# <span id="page-0-0"></span>UNIVERSIDAD TÉCNICA DE AMBATO

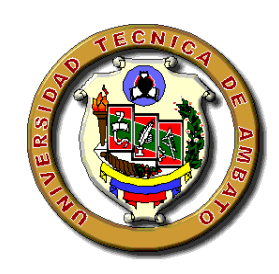

## FACULTAD DE CIENCIAS HUMANAS Y DE LA EDUCACIÓN

# DIRECCIÓN DE POSGRADO

# MAESTRÍA EN TECNOLOGÍA DE LA INFORMACIÓN Y MULTIMEDIA EDUCATIVA

Tema:

"HERRAMIENTAS DE LA WEB 2.0 Y SU INCIDENCIA EN EL APRENDIZAJE DE COMPUTACIÓN BÁSICA EN LOS ESTUDIANTES DEL INSTITUTO BOLÍVAR"

Trabajo de Titulación Previo a la obtención del Grado Académico de Magíster en Tecnología de la Información y Multimedia Educativa

Autor: Lic. Carlos Alberto Guayta Sailema.

Director: Ing. Luis Danilo Flores Rivera, Mg.

Ambato – Ecuador 2014

#### <span id="page-1-0"></span>**Al Consejo de Posgrado de la Universidad Técnica de Ambato**

El tribunal de Defensa del trabajo de titulación presidido por Dr. Carlos Augusto Paladines Escudero, Presidente del Tribunal, e integrado por los señores Ing. Carlos Fernando Meléndez Tamayo, Dr., Ing. Mentor Javier Sánchez Guerrero, Mg., Ing. Carlos Alberto Martínez Bonilla, Mg., Miembros del Tribunal de Defensa, designados por el Consejo de Posgrado de la Universidad Técnica de Ambato, para receptar la defensa oral del trabajo de titulación con el tema: "HERRAMIENTAS DE LA WEB 2.0 Y SU INCIDENCIA EN EL APRENDIZAJE DE COMPUTACIÓN BÁSICA EN LOS ESTUDIANTES DEL INSTITUTO BOLÍVAR", elaborado y presentado por el señor. Lic. Carlos Alberto Guayta Sailema, para optar por el Grado Académico de Magister en Tecnología de la Información y Multimedia Educativa.

Una vez escuchada la defensa oral el Tribunal aprueba y remite el trabajo de titulación para uso y custodia en las bibliotecas de la UTA.

----------------------------------------------

Dr. Carlos Augusto Paladines Escudero **Presidente del Tribunal de Defensa**

--------------------------------------------------- Ing. Carlos Fernando Meléndez Tamayo, Dr. **Miembro del Tribunal**

--------------------------------------------------- Ing. Mentor Javier Sánchez Guerrero, Mg. **Miembro del Tribunal**

--------------------------------------------------- Ing. Carlos Alberto Martínez Bonilla, Mg. **Miembro del Tribunal**

## **AUTORÍA DE LA INVESTIGACIÓN**

<span id="page-2-0"></span>La responsabilidad de las opiniones, comentarios y críticas emitidas en el trabajo de titulación con el tema: **"**HERRAMIENTAS DE LA WEB 2.0 Y SU INCIDENCIA EN EL APRENDIZAJE DE COMPUTACIÓN BÁSICA EN LOS ESTUDIANTES DEL INSTITUTO BOLÍVAR", le corresponde exclusivamente a: Lic. Carlos Alberto Guayta Sailema, Autor bajo la Dirección de Ing. Luis Danilo Flores Rivera, Mg, Director del trabajo de titulación; y el patrimonio intelectual del mismo a la Universidad Técnica de Ambato.

---------------------------------------- ------------------------------------------

Lic. Carlos Alberto Guayta Sailema Ing. Luis Danilo Flores Rivera, Mg

**AUTOR DIRECTOR**

#### **DERECHOS DE AUTOR**

<span id="page-3-0"></span>Autorizo a la Universidad Técnica de Ambato, para que haga uso de este trabajo de titulación como un documento disponible para su lectura, consulta y procesos de investigación.

Cedo los derechos de mi trabajo de titulación, con fines de difusión pública, además autorizo su reproducción dentro de las regulaciones de la Universidad.

-------------------------------------------------------

Lic. Carlos Alberto Guayta Sailema. C.C. 1802676815

### **DEDICATORIA**

<span id="page-4-0"></span>Con mucho amor, dedico el presente trabajo de investigación a Dios, quien es mi guía, que día a día cuida mis pasos, a mis padres que siempre me están apoyando, que me enseñaron a luchar, a no dejarse vencer, las cosas grandes se alcanzar luchando siempre con mente positiva, a mis hermanas y sobrinos que siempre me están apoyando, con el único objetivo de ver concluidos mis sueños.

#### **AGRADECIMIENTO**

<span id="page-5-0"></span>Mi profundo agradecimiento a Dios por permitirme disfrutar de las cosas hermosas que tiene la vida, a la Universidad Técnica de Ambato, por brindarme la oportunidad de adquirir nuevos conocimientos, mismos que hoy en día es fundamental, para poder compartirlo dentro de un aula clase, también un agradecimiento a mi asesor de Tesis Ing. Mg. Luis Danilo Flores Rivera quien sin escatimar su tiempo me guío de manera desinteresada para alcanzar mi meta propuesta.

# ÍNDICE GENERAL **PRELIMINARES**

<span id="page-6-0"></span>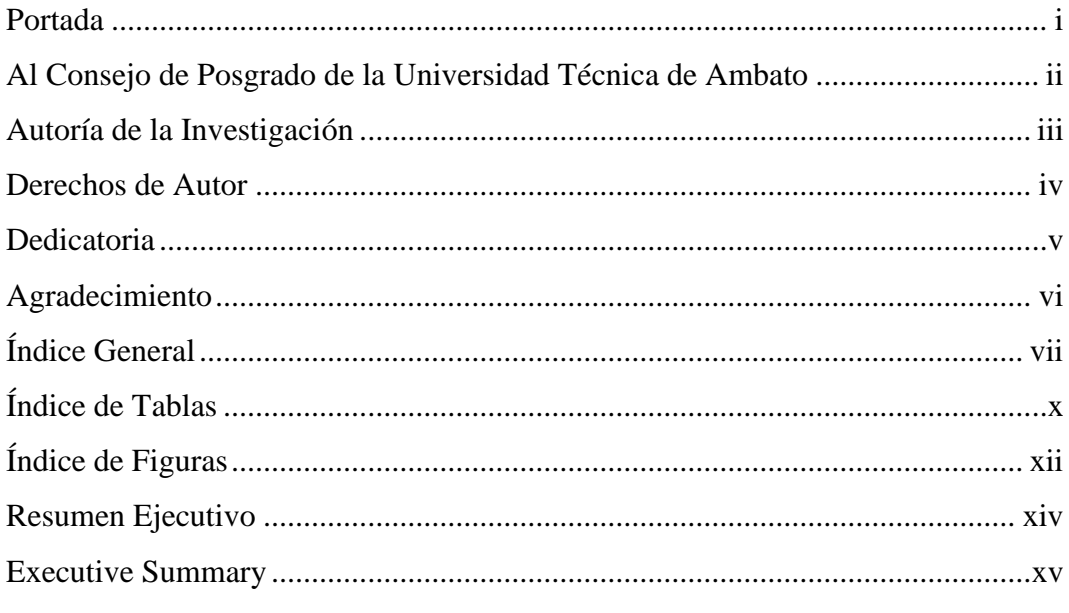

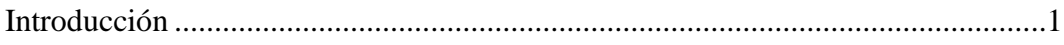

## **CAPITULO I**

## EL PROBLEMA

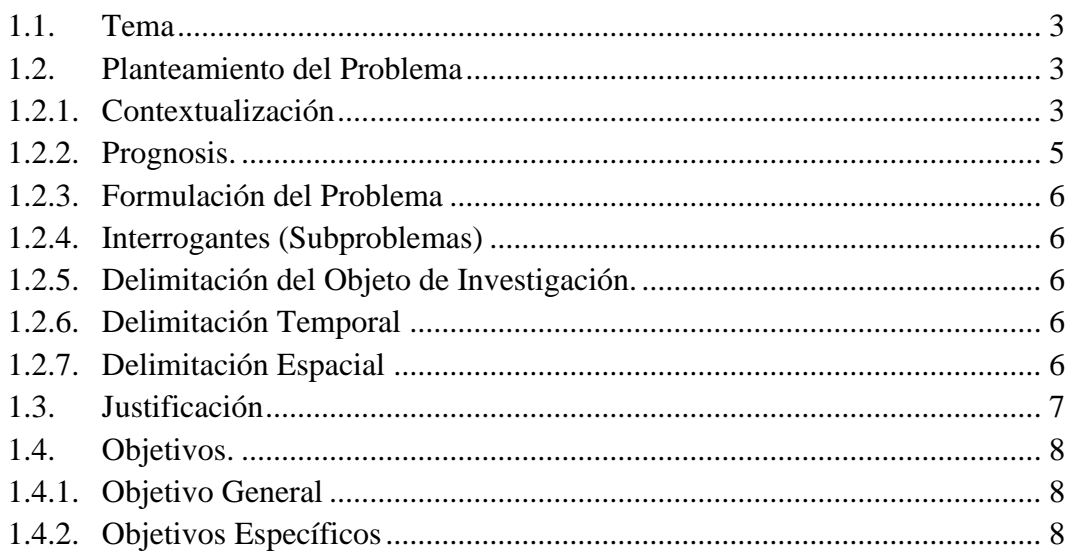

# **CAPITULO II MARCO TEÓRICO**

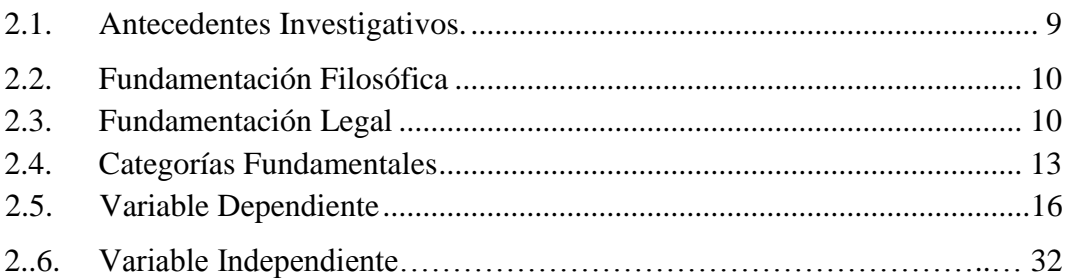

# **CAPÍTULO III**

# **METODOLOGÍA**

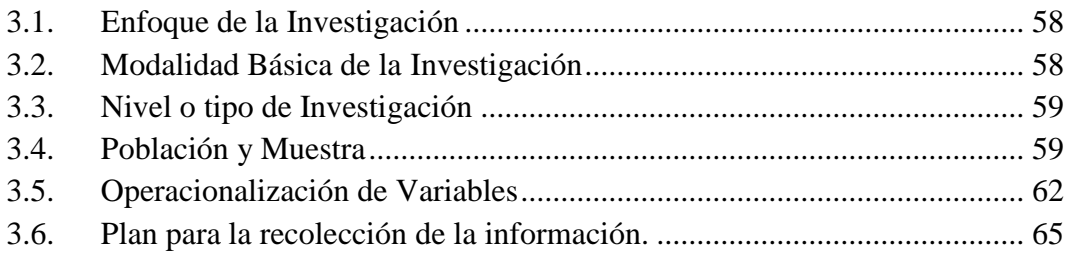

# **CAPÍTULO IV**

## **ANÁLISIS E INTERPRETACIÓN DE RESULTADOS**

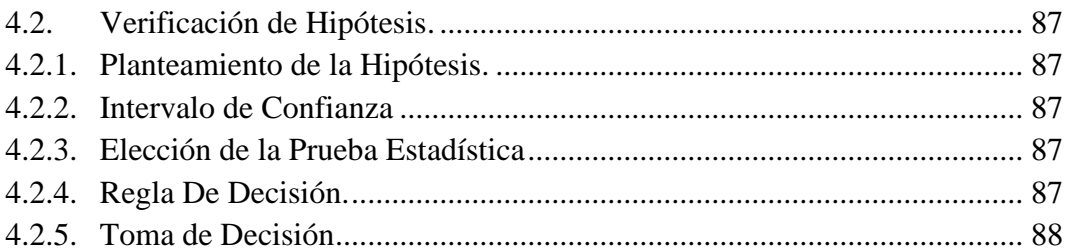

## **CAPÍTULO V**

## **CONCLUSIONES Y RECOMENDACIONES**

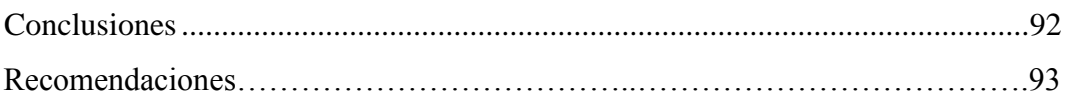

# **CAPÍTULO VI PROPUESTA**

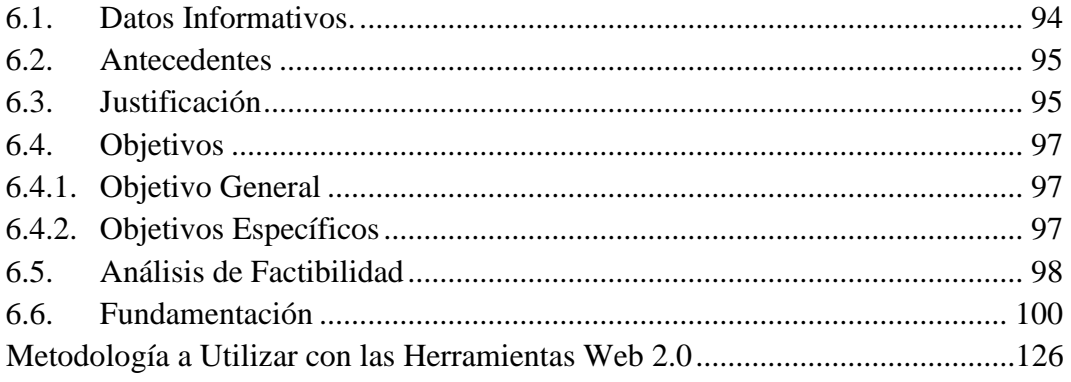

### **MATERIALES DE REFERENCIA**

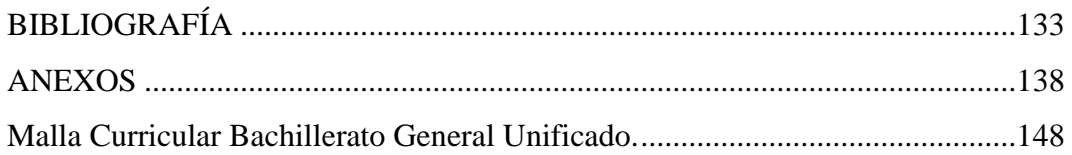

## **ÍNDICE DE TABLAS**

<span id="page-9-0"></span>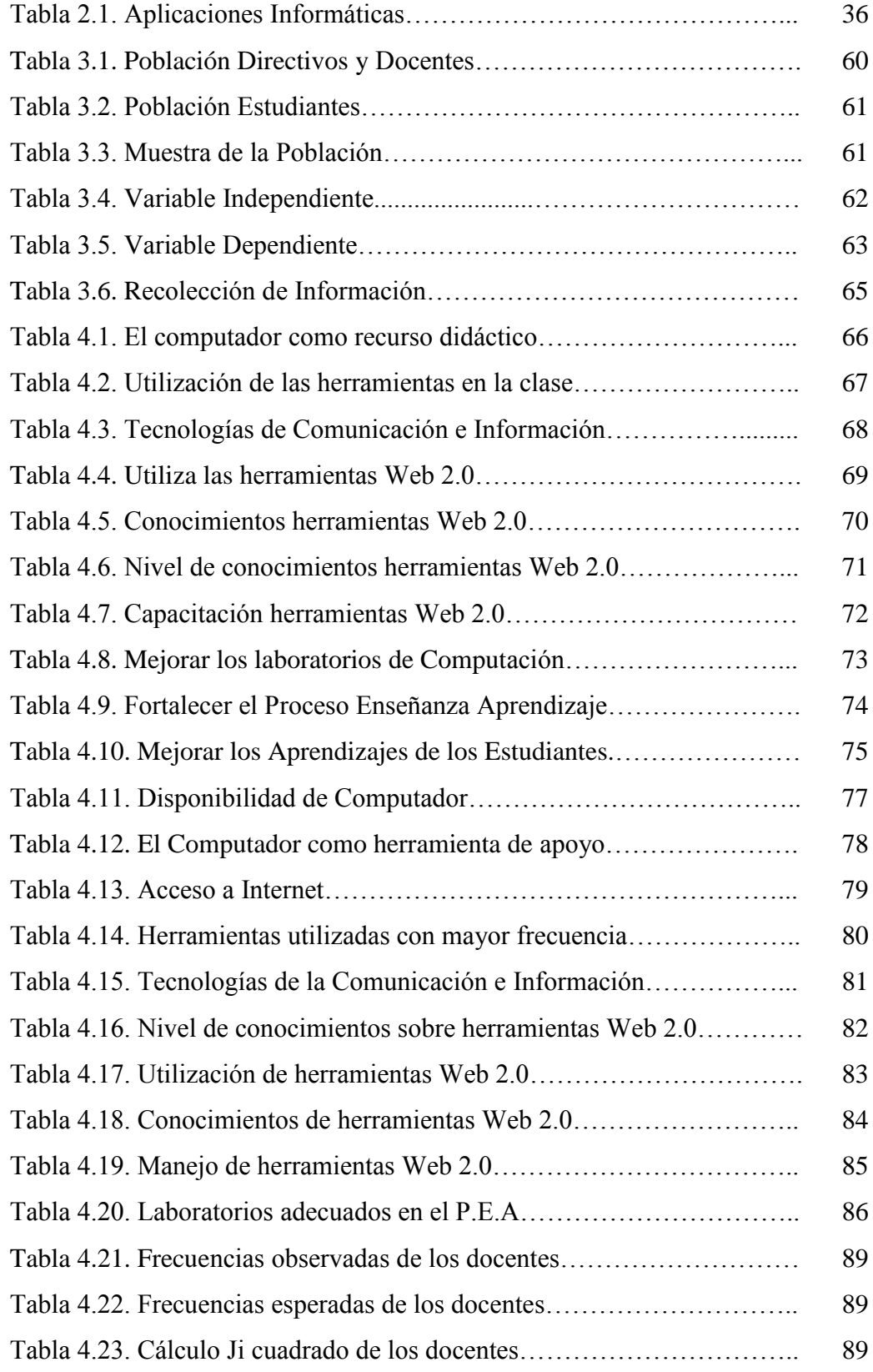

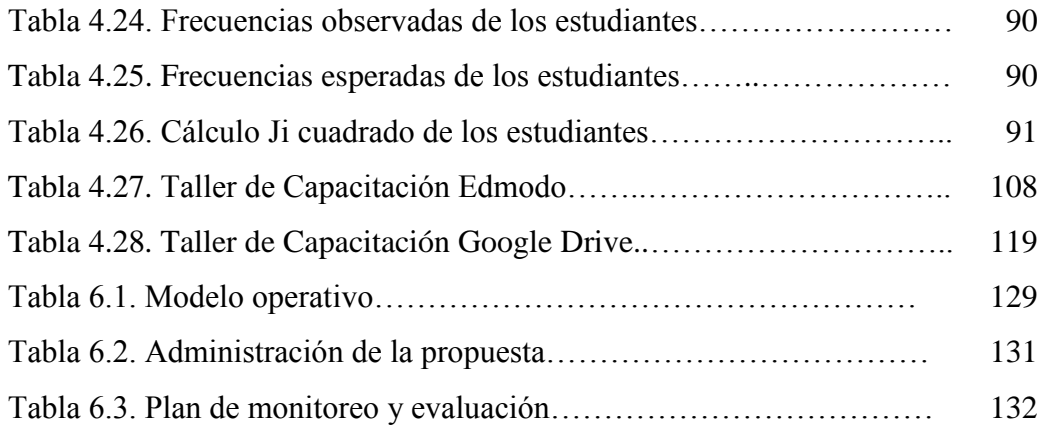

# **ÍNDICE DE GRÁFICOS**

<span id="page-11-0"></span>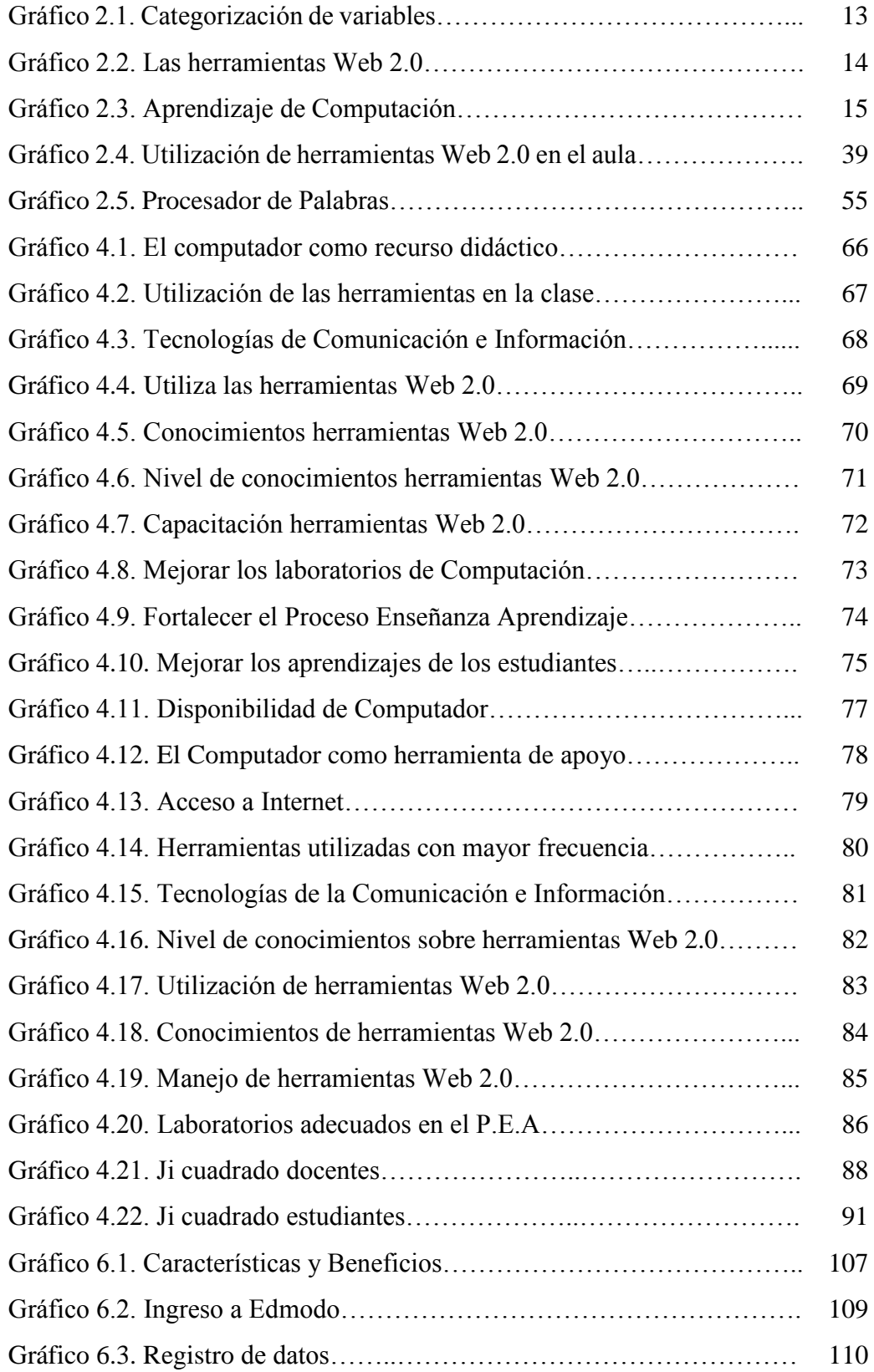

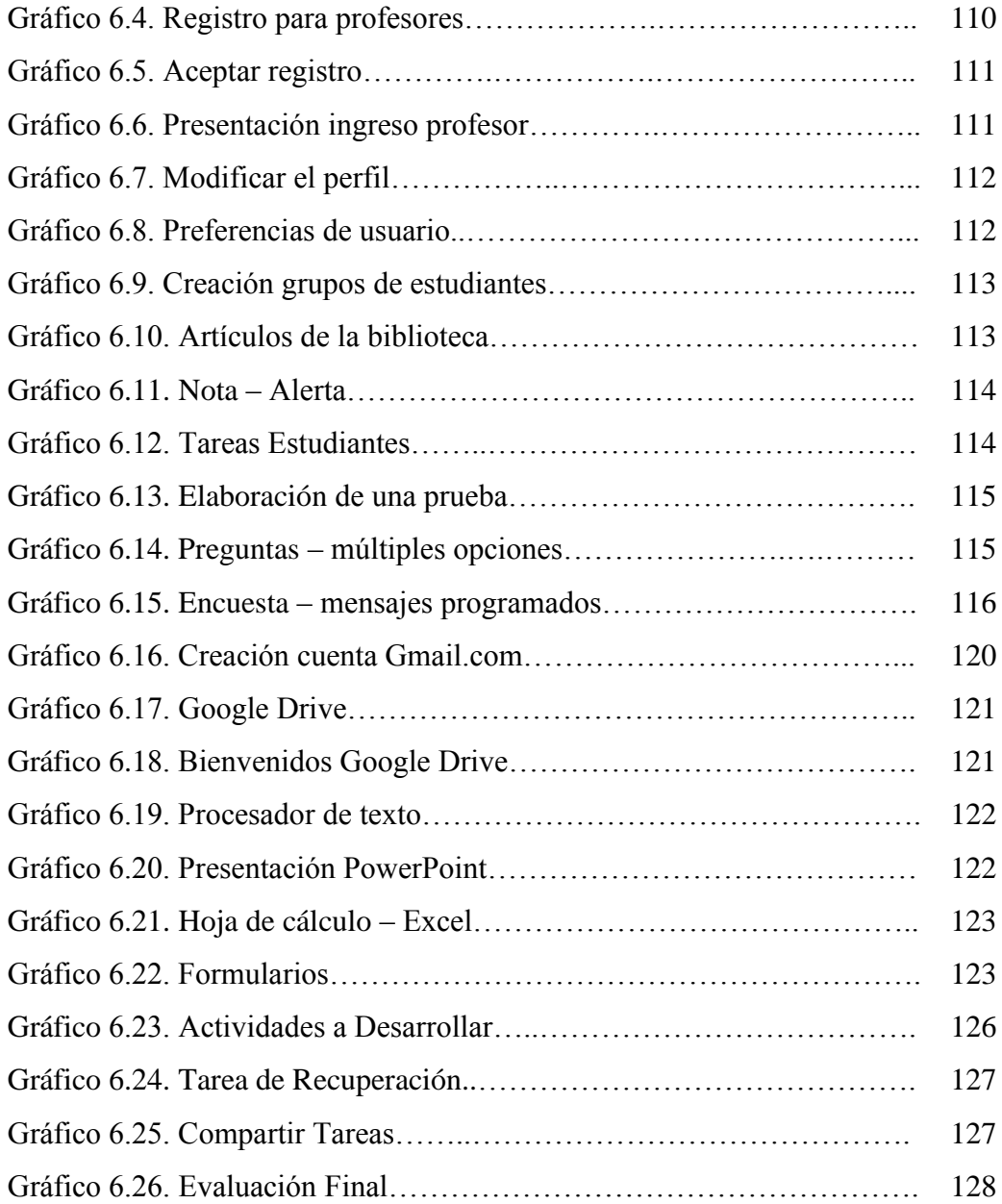

# **UNIVERSIDAD TÉCNICA DE AMBATO FACULTAD DE CIENCIAS HUMANAS Y DE LA EDUCACIÓN DIRECCIÓN DE POSGRADO MAESTRÍA EN TECNOLOGÍA DE LA INFORMACIÓN Y MULTIMEDIA EDUCATIVA**

# **Tema: "HERRAMIENTAS DE LA WEB 2.0 Y SU INCIDENCIA EN EL APRENDIZAJE DE COMPUTACIÓN BÁSICA EN LOS ESTUDIANTES DEL INSTITUTO BOLÍVAR".**

**Autor:** Lic. Carlos Alberto Guayta Sailema.

**Director:** Ing. Luis Danilo Flores Rivera, Mg.

**Fecha:** 19 de noviembre de 2013.

#### **RESUMEN EJECUTIVO**

<span id="page-13-0"></span>El presente trabajo investigativo tiene como objeto, dar a conocer como las herramientas de la Web 2.0, ayudarán en el aprendizaje de computación en los estudiantes del primer año de bachillerato del Instituto Superior "Bolívar"; además se conocerán que estas Tecnologías de la Información y Comunicación (TIC) son herramientas y programas que administran, comparten y transmiten la información mediante soportes tecnológicos. La informática, Internet y las telecomunicaciones son de prioridad en el estudio de este trabajo investigativo, ya que han tomado un papel importantísimo en la sociedad y se utilizan en múltiples actividades, como son los sectores productivos, educacionales, empresariales, de la salud, entre otros; siendo el presente proyecto investigativo un documento que permitirá a los estudiantes, y maestros de la institución mejorar la calidad de los procesos enseñanza aprendizaje con la innovación tecnológica. Conjuntamente promueve un avance eficiente y elimina barreras de tiempo, espacio en las actividades diarias de la sociedad actual fortaleciendo estrategias de enseñanza con la propuesta al problema planteado, que busca estándares de calidad en docentes y estudiantes.

**Descriptores:** aprendizaje, docente, educación, fortalecimiento, herramientas, internet, investigación, problemática, recursos, tecnologías.

# **UNIVERSIDAD TÉCNICA DE AMBATO FACULTAD DE CIENCIAS HUMANAS Y DE LA EDUCACIÓN DIRECCIÓN DE POSGRADO MAESTRÍA EN TECNOLOGÍA DE LA INFORMACIÓN Y MULTIMEDIA EDUCATIVA**

# **Theme: "TOOLS OF WEB 2.0 AND ITS INCIDENCE IN BASIC COMPUTATION LEARNING IN STUDENTS OF BOLIVAR HIGH SCHOOL".**

**Author:** Lic. Carlos Alberto Guayta Sailema. **Directed by:** Ing. Luis Danilo Flores Rivera, Mg. **Date:** November 19, 2013

#### **EXECUTIVE SUMMARY**

The present research document has as objective, give to know how the tool of web 2.0, will help in the computation learning of students of first year of "bachillerato", "Bolivar High School"; furthermore will know that these Technology of the Communication and Information (TIC), are all those tools and programs that administrate, share and transmit the information by technological support. The computing, the internet and telecommunications are those with priority of studying in this research document as these have taken a very important role in society and are used in multiple activities, as they are the productive, educational, business, health sectors amongst other; being this research project a document that will allow to high school's students, and teachers improve the teaching-learning process' quality with the technology innovation. Together promotes an efficient progress and eliminates barriers of time, space in the daily activities of modern society strengthening teaching strategies with the proposal to the raised problem, which searches quality standards in teachers and students.

**Descriptors:** education, internet, learning, problematical, recourses, research, strengthening, teaching, technologies, tools.

#### <span id="page-15-0"></span>**INTRODUCCIÓN**

El presente trabajo investigado, nace de la necesidad de fomentar en los estudiantes del primer año de bachillerato del Instituto Superior Bolívar de la ciudad de Ambato, el uso adecuado de las herramientas Web 2.0, considerando que estas se encuentran disponibles en el Internet siendo parte de las Tecnologías de la Información y Comunicación (TIC), que utilizadas de manera apropiada, resolverán la problemática existente en el proceso enseñanza-aprendizaje.

Como objetivo principal, se ha planteado determinar de qué manera incide la utilización de las herramientas Web 2.0 en la enseñanza de computación básica en los estudiantes del Primer año de bachillerato del Instituto Superior Bolívar de la ciudad de Ambato.

El trabajo investigativo consta seis capítulos los cuales se encuentran desarrollados de acuerdo a la norma establecida por el centro de estudios de posgrado, y son:

**Capítulo I:** Se tratará la ubicación del Problema de Investigación, el planteamiento del problema, la justificación o importancia que tiene la investigación, el objetivo general y objetivos específicos.

**Capítulo II:** Corresponde al marco teórico de la investigación, los antecedentes, la fundamentación filosófica y legal, categorías fundamentales, la hipótesis del problema planteado y el señalamiento de variables sobre la hipótesis.

**Capítulo III:** Se presenta la metodología de la investigación, dando a conocer como se llevó a cabo el presente trabajo, la modalidad básica, el nivel o tipo de investigación, se detalla también la población y la muestra, la operacionalización de las variables, la recolección y el procesamiento de la información.

**Capítulo IV:** Corresponde al análisis e interpretación de los resultados obtenidos y la verificación de la hipótesis planteada.

**Capítulo V:** Se presentan las conclusiones y recomendaciones del proceso investigativo realizado.

**Capítulo VI:** Finalmente se plantea la Propuesta, un manual sobre las herramientas Web 2.0 a utilizar (Edmodo, Google Drive), durante el proceso enseñanza aprendizaje.

### **CAPÍTULO I**

#### **EL PROBLEMA**

#### <span id="page-17-0"></span>**1.1. TEMA DE INVESTIGACIÓN**

# **"HERRAMIENTAS DE LA WEB 2.0 Y SU INCIDENCIA EN EL APRENDIZAJE DE COMPUTACIÓN BÁSICA EN LOS ESTUDIANTES DEL INSTITUTO BOLÍVAR".**

#### <span id="page-17-1"></span>**1.2. PLANTEAMIENTO DEL PROBLEMA**

#### <span id="page-17-2"></span>**1.2.1. CONTEXTUALIZACIÓN**

Desde el surgimiento de las Tecnologías de Información y Comunicación (TIC), durante el siglo XX, se crea una necesidad imperiosa de promover la utilización de nuevas herramientas tecnológicas en el ámbito educativo durante el proceso de enseñanza aprendizaje, en toda Institución Educativa.

Especialmente en América Latina, está existiendo innovación en el sector educativo; por tanto, se debe buscar iniciativas acorde con la realidad tecnológica, la misma que es un reto para el sistema educativo actual.

Los cambios acelerados vividos durante el siglo XX, determinaron el fin de una época y el comienzo de otra, se emprendieron nuevos cambios estructurales en los ámbitos sociales, económicos, políticos, culturales, y educativos, impulsados por los avances tecnológicos, sobre todo la informática, el Internet, la nanotecnología, que permitieron construir máquinas muy pequeñas, rápidas y veloces que procesan la información almacenada.

Por este motivo en la actualidad, el más fuerte no es solamente el que más tiene, sino el que más conoce y está actualizado en conocimientos y tecnologías de la información.

La Universidad Ecuatoriana, debe promover y mejorar aún más sus líneas en la Educación, a fin de encontrar nuevos mecanismos, cuya finalidad es la de desarrollar herramientas valederas para dar respuestas inmediatas a las necesidades de la población, involucrando a sus profesionales en el manejo de programas multimedia de computación y surgir de manera rápida y eficiente.

La Institución Educativa motivo de la investigación, actualmente se encuentra dotada de dos laboratorios informáticos de última generación tecnológica, con conexión a Internet; pero el inconveniente que se presenta es que no todos los docentes se encuentran correctamente capacitados en medios tecnológicos, razón por la cual resulta necesario promover la capacitación continua, haciendo énfasis en el uso adecuado de las TIC, como apoyo al medio educativo; lo que beneficiará a todos los integrantes de la comunidad educativa que conforman la institución.

## **1.2.2. ANÁLISIS CRÍTICO**

#### **Árbol de Problemas EL DESCONOCIMIENTO DE LAS HERRAMIENTAS WEB 2.0 interés en el uso las TIC. Estudiantes desmotivados**  *r* **adquirir nue conocimientos. Limitado aprendizaje sobre el uso de herramientas tecnológicas de los docentes. Desconocimiento en aplicación y uso de herramientas en línea. Baja utilización de herramientas computacionales. Acceso limitado a equipos tecnológicos de última generación. Falta de promoción por parte de las autoridades sobre el uso de las TIC. Falta** de te miprem<br>gica para **Internet. Elaborado por:** Carlos Alberto Guayta Sailema.

**Gráfico 1.1.** Árbol de Problemas.

Los equipos tecnológicos (computadores), en la Institución no cuentan con las características técnicas acorde a las necesidades actuales; así como también la mayor parte de la infraestructura es deficiente y profesionales con pocos conocimientos sobre las herramientas Web 2.0, no permiten tener directrices acertadas para el buen uso de estos medios. Estas herramientas al darle buen uso, permitirán crear actividades en clase mucho más activas, de esta forma lograr que los estudiantes se motiven al adquirir nuevos conocimientos y puedan utilizar de manera adecuada las diferentes herramientas tecnológicas que podemos encontrar en el Internet.

Por el desconocimiento sobre el manejo y aplicación de las diferentes herramientas Web 2.0 las clases siguen siendo estáticas y receptoras, pero con la ayuda de la tecnología digital actual, se pretende mejorar los conocimientos, brindando mucha más confianza entre el docente y estudiante en el aula de clase.

La finalidad principal del presente proyecto es la de utilizar correctamente la tecnología con la que cuenta la Institución, con docentes que continuamente se capaciten con las herramientas que se encuentran en Internet.

#### <span id="page-19-0"></span>**1.2.3. PROGNOSIS**

Al no tener una conciencia clara sobre el uso de las TIC y herramientas Web 2.0, por parte de los docentes y profesores, estas mermaran en desempeños de aprendizajes educacionales y más aún en la educación media que es donde no se está incentivando su utilización, otra consecuencia es que se limita a la Institución a alcanzar la excelencia académica.

También se puede mencionar que las actividades laborales, se restringen para futuras oportunidades en ámbitos relacionados con las tecnologías actuales, repercutiendo el desarrollo y progreso socio-educativo del entorno.

#### <span id="page-20-0"></span>**1.2.4. FORMULACIÓN DEL PROBLEMA**

¿La inadecuada utilización de las herramientas Web 2.0 por parte del personal docente incide de manera directa en el aprendizaje adecuado de computación básica de los estudiantes del primer año de bachillerato del Instituto Superior Bolívar?

#### <span id="page-20-1"></span>**1.2.5. INTERROGANTES (SUBPROBLEMAS)**

¿Qué nivel de conocimientos de computación básica y de herramientas Web 2.0 tienen los estudiantes de primer año de bachillerato en ciencias?

¿La utilización de herramientas Web 2.0 ayudará a mejorar el aprendizaje de computación básica aplicada a la educación en los estudiantes de primer año de bachillerato en ciencias?

¿Plantear una alternativa de solución al problema detectado sobre la aplicación de herramientas Web 2.0 por docentes y estudiantes del primer año de bachillerato en ciencias del Instituto Superior Bolívar?

## <span id="page-20-2"></span>**1.2.6. DELIMITACIÓN DEL OBJETO DE INVESTIGACIÓN CAMPO:** Educación.

**ÁREA:** Informática.

**ASPECTO:** Aprendizaje de Computación.

#### <span id="page-20-3"></span>**1.2.7. DELIMITACIÓN TEMPORAL**

La presente investigación se desarrollará durante el periodo Septiembre 2013 y enero 2014.

#### <span id="page-20-4"></span>**1.2.8. DELIMITACIÓN ESPACIAL**

El presente trabajo de investigación se efectuará a los estudiantes del Primer Año de Bachillerato en Ciencias del Instituto Superior "Bolívar", que está ubicado en la Ciudad de Ambato Provincia de Tungurahua.

#### <span id="page-21-0"></span>**1.3. JUSTIFICACIÓN**

Este tema de investigación, surge por la innovación tecnológica que se involucra con los procesos enseñanza aprendizaje, donde están implicados estudiantes y docentes que tienen deficientes conocimientos en el uso de herramientas Web 2.0.

El trabajo de investigación tiene la apertura de directivos, maestros y estudiantes lo cual, facilitará su estudio y desarrollo.

Además el involucrarse con medios tecnológicos abre un camino hacia el mundo virtual, por tanto es importante construir un mejor futuro en la población, tomando como base la educación, la misma que permitirá integrar jóvenes criteriosos con deseos de superación, ofertando una enseñanza acorde con los avances tecnológicos, lo cual permitirá que los egresados alcancen altos estándares de rendimiento en sus desempeños académicos.

En la actualidad los sistemas educativos de todo el [mundo](http://comunidadesvirtuales.obolog.com/importancia-tic-proceso-ensenanza-aprendizaje-40185) se enfrentan al desafío de utilizar las TIC, para proveer a sus estudiantes herramientas y conocimientos necesarios que se requieren en su vida personal.

Otros aspectos a destacar:

- Interés por parte de los involucrados (comunidad educativa de la institución) por contribuir a mejorar los aprendizajes de los estudiantes y el nivel profesional de los docentes.
- Acceso al material bibliográfico amplio y suficiente para sustentarlo, tanto a nivel de material bibliográfico físico, como en el internet.

Además, es realizable por el acceso al material bibliográfico amplio y suficiente para sustentarlo, tanto a nivel de material bibliográfico físico, como en el internet.

El Instituto "Bolívar", es un plantel fiscal que forma educandos con valores, con capacidad reflexiva y creativa, forma parte de una organización educativa de calidad, cuyo objetivo principal es la de formar jóvenes criteriosos y con deseos de superación, ofertando una educación acorde con los avances tecnológicos.

Los principales beneficiarios de esta investigación serán los estudiantes del primer año de bachillerato y los docentes que con esta propuesta alternativa se podrán adoptar nuevos contextos que ayuden en el proceso de inter-aprendizaje institucional.

#### <span id="page-22-0"></span>**1.4. OBJETIVOS**

#### <span id="page-22-1"></span>**1.4.1. Objetivo General:**

Determinar cómo las herramientas Web 2.0 incide en el proceso enseñanza aprendizaje de computación básica en los estudiantes del Instituto "Bolívar" durante el periodo Septiembre 2013 y Enero 2014.

#### <span id="page-22-2"></span>**1.4.2. Objetivos Específicos:**

- Analizar el nivel de conocimientos de computación básica y el uso de herramientas Web 2.0; de los docentes y estudiantes del primer año de bachillerato.
- Capacitar a los docentes y estudiantes sobre el uso correcto de las herramientas Web 2.0 durante el proceso de enseñanza en el aula clase.
- Plantear una alternativa de solución al problema encontrado para mejorar el aprendizaje de computación básica y el uso de herramientas Web 2.0 en los docentes y estudiantes del Instituto Superior Bolívar.

### **CAPÍTULO II**

#### **MARCO TEÓRICO**

#### <span id="page-23-0"></span>**2.1. ANTECEDENTES INVESTIGATIVOS**

Revisado material bibliográfico, de diferentes Universidades de la localidad, se ha encontrado estudios que tienen relación con el presente proyecto de investigación.

En la tesis de grado "Incidencia de un portal multimedia para mejorar el Proceso de Enseñanza Aprendizaje (PEA) de la asignatura de herramientas informáticas en el Centro Educativo Bilingüe Génesis", en la Universidad Técnica de Ambato, su autor Quinde P. Juan J. (2011), concluye que: La mayoría de docentes imparten las clases con materiales convencionales y audiovisuales dentro del proceso de enseñanza y aprendizaje, debido a que los docentes no cuentan con las herramientas necesarias para la elaboración y uso de material didáctico multimedia, por consiguiente mediante la utilización de herramientas tecnológicas de manera correcta, se podrán cumplir son sus objetivos y competencias planteadas durante el proceso enseñanza aprendizaje.

En el trabajo de investigación de Rosales V. Doris (2010), en su tesis de grado "Las herramientas Informáticas y su incidencia en el perfil profesional de los estudiantes de la Pontificia Universidad Católica del Ecuador sede Ambato", realizado en la Universidad Técnica de Ambato manifiesta que: Las herramientas Informáticas permiten desarrollar de mejor manera las actividades académicas de los estudiantes, ya que la tecnología avanza día a día a pasos acelerados, motivo suficiente para que todos los profesionales deben estar muy bien preparados en el uso de herramientas tecnológicas, para de esta forma tener un buen desempeño en el campo laboral y diario vivir.

En la tesis de grado "Medios de comunicación y el trabajo en la red con herramientas Web 2.0", Oña C. Carlos P. 2011, ostenta que: En la actualidad todo gira alrededor de la Internet y todas las posibilidades que brindan las herramientas Web 2.0, transformando a los medios de comunicación social, planteando nuevos retos a todos quienes forman parte de ella, con el objetivo principal que es el de mejorar y brindar un servicio de calidad a la comunidad en general, que forman parte del diario vivir de los medios de comunicación.

En el proyecto de grado de Cuenca L Heidi 2012, en su tesis de grado "Uso de las herramientas Web 2.0 en los medios digitales de Ecuador", En la Universidad Técnica de Loja, expresa que el uso de las herramientas Web 2.0 está asociada con el fenómeno social, ya que está basado en la interacción que se puede lograr al utilizar las diferentes aplicaciones de la Web 2.0, permitiendo facilitar el intercambio de información entre diferentes usuarios de manera simultánea *(online)*.

Este trabajo investigativo ayudará a conocer y utilizar las diferentes herramientas Web 2.0 la misma que permitirá mejorar los aprendizajes que día a día se van innovando con el uso de las TIC.

#### <span id="page-24-0"></span>**2.2. FUNDAMENTACIÓN FILOSÓFICA**

Esta investigación se encuentra enmarca en el paradigma crítico propositivo, puesto que una vez analizado y evaluado el problema desde diversos puntos de vista, se planteará alternativas de solución con el fin de contribuir en la formación integral del hombre, mismo que cada día busca su desarrollo, que nunca permanece estático, cada vez requiere mejorar sus conocimientos en este mundo globalizado de la informática, para ser más competitivo con la tecnología actual.

#### <span id="page-24-1"></span>**2.3. FUNDAMENTACIÓN LEGAL**

El presente trabajo de investigación se sustenta en la Constitución General del Estado:

En la ley Orgánica de Educación Intercultural (LOEI) (2011), el Bachillerato General Unificado (BGU) y Bachillerato Técnico del Ministerio de Educación y Cultura (MEC).

#### *Bachillerato General Unificado (BGU)*

*Según el artículo 43 de la Ley Orgánica de Educación Intercultural (LOEI), el Bachillerato General Unificado comprende tres años de educación obligatoria, a continuación de la Educación General Básica. El Bachillerato General Unificado tiene como propósito brindar a las personas una formación general y una preparación interdisciplinaria que las guíe para la elaboración de proyectos de vida y en la integración a la sociedad como seres humanos responsables, críticos y solidarios. Desarrolla en los estudiantes capacidades permanentes de aprendizaje y competencias ciudadanas, y los prepara para el trabajo, el emprendimiento, y para el acceso a la educación superior". Los y las estudiantes de bachillerato cursarán un tronco común de asignaturas generales y podrán optar por una de las siguientes opciones: Bachillerato en ciencias y Bachillerato técnico.*

*Bachillerato en ciencias: además de las asignaturas del tronco común ofrecerá una formación complementaria en áreas científico- humanísticas. Minedu (2011).*

A partir del año 2011 – 2012, el Ministerio de Educación ha implemento en el nivel nacional un nuevo sistema de estudio, de Bachillerato General Unificado (BGU), con la finalidad que en todas las instituciones educativas impartan, los mismos contenidos dentro del aula clase, preparándose en valores con altos conocimientos durante el proceso enseñanza aprendizaje.

#### *Constitución de la República Del Ecuador*

*El Artículo, reconoce a la educación como un derecho que las personas lo ejercen a largo de su vida y un deber ineludible e inexcusable del Estado. Constituye un* 

*área prioritaria de la política pública y de la inversión estatal, garantía de la igualdad e inclusión social y condición indispensable para el buen vivir. Las personas, las familias y la sociedad tienen el derecho y la responsabilidad de participar en el proceso educativo;*

*Que, el Art. 27 de la Constitución de la República establece que la educación debe estar centrada en el ser humano y garantizará su desarrollo holístico, en el marco del respeto a los derechos humanos, al medio ambiente sustentable y a la democracia; será participativa, obligatoria, intercultural, democrática, incluyente y diversa, de calidad y calidez; impulsará la equidad de género, la justicia, la solidaridad y la paz; estimulará el sentido crítico, el arte y la cultura física, la iniciativa individual y comunitaria, y el desarrollo de competencias y capacidades para crear y trabajar.*

*Que, los Artículos 39 y 45 de la Constitución de la República garantizan el derecho a la educación de jóvenes y niños, niñas y adolescentes, respectivamente; Que, el Artículo 44 de la Constitución de la República obliga al Estado, la sociedad y la familia a promover de forma prioritaria el desarrollo integral de las niñas, niños y adolescentes, y asegurar el ejercicio pleno de sus derechos; atendiendo al principio de su interés superior, donde sus derechos prevalecerán sobre los de las demás personas.*

*En la Actualización y Fortalecimiento Curricular de la Educación General Básica:*

*El empleo de las tecnologías de la información y la comunicación otro referente de alta significación de la proyección curricular es el empleo de las TIC´S (Tecnologías de la Información y la Comunicación) dentro del proceso educativo, es decir, de videos, televisión, computadoras, internet, aulas virtuales y otras alternativas, para apoyar la enseñanza y el aprendizaje, en procesos tales como:*

*Búsqueda de información con rapidez.* 

- *Visualización de lugares, hechos y procesos para darle mayor objetividad al contenido de estudio.*
- *Simulación de procesos o situaciones de la realidad.*
- *Participación en juegos didácticos que contribuyen de forma lúdica a profundizar en el aprendizaje.*
- *Evaluación de los resultados del aprendizaje.*
- *Preparación en el manejo de herramientas tecnológicas que se utilizan en la cotidianidad.*

En las precisiones de la enseñanza y el aprendizaje incluidas dentro del documento curricular, se hacen sugerencias sobre los momentos y las condiciones ideales para el empleo de las TIC, que podrán ser aplicadas en la medida en que los centros educativos dispongan de los recursos para hacerlo.

### <span id="page-27-0"></span>**2.4. CATEGORÍAS FUNDAMENTALES**

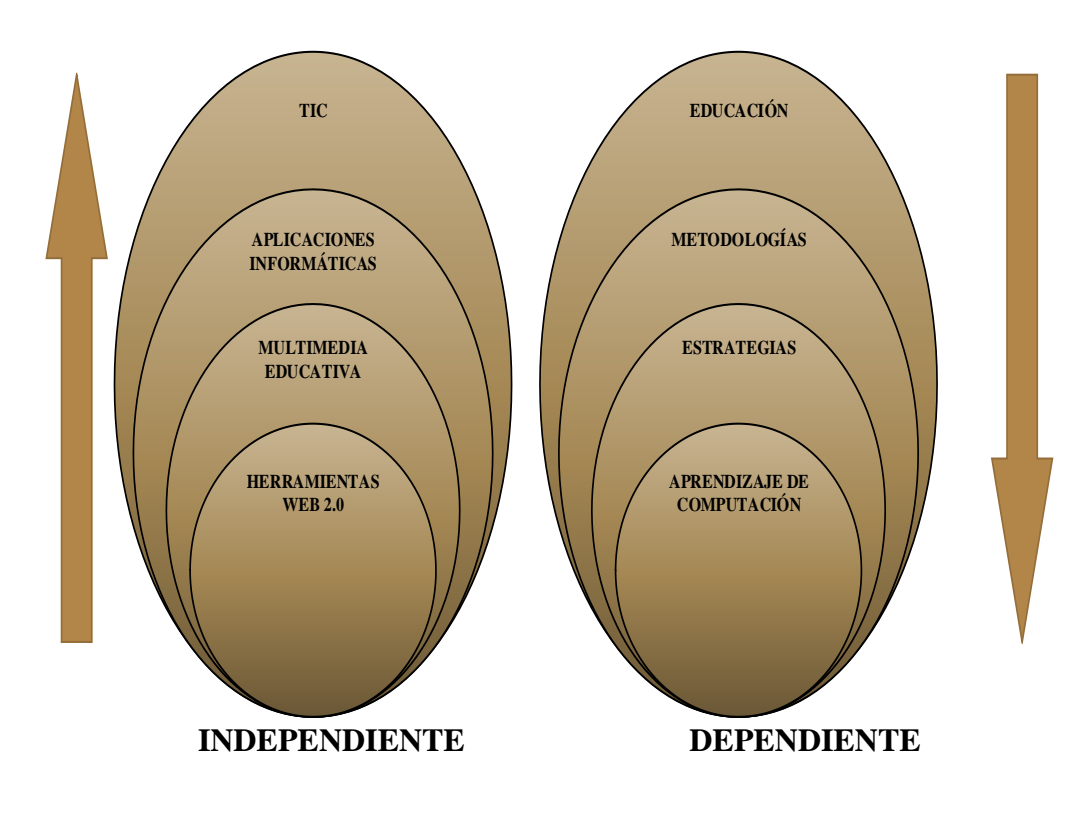

**Elaborado por:** Lic. Carlos Alberto Guayta Sailema.

**Gráfico 2.1.** Categorización de Variables.

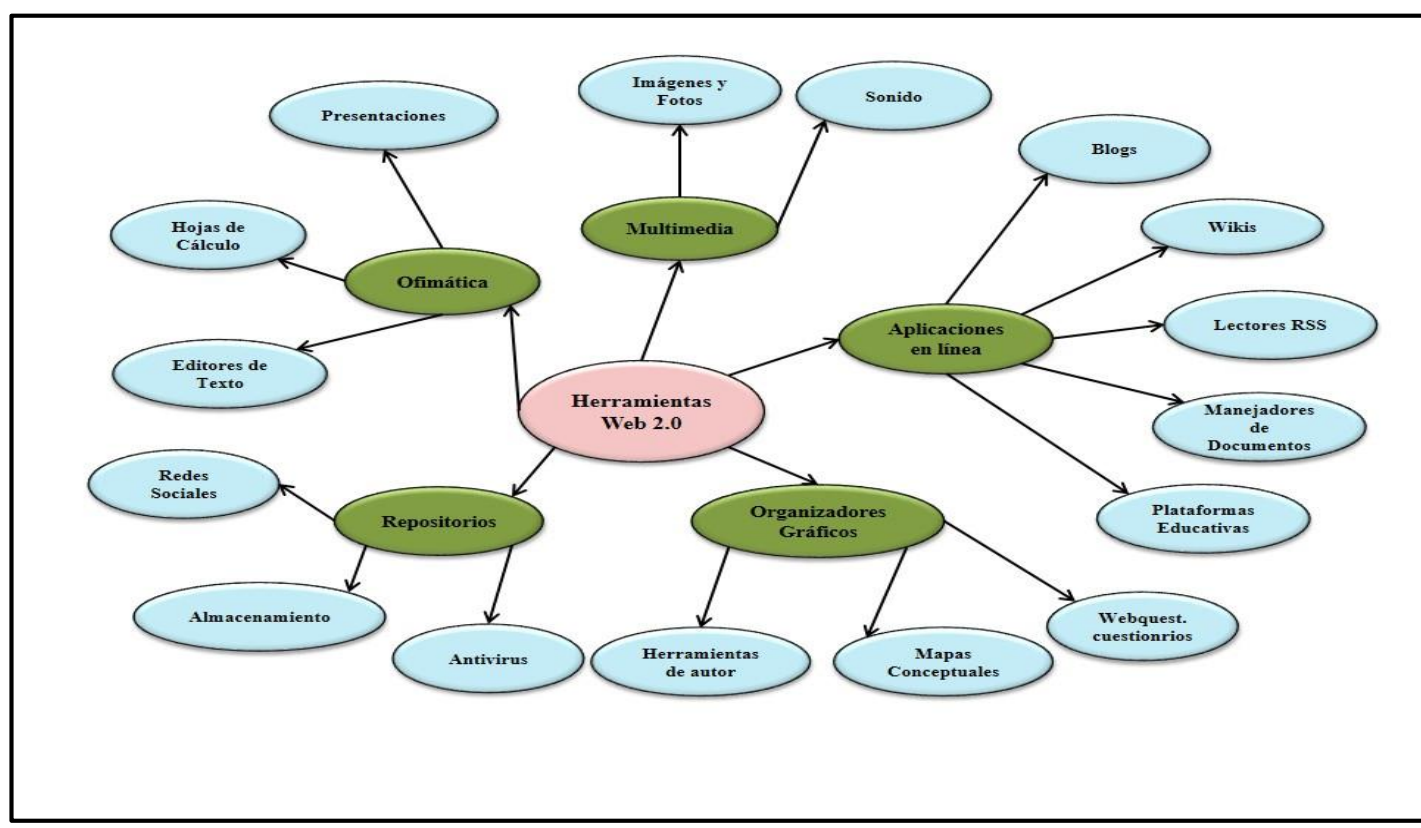

**Elaborado por:** Lic. Carlos Alberto Guayta Sailema.

**Gráfico 2.2.** Las herramientas Web 2.0.

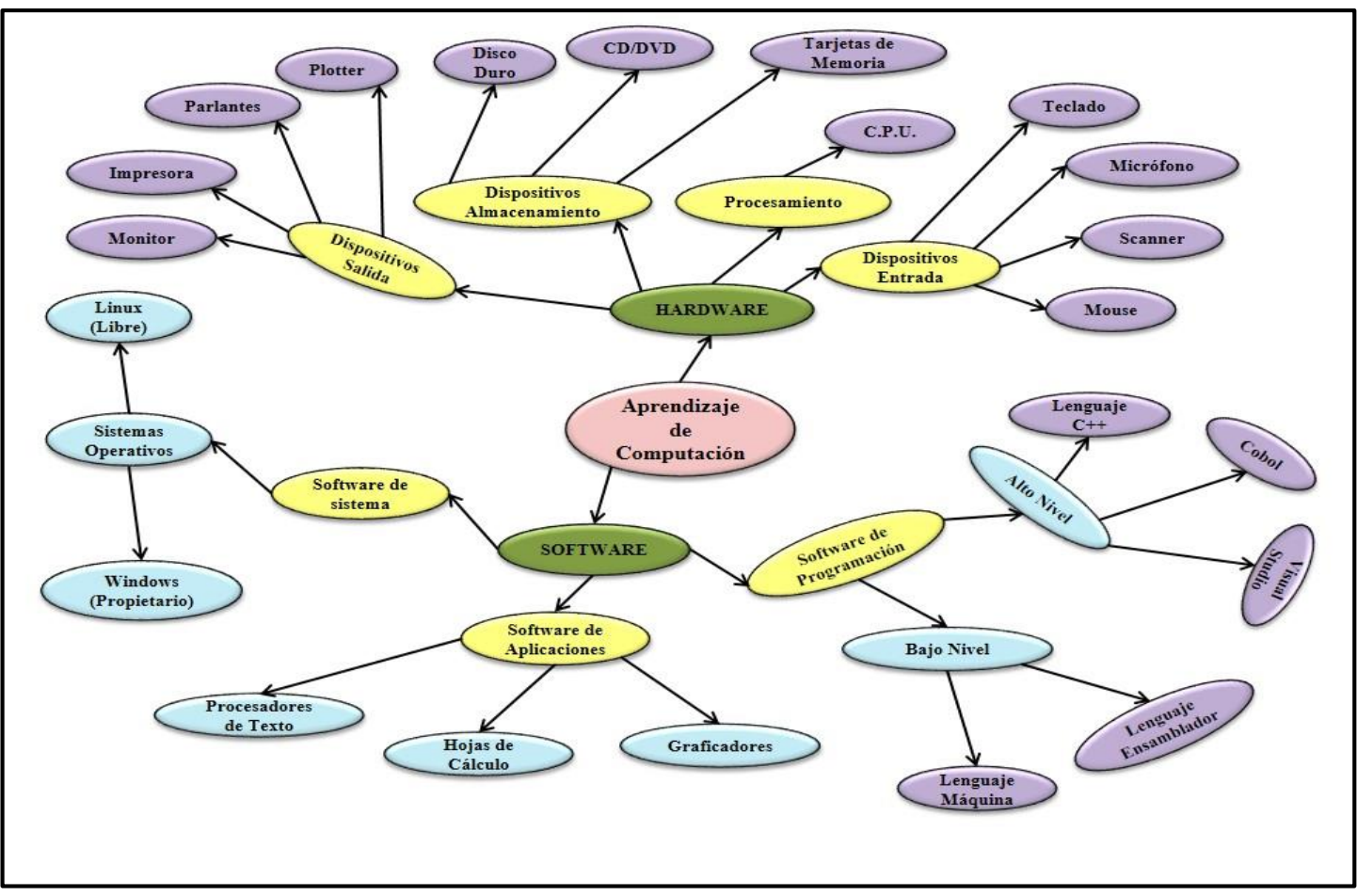

**Elaborado por:** Lic. Carlos Alberto Guayta Sailema.

**Gráfico 2.3.** Aprendizaje de Computación.

#### <span id="page-30-0"></span>**2.5. VARIABLE DEPENDIENTE**

#### **Educación**

La educación es un proceso de socialización entre la comunidad educativa, porque una persona asimila y aprende nuevos conocimientos progresando de manera significativa de generaciones anteriores, por tanto para, *"*Sanvisens A, (1995) quien define la educación como un término que expresa significados muy variados, siendo estos los principales: la educación como hecho, como realidad (que se da en toda sociedad humana), la educación como actividad y como proceso (pues consiste en un hacer), la educación como efecto o resultado (designando las consecuencias de aquella actividad) la educación como relación (por realizar un enlace transmisivo) y la educación como tecnología (conjunto de métodos y técnicas que intervienen en el proceso educativo)*"* Quintana J. (1995, pag. 47)*.*

La educación viene de la palabra latina *educere* que significa guiar, conducir o de educare que significa formar o instruir, y puede definirse como: todos aquellos procesos que son bi-direccionales mediante los cuales se pueden transmitir conocimientos, costumbres, valores y formas de actuar.

De esta manera, gracias a la educación las nuevas generaciones pueden asimilar y aprender todos los conocimientos necesarios, las normas de conducta, los modos de ser y las formas como se ve el mundo de las generaciones anteriores a ellos.

Es decir se ocupa de fortalecer los vínculos entre la institución educativa y la familia, de atender y prevenir las desigualdades a nivel físico, psíquico y social que se originan en las diferencias de orden nutricional, biológico, ambiental y familiar.

Por otro lado, este es un proceso que se da a lo largo de la vida, todo el tiempo estamos en un constante proceso de formación. De esta manera, existen diversas definiciones que intentan tener el análisis del fenómeno de la educación, con relación al tiempo que poseen las personas.

De esta manera, los conceptos relacionados a la educación permanente, a la educación continua o a la educación de los adultos tienen aspectos comunes pero también poseen matices importantes que los hacen diferentes. Discover Education (2007) concluye: La educación es un proceso que un ser humano sigue a lo largo de su vida, esta le permite prepararse, instruirse de manera que todas las generaciones pueden asimilar y aprender todos los conocimientos necesarios, las normas de conducta, los modos de ser y las formas como se ve el mundo de las generaciones anteriores a ellos, creando además nuevas visiones de lo que se quiere alcanzar.

#### **Enseñanza**

La esencia de la enseñanza está en la transmisión de información mediante la comunicación directa o apoyada en la utilización de medios auxiliares, de mayor o menor grado de complejidad y costo.

El objetivo es lograr que en los individuos permanezca como huella tales acciones combinadas, un reflejo de la realidad objetiva de su mundo circundante que, en forma de conocimiento del mismo, habilidades y capacidades, lo faculten y, por lo tanto, le permitan enfrentar situaciones nuevas de manera adaptativa, de apropiación y creadora de la situación particular aparecida en su entorno.

El proceso de enseñanza consiste, fundamentalmente, en un conjunto de transformaciones sistemáticas de los fenómenos en general, sometidos éstos a una serie de cambios graduales cuyas etapas se producen y suceden en orden ascendente, de aquí que se la deba considerar como un proceso progresivo y en constante movimiento, con un desarrollo dinámico en su transformación continua, como consecuencia del proceso de enseñanza tiene lugar cambios sucesivos e ininterrumpidos en la actividad cognoscitiva del individuo (estudiante) con la participación de la ayuda del maestro o profesor en su labor conductora u orientadora hacia el dominio de los conocimientos, de las habilidades, los hábitos y conductas acordes con su concepción científica del mundo, que lo llevarán en su práctica existencia a un enfoque consecuente de la realidad material y social, todo

lo cual implica necesariamente la transformación escalonada, paso a paso, de los procesos y características psicológicas que identifican al individuo como personalidad.

Todo proceso de enseñanza científica será como un motor impulsor del desarrollo que, subsiguientemente, y en un mecanismo de retroalimentación positiva, favorecerá su propio desarrollo futuro, en el instante en que las exigencias aparecidas se encuentren en la llamada "zona de desarrollo próximo" del individuo al cual se enseñanza, es decir, todo proceso de enseñanza científica deviene en una poderosa fuerza desarrolladora, promotora de la apropiación del conocimiento necesario para asegurar la transformación continua, sostenible, del entorno del individuo en aras de su propio beneficio como ente biológico y de la colectividad de la cual es él un componente inseparable. Concluye que: El proceso de enseñanza aprendizaje es la manera, forma o estrategia de saber cómo llegar con la información hacia él o la estudiante, mediante la comunicación directa o apoyada en la utilización de medios esenciales de acuerdo al grado de complejidad.

Permitiéndonos decir que la:

INFORMACIÓN (fuentes, síntesis, ejemplos) + GUÍA (orientación, asesoramiento) + MOTIVACIÓN = ENSEÑANZA.

Marqués P. ( 2011).

#### **Aprendizaje**

Es considerado como un proceso de naturaleza extremadamente compleja caracterizado por la adquisición de un nuevo conocimiento, habilidad o capacidad, debe ser susceptible de manifestarse en un tiempo futuro y contribuir, a la solución de situaciones concretas, incluso diferentes en su esencia a las que motivaron inicialmente el desarrollo del conocimiento, habilidad o capacidad.

El aprendizaje, por su esencia y naturaleza, no puede ser reducido y mucho menos explicarse en base de lo planteado por las llamadas corrientes conductistas o asociacionistas y las cognitivas. No puede ser concebido como un proceso de simple asociación mecánica entre los estímulos aplicados y las respuestas provocadas por estos, determinadas tan solo por las condiciones externas imperantes, ignorándose todas aquellas intervenciones, realmente mediadoras y moduladoras, de las numerosas variables inherentes a la estructura interna, principalmente del subsistema nervioso central del sujeto cognoscente, que aprende.

El individuo primero asimila y luego acomoda lo asimilado. Es como si el organismo explorara el ambiente, tomará algunas de sus partes, las transformará y terminará luego incorporándolas a sí mismo en base de la existencia de esquemas mentales de asimilación o de acciones previamente realizadas, conceptos aprendidos con anterioridad que configuran, todos ellos, esquemas mentales que posibilitan subsiguientemente incorporar nuevos conceptos y desarrollar nuevos esquemas. Según Alfonso & González (2011), concluyen que el aprendizaje es la adquisición de un nuevo conocimiento, habilidad o capacidad, todo esto se consigue en base a un proceso activo de construcción del conocimiento, fruto de una interacción social tanto por sus contenidos como por las formas en que se genera, todo esto resulta de la interacción del propio individuo que se apropia del conocimiento de determinado aspecto de la realidad objetiva y de manera particularmente importante del componente social.

Es decir que la:

## INFORMACIÓN + PROCESO (comunicación, actividades interacción)=APRENDIZAJE.

Marqués P. (2011).

#### **Metodologías de Aprendizaje**

Según De Miguel (2005) es el conjunto de oportunidades y condiciones que se ofrecen a los estudiantes, organizados de manera sistemática e intencional que, aunque no promueven directamente el aprendizaje, existe alta probabilidad de que esto ocurra. Fernández A. (2006, pág. 41).

Las metodologías educativas suelen girar alrededor de las teorías del aprendizaje (basadas en la psicopedagogía) como son el conductismo, cognitivismo, constructivismo y constructivismo. Cada paradigma tiene sus procesos, actividades y métodos de actuación. Las metodologías educativas, son aquéllas que indican al docente que herramientas, métodos o técnicas de enseñanza puede utilizar teniendo en cuenta las características del grupo y del contexto en general para introducir un tema, para afianzar un tema dado, para motivar, darle sentido al conocimiento, evaluar, analizar capacidades y dificultades en los estudiantes etc. por otra parte esta metodología le indica al estudiante los elementos que habrá que disponer para obtener el conocimiento, procesos, pasos a seguir, métodos, técnicas o formas de hacer algo.

Para este tipo de instrumentos el alumno conocerá, comprenderá o aplicará un proceso claro, es decir, que le llevarán a un resultado sí lo sigue de manera correcta. phpPsicologicos (2013) en base al presente documento, concluye que: La metodología es el conjunto de métodos o técnicas de enseñanza, esta se desarrolla en base a diferentes procedimientos, estese desarrolla en base a la consecución de determinados objetivos, se encarga de estudiar los métodos para luego determinar cuál es el más adecuado a aplicar o sistematizar en una investigación o trabajo.

#### **Estrategias**

Las estrategias, pueden ser definidas como conductas y pensamientos que una persona emplea durante el aprendizaje y que intenta influir en los procesos de codificación de esa persona. Así, la meta de cualquier estrategia de aprendizaje particular puede afectar los estados motivacionales y afectivos de esa persona, o la forma en la que ésta selecciona, adquiere, organiza o integra el nuevo conocimiento. Muria I. (1994).

Es decir las estrategias son programas generales de acción que llevan consigo compromisos de énfasis y recursos para poner en práctica una misión básica. Son patrones de objetivos, los cuales se han concebido e iniciado de tal manera, con el propósito de darle a la organización una dirección unificada. H. Koontz. Estrategia, planificación y control (1991). Ronda G. (2002).

La palabra estrategia es de origen griego*. Estrategos* o el arte del general en la guerra, procedente de la fusión de dos palabras: estratos (ejército) y *agein* (conducir, guiar). Ronda G. (2002).

En conclusión se puede decir que estrategia es un conjunto de acciones, procesos con el único propósito de lograr los objetivos propuestos.

#### **Aprendizaje de Computación**

Es la utilización integral de los recursos de la tecnología de la información en todas sus modalidades para potenciar la actividad de aprender. Todo recurso tecnológico que permita almacenar, procesar y recuperar información, ya sea datos numéricos, conceptos, imágenes, sonidos, amplía el potencial de la inteligencia humana y puede ser aplicado para enriquecer el aprendizaje.

En muchos de las salas de Internet o *cafenet* de la ciudad es muy usual encontrarse con niños desde 6 años en adelante, manejando con mucha habilidad y destrezas una computadora, en algunos casos más grande que su tamaño, pero que en lo mínimo les intimida. Hablan de páginas de Internet como si fueran libros de cuentos, las letras "www", son sus favoritas a la hora de abrir las puertas de un mundo por descubrir.

Actualmente, las nuevas tecnologías de información, en especial la computación, tiene una incidencia considerable en el proceso de educación en los estudiantes de pre-kinder hasta la secundaria. Es así como el aprendizaje de computación necesariamente se lleva a cabo, ya sea, en la escuela, en casa o en un instituto de enseñanza de computación para niños, satisfaciendo una primera necesidad de un alumno del siglo XXI.
La tendencia en el aprendizaje de los niños ha iniciado un largo y apasionado sueño con las computadoras, con ellas llevan a cabo todo tipo de actividades como: escribir, dibujar, consultar, aprender, jugar, comunicarse e informarse.

En todas las escuelas la materia de computación o informática es muy importante desde los primeros años para el desarrollo de nuevas habilidades de los niños y también necesaria para que en el resto de su vida estudiantil pueda desenvolverse sin obstáculos.

 La materia de computación en las escuelas debe ser práctica y con métodos activos de enseñanza, enseñanza problemática y enseñanza asistida por computadora. También como un eje principal de la enseñanza de esta materia se debe fomentar en los alumnos la utilización de la computadora como una herramienta para el trabajo diario en la escuela y la realización de tareas y proyectos o consultas en sus casas. Quevedo Y. (2013).

La intención básica de un maestro de computación es que los niños aprendan los fundamentos de computación así como la operación de la computadora con fines específicos, mediante la experiencia y la orientación del docente, para que esta no sea una materia más, sino que sea un soporte y una ayuda en el aprendizaje de las demás materias. También se utilizan programas educativos y juegos instructivos que hacen posible la creación de ambientes de aprendizaje activos y permiten a los niños resolver problemas, afrontar retos, desarrollar destrezas de pensamiento, creatividad y procesos de reflexión.

En el aprendizaje de la computación y nuevos sistemas para los niños son muy llamativos los ambientes relacionados con temas de la naturaleza, los héroes de la patria, la lengua española, las matemáticas, geografía y juegos, haciendo así más interactivo y enriquecedor el aprendizaje en las aulas.

Permitiendo a los niños y jóvenes compartir una cultura tecnológica de vanguardia y el desarrollo de un sentido de pertenencia, al aprender a "navegar" en el mar de las telecomunicaciones para cooperar, competir y colaborar en proyectos comunitarios mediante el uso de las computadoras.

A continuación describimos algunos de los beneficios que trae la enseñanza de la computación desde temprana edad en los escolares:

- Crea en el alumno el sentido de la organización y el entusiasmo para enfrentar los cambios tecnológicos y desafíos que constantemente propone en la sociedad.
- Desarrolla en el estudiante la capacidad de pensar.
- Desarrolla en el estudiante la creatividad.
- Desarrolla en el estudiante la capacidad para la investigación
- Promueve el trabajo en equipo y el intercambio de conocimientos.
- Promueve la comunicación con otras culturas diferentes a su entorno y le abre las puertas al mundo.
- Prepara al niño a liderar su futura vida estudiantil y lo capacita para satisfacer sus necesidades y requerimientos de la sociedad del siglo XXI. masa y fuerza de graveda (2011).

# **Hardware**

Está formado por la parte tangible del computador, es decir es todo lo que podemos palpar, entre los más importantes tenemos: dispositivos de entrada, dispositivos de almacenamiento, dispositivos de salida, procesamiento.

## **Dispositivos de Entrada**

Los dispositivos de entrada son aquellos equipos y componentes que permiten ingresar información a la unidad de procesamiento; algunos ejemplos conocidos por todos son el teclado, el mouse (también llamado ratón), el escáner, la cámara Web (Webcam), el lápiz óptico y el micrófono; la forma en la que el usuario interactúa con ellos es muy variada y tiene, en cada caso, un propósito diferente, que puede ser la digitalización de un texto o de una imagen, la captura de una secuencia de vídeo o la grabación de una canción, entre tantas otras posibilidades. Gómez & Arango P. (2013)

En conclusión todos los dispositivos de entrada permiten la comunicación entre el usuario y microprocesador, entre ellos tenemos:

**Teclado:** Un teclado se compone de una serie de teclas agrupadas en [funciones](http://www.monografias.com/trabajos7/mafu/mafu.shtml) que podremos describir:

**Teclado alfanumérico:** Es un conjunto de 62 teclas entre las que se encuentran las letras, números, [símbolos](http://www.monografias.com/trabajos36/signos-simbolos/signos-simbolos.shtml) ortográficos, enter, alt; etc.

**Teclado de Función:** Es un conjunto de 13 teclas entre las que se encuentran el ESC, tan utilizado en [sistemas](http://www.monografias.com/trabajos11/teosis/teosis.shtml) informáticos, más 12 teclas de función. Estas teclas suelen ser configurables se las identifica desde F1 hasta F12.

**Teclado Numérico:** Se encuentra a la derecha del teclado alfanumérico y consta de los números así como de un Enter y los operadores numéricos de suma, resta,... etc.

**Teclado Especial:** Son las flechas de [dirección](http://www.monografias.com/trabajos15/direccion/direccion.shtml) y un conjunto de 9 teclas agrupadas en 2 [grupos;](http://www.monografias.com/trabajos11/grupo/grupo.shtml) uno de 6 (Inicio y fin entre otras) y otro de 3 con la tecla de impresión de pantalla entre ellas.

**Mouse:** Es un periférico se le llamó así por su parecido con este roedor, suelen estar constituidos por una caja con una forma más o menos anatómica en la que se encuentran dos botones que harán los famosos clic de ratón siendo transmitidos por el cable al puerto *PS/II* o al puerto de serie (COM1 normalmente).

Dentro de esta caja se encuentra una bola que sobresale de la caja a la que se pegan 4 rodillos ortogonalmente dispuestos que serán los que definan la dirección de movimiento del ratón. El ratón se mueve por una alfombrilla ocasionando el movimiento de la bola que a su vez origina el movimiento de uno o varios de estos rodillos que se transforma en [señales](http://www.monografias.com/trabajos36/signos-simbolos/signos-simbolos.shtml) eléctricas y producen el efecto de desplazamiento del ratón por la pantalla del ordenador.

Existen [modelos](http://www.monografias.com/trabajos/adolmodin/adolmodin.shtml) modernos en los que la transmisión se hace por infrarrojos eliminando por tanto la necesidad de cableado.

**Micrófono:** Periférico por el cual transmite sonidos que el ordenador capta y los reproduce, los salva, etc. Se conecta a la tarjeta de [sonido.](http://www.monografias.com/trabajos5/elso/elso.shtml)

**Scanner:** Es un dispositivo utiliza un haz luminoso para detectar los patrones de luz y oscuridad (o los colores) de la superficie del papel, convirtiendo la imagen en señales digitales que se pueden manipular por medio de un *software* de tratamiento de imágenes o con reconocimiento óptico de caracteres. Un tipo de scanner utilizado con frecuencia es el *flatbed,* que significa que el dispositivo de barrido se desplaza a lo largo de un documento fijo. En este tipo de escáneres, como las fotocopiadoras de oficina, los objetos se colocan boca abajo sobre una superficie lisa de cristal y son barridos por un mecanismo que pasa por debajo de ellos. Otro tipo de scanner *flatbed* utiliza un elemento de barrido instalado en una carcasa fija encima del documento. El mundo de la PC (2009).

**Lector de código de barras:** Dispositivo que mediante un haz de [láser](http://www.monografias.com/trabajos/laser/laser.shtml) lee [dibujos](http://www.monografias.com/trabajos13/histarte/histarte.shtml#ORIGEN) formados por barras y espacios paralelos, que codifica información mediante anchuras relativas de estos elementos. Los códigos de barras representan [datos](http://www.monografias.com/trabajos11/basda/basda.shtml) en una forma legible por el ordenador, y son uno de los [medios](http://www.monografias.com/trabajos14/medios-comunicacion/medios-comunicacion.shtml) más eficientes para la captación automática de datos.

**Cámara digital:** Cámara que se conecta al ordenador y le transmite las imágenes que capta, pudiendo ser modificada y retocada, o volverla a tomar en caso de que este mal. Puede haber varios tipos:

 **Cámara de fotos digital:** Toma fotos con [calidad](http://www.monografias.com/trabajos11/conge/conge.shtml) digital, casi todas incorporan una pantalla LCD (Liquid Cristal Display) donde se puede visualizar la imagen obtenida. Tiene una pequeña [memoria](http://www.monografias.com/trabajos13/memor/memor.shtml) donde almacena fotos para después transmitirlas a un ordenador.

 **Cámara de video**: Permite Grabar videos como si se tratará de una cámara normal, ofrece, mejor calidad de imágenes, tiene una pantalla LCD por la que puedes observar simultáneamente la imagen mientras se graba..

**Webcam:** Es una cámara de pequeñas dimensiones. Sólo es la cámara, no tiene LCD. Tiene que estar conectada al PC para poder funcionar, y esta transmite las imágenes al ordenador. Su uso es generalmente para videoconferencias po[r internet,](http://www.monografias.com/Computacion/Internet/) pero mediante el software adecuado, se pueden grabar videos como una cámara normal y tomar fotos estáticas.

Lápiz Óptico: Dispositivo señalador que permite sostener sobre la pantalla un lápiz que está conectado al ordenador y con el que es posible seleccionar elementos u opciones (el equivalente a un clic de *mouse* o ratón), bien presionando un botón en un lateral del lápiz óptico o presionando éste contra la superficie de la pantalla.

El lápiz contiene sensores luminosos y envía una señal a la computadora cada vez que registra una luz, por ejemplo al tocar la pantalla cuando los píxeles no negros que se encuentran bajo la punta del lápiz son refrescados por el haz de electrones de la pantalla. La pantalla de la computadora no se ilumina en su totalidad al mismo tiempo, sino que el haz de electrones que ilumina los píxeles los recorre línea por línea, todas en un espacio de 1/50 de segundo. Detectando el momento en que el haz de electrones pasa bajo la punta del lápiz óptico, el ordenador puede determinar la posición del lápiz en la pantalla. El lápiz óptico no requiere una pantalla ni un recubrimiento especiales como puede ser el caso de una pantalla táctil, pero tiene la desventaja de que sostener el lápiz contra la pantalla durante periodos largos de tiempo llega a cansar al usuario. Bermejo J. (2006).

**Joystick**: Dispositivo señalador muy conocido, utilizado mayoritariamente para juegos de ordenador o computadora, pero que también se emplea para otras tareas.

Un joystick o palanca de juegos tiene normalmente una base de plástico redonda o rectangular, a la que está acoplada una palanca vertical. Los botones de [control](http://www.monografias.com/trabajos14/control/control.shtml) se localizan sobre la base y algunas veces en la parte superior de la palanca, que puede moverse en todas direcciones para controlar el movimiento de un objeto en la pantalla. Los botones activan diversos elementos de software, generalmente produciendo un efecto en la pantalla. Un joystick es normalmente un dispositivo señalador relativo, que mueve un objeto en la pantalla cuando la palanca se mueve con respecto al centro y que detiene el movimiento cuando se suelta. En aplicaciones industriales de control, el joystick puede ser también un dispositivo señalador absoluto, en el que con cada posición de la palanca se [marca](http://www.monografias.com/trabajos16/marca/marca.shtml) una localización específica en la pantalla. Guadalupe (2007).

**Pantalla Táctil:** pantalla diseñada o modificada para reconocer la situación de una presión en su superficie. Al tocar la pantalla, el usuario puede hacer una selección o mover el cursor. El tipo de pantalla táctil más sencillo está compuesto de una red de líneas sensibles, que determinan la situación de una presión mediante la unión de los contactos verticales y horizontales.

Otros tipos de pantallas más precisas utilizan una superficie cargada eléctricamente y sensores alrededor de los bordes externos de la pantalla, para detectar la cantidad de [cambio](http://www.monografias.com/trabajos2/mercambiario/mercambiario.shtml) eléctrico y señalar exactamente donde se ha realizado el contacto. Un tercer tipo fija diodos emisores de rayos infrarrojos (LEDs, acrónimo de *Light-Emitting Diodes*) y sensores alrededor de los bordes externos de la pantalla. Estos *LEDs* y sensores crean una [red](http://www.monografias.com/Computacion/Redes/) invisible de infrarrojos en la parte delantera de la pantalla que interrumpe el usuario con sus dedos.

Las pantallas táctiles de infrarrojos se usan a menudo en entornos sucios, donde la suciedad podría interferir en el modo de operación de otros tipos de pantallas táctiles. La popularidad de las pantallas táctiles entre los usuarios se ha visto limitada porque es necesario mantener las manos en el aire para señalar la pantalla, lo que sería demasiado incómodo en largos periodos de tiempo. Además no ofrece gran precisión al tener que señalar ciertos elementos en programas de alta resolución. Las pantallas táctiles, sin embargo, son enormemente populares en aplicaciones como los puestos de información porque ofrecen una forma de señalar

que no requiere ningún hardware móvil y porque presionar la pantalla es algo intuitivo. Giraldo C. (2013, pág. 5)

#### **Dispositivos de salida**

Reciben la información que es procesada por la [CPU](http://www.monografias.com/trabajos12/comptcn/comptcn.shtml#UCP) y la reproducen para que sea perceptible para la [persona.](http://www.monografias.com/trabajos7/perde/perde.shtml)

**Monitor:** es la pantalla en la que se ve la información suministrada por el ordenador. En el caso más habitual se trata de un aparato basado en un tubo de rayos catódicos (CRT) como el de los televisores, mientras que en los portátiles es una pantalla plana de cristal líquido (LCD).

Resolución (*resolution*): Se trata del número de puntos que puede representar el monitor por pantalla, en horizontal x vertical. Así, un monitor cuya resolución máxima sea 1024x 768 puntos puede representar hasta 768 líneas horizontales de 1024 puntos cada una, probablemente además de otras resoluciones inferiores, como 640x480 u 800x600.

**Refresco de Pantalla:** Se puede comparar al número de fotogramas por segundo de una película de [cine,](http://www.monografias.com/trabajos14/cinehistor/cinehistor.shtml) por lo que deberá ser lo mayor posible. Se mide en HZ (hertzios) y debe estar por encima de los 60 Hz, preferiblemente 70 u 80. A partir de esta cifra, la imagen en la pantalla es sumamente estable, sin parpadeos apreciables, con lo que la vista sufre mucho menos.

Tamaño de punto (*dot pitch*): Es un parámetro que mide la nitidez de la imagen, midiendo la distancia entre dos puntos del mismo [color;](http://www.monografias.com/trabajos5/colarq/colarq.shtml) resulta fundamental a grandes resoluciones. En ocasiones es diferente en vertical que en horizontal, o se trata de un valor medio, dependiendo de la disposición particular de los puntos de color en la pantalla, así como del tipo de rejilla empleada para dirigir los haces de electrones.

Lo mínimo, exigible en este momento es que sea de 0,25 mm, no debiéndose admitir nada superior como no sea en [monitores](http://www.monografias.com/trabajos37/monitores/monitores.shtml) de gran formato para presentaciones, donde la resolución no es tan importante como el tamaño de la imagen. Perlanegra111, (2012)

**Impresora:** Es un dispositivo que sirve para captar la información que se envía desde la Unidad Central de Procesamiento (CPU), e imprimirla en papel, plástico, etc., existen de varios tipos:

- **Matriciales**: Ofrecen mayor rapidez pero una calidad muy baja.
- **Inyección:** La [tecnología](http://www.monografias.com/Tecnologia/index.shtml) de inyección a tinta es la que ha alcanzado un mayor [éxito](http://www.monografias.com/trabajos15/llave-exito/llave-exito.shtml) en las [impresoras](http://www.monografias.com/trabajos11/trimpres/trimpres.shtml) de uso doméstico o para pequeñas empresas, gracias a su relativa [velocidad,](http://www.monografias.com/trabajos13/cinemat/cinemat2.shtml#TEORICO) calidad y sobre todo [precio](http://www.monografias.com/trabajos16/fijacion-precios/fijacion-precios.shtml#ANTECED) reducidos, que suele ser la décima parte de una [impresora](http://www.monografias.com/trabajos5/resudeimp/resudeimp.shtml) de las mismas características. Claro está que hay razones de peso que justifican éstas características, pero para imprimir algunas [cartas,](http://www.monografias.com/trabajos14/comer/comer.shtml) facturas y pequeños trabajos, el rendimiento es similar y el coste muy inferior.
- **Láser:** Ofrecen rapidez y una mayor calidad que cualquiera, pero tienen un alto coste y solo se suelen utilizar en la mediana y grande [empresa.](http://www.monografias.com/trabajos11/empre/empre.shtml) Por medio de un haz de láser imprimen sobre el material que le pongamos las imágenes que le haya enviado la CPU.

**Altavoces:** Dispositivos por los cuales se emiten sonidos procedentes de la tarjeta de sonido. Actualmente existen bastantes ejemplares que cubren la oferta más común que existe en el mercado. Se trata de modelos que van desde lo más sencillo (una pareja de altavoces estéreo), hasta el más complicado sistema de *Dolby Digital*, con seis altavoces, pasando por [productos](http://www.monografias.com/trabajos12/elproduc/elproduc.shtml) intermedios de 4 o 5 altavoces. Sánchez P. (2007).

#### **Dispositivos de almacenamiento**

Son dispositivos que sirven para almacenar el software del ordenador. Se basa en dos tipos de tecnologías: la [óptica](http://www.monografias.com/trabajos14/opticatp/opticatp.shtml) y la magnética. La magnética se basa en la histéresis magnética de algunos [materiales](http://www.monografias.com/trabajos14/propiedadmateriales/propiedadmateriales.shtml) y otros fenómenos magnéticos, mientras que la óptica utiliza las propiedades del láser y su alta precisión para leer o escribir datos.

**Disco duro:** Es el soporte de almacenamiento más seguro, en relación a los demás dispositivos que cumplen esta misma función. Está compuesto de numerosos discos de material sensible a los campos magnéticos, apilados unos sobre otros; en realidad se parece mucho a una pila de disquetes sin fundas y con el mecanismo de giro y el brazo lector incluido en la carcasa. Su giro posee una velocidad tan alta (unas 7200 rpm), por lo que es recomendable instalar un ventilador para su [refrigeración.](http://www.monografias.com/trabajos/aireacondi/aireacondi.shtml)

**Disquetes:** Actualmente ya desaparecidos, tiene la misma tecnología que un disco duro, cabezas lectura escritura magnéticas, su capacidad de almacenamiento es insuficiente para las necesidades actuales, es uno de los dispositivos de almacenamiento que más ha perdurado al avance tecnológico.

Los primeros disquetes fueron muy grandes y muy sensibles, de aproximadamente 5,25 pulgadas de ancho, con limitada capacidad de almacenamiento (160Kb), posteriormente dio lugar a una nueva generación, reduciendo su tamaño 3,5 pulgadas y con mayor capacidad de almacenamiento a 1,44Mb, eran más rígidos para poder transportar información de un lugar a otro.

**CD-ROM**: La palabra [CD-ROM](http://www.monografias.com/trabajos/multimediaycd/multimediaycd.shtml) viene de *Compact Disc-Read Only Memory*. Disco compacto de solo lectura, es un dispositivo de almacenamiento óptico. La grabación de información se realiza creando agujeros microscópicos que dispersan la luz (pits) alternándolos con zonas que sí la reflejan (lands). Se utiliza un rayo láser y un fotodiodo para leer esta información. Su capacidad de almacenamiento es de unos 650 Mb de información.

**DVD:** Posee mayor capacidad de almacenamiento (410 minutos), tan solo ha cambiado la longitud del láser, reducido el tamaño de los agujeros y apretado los surcos para que quepa más información en el mismo espacio.

**Software:** Es el soporte lógico e inmaterial que permite que la computadora pueda desempeñar tareas inteligentes, dirigiendo a los componentes físicos o hardware con instrucciones y datos a través de diferentes tipos de programas. El *Software*, según las funciones que realizan se clasifican en:

**Software de Sistema:** Se llama así al conjunto de programas que sirven para interactuar con el sistema, confiriendo control sobre el hardware, además de dar soporte a otros programas, entre ellos tenemos:

- Sistema Operativo.
- Controladores de Dispositivos.
- Programas Utilitarios.

**Sistema operativo:** Es un conjunto de programas que administran los recursos de la computadora y controlan su funcionamiento*.*

Un Sistema Operativo realiza cinco funciones básicas: Suministro de Interfaz al Usuario, Administración de Recursos, Administración de Archivos, Administración de Tareas y Servicio de Soporte.

- **1. Suministro de interfaz al usuario:** Permite al usuario comunicarse con la computadora por medio de interfaces que se basan en comandos, interfaces que utilizan menús, e interfaces gráficas de usuario.
- **2. Administración de recursos:** Administran los recursos del hardware como la CPU, memoria, dispositivos de almacenamiento secundario y periféricos de entrada y de salida.
- **3. Administración de archivos:** Controla la creación, borrado, copiado y acceso de archivos de datos y de programas.
- **4. Administración de tareas:** Administra la información sobre los programas y procesos que se están ejecutando en la computadora. Puede cambiar la prioridad entre procesos, concluirlos y comprobar el uso de estos en la CPU, así como terminar programas.
- **5. Servicio de soporte:** Los Servicios de Soporte de cada sistema operativo dependen de las implementaciones añadidas a este, y pueden consistir en

inclusión de utilidades nuevas, actualización de versiones, mejoras de seguridad, controladores de nuevos periféricos, o corrección de errores de software.

**Controladores de Dispositivos:** Son programas que permiten a otros programas de mayor nivel como un sistema operativo interactuar con un dispositivo de hardware.

**Programas Utilitarios:** Realizan diversas funciones para resolver problemas específicos, además de realizar tareas en general y de mantenimiento. Algunos se incluyen en el sistema operativo.

**Software de Aplicación:** Son los programas diseñados para o por los usuarios para facilitar la realización de tareas específicas en la computadora, como pueden ser las aplicaciones ofimáticas (procesador de texto, hoja de cálculo, programa de presentación, sistema de gestión de base de datos...), u otros tipos de software especializados como software médico, software educativo, editores de música, programas de contabilidad, etc.

**Software de Programación:** Es el conjunto de herramientas que permiten al desarrollador informático escribir programas usando diferentes alternativas y lenguajes de programación.

Este tipo de software incluye principalmente compiladores, intérpretes, ensambladores, enlazadores, depuradores, editores de texto y un entorno de desarrollo integrado que contiene las herramientas anteriores, y normalmente cuenta una avanzada interfaz gráfica de usuario. masadelante (2013).

### **VARIABLE INDEPENDIENTE**

# **TECNOLOGÍAS DE LA INFORMACIÓN Y COMUNICACIÓN (TIC)**

"A las Tecnologías de la Información y Comunicación en adelante TIC, se denomina al conjunto de tecnologías que permiten la adquisición, producción, almacenamiento, tratamiento, comunicación, registro y presentación de informaciones, en forma de voz, imágenes y datos contenidos en señales de naturaleza acústica, óptica o electromagnética. Las TIC incluyen la electrónica como tecnología base que soporta el desarrollo de las telecomunicaciones, la informática y el audiovisual." Díaz F. (2012)

Las TIC se encargan del estudio, desarrollo, implementación, almacenamiento y distribución de la información mediante la utilización de hardware y software como medio de sistema informático Son una parte de las tecnologías emergentes que habitualmente suelen identificarse con las siglas TIC y que hacen referencia a la utilización de medios informáticos para almacenar, procesar y difundir todo tipo de información o procesos de formación educativa.

Las TIC son incuestionables y están ahí, forman parte de la cultura tecnológica que nos rodea y con la que debemos convivir. Amplían las capacidades físicas y mentales así como las posibilidades de desarrollo social.

Se incluye el concepto TIC no solamente en la informática y sus tecnologías asociadas, telemática y multimedia, sino también los medios de comunicación de todo tipo: los medios de comunicación social y los medios de comunicación interpersonales tradicionales con soporte tecnológico como el teléfono, fax entre otros.

Los materiales didácticos multimedia han ido adquiriendo una creciente importancia en la educación actual. La elaboración de estos materiales didácticos ha ido evolucionando a lo largo de estos últimos años y hoy casi nadie pone en duda su capacidad de incidir en el aprendizaje desde la más temprana edad. Un sistema de aprendizaje basado en las TIC, aportan sin duda un valor añadido al actual sistema educativo y abre las puertas a nuevos paradigmas educativos y de formación. La utilización de las TIC en el aula proporciona al estudiante una herramienta que se adecua sin duda a su actual cultura tecnológica y le da la posibilidad de responsabilizarse más de su educación convirtiéndolo en protagonista de su propio aprendizaje.

### **Para que sirven las TIC**

Permiten acceder a la información en cualquier formato de manera fácil y rápida.

- **Inmaterialidad.** La digitalización permiten disponer de información inmaterial, para almacenar grandes cantidades en pequeños soportes o acceder a información ubicada en dispositivos lejanos.
- **Instantaneidad.** Permiten obtener información y comunicarnos instantáneamente a pesar de encontrarnos a kilómetros de la fuente original.
- **Interactividad.** Las nuevas TIC se caracterizan por permitir la comunicación bidireccional, entre personas o grupos sin importar donde se encuentren. Esta comunicación se realiza a través de páginas web, correo electrónico, foros, mensajería instantánea, videoconferencias, blogs o wikis entre otros sistemas.
- **Automatización de tareas.** Permiten programar actividades que automáticamente lo realiza el computador de forma segura y eficiente.

En la actualidad el manejo adecuado de las herramientas tecnológicas, han llegado a ser uno de los pilares fundamentales de la sociedad y es necesario proporcionar al estudiante una educación que cuente con esta realidad.

Las posibilidades educativas de las TIC, han de ser consideradas en dos aspectos: su conocimiento y su uso.

- El primer aspecto es consecuencia directa de la cultura de la sociedad actual. No se puede entender el mundo de hoy sin un mínimo de cultura informática. Es preciso entender cómo se genera, cómo se almacena, cómo se transforma, cómo se transmite y cómo se accede a la información en sus múltiples manifestaciones (textos, imágenes, sonidos) si no se quiere estar al margen de las corrientes culturales. Eugenia M. (2005).
- El segundo aspecto, aunque también muy estrechamente relacionado con el primero, es más técnico. Se deben usar las TIC para aprender y para enseñar. Es decir el aprendizaje de cualquier materia o habilidad se puede facilitar

mediante las TIC y, en particular, mediante Internet, aplicando las técnicas adecuadas. Este segundo aspecto tiene que ver muy ajustadamente con la Informática Educativa. Eugenia M. (2005).

No es fácil practicar una enseñanza de las TIC que resuelva todos los problemas que se presentan, pero hay que tratar de desarrollar sistemas de enseñanza que relacionen los distintos aspectos de la Informática y de la transmisión de información, siendo al mismo tiempo lo más constructivos que sea posible desde el punto de vista metodológico.

Por lo tanto, los programas dirigidos a la formación de los profesores en el uso educativo de las TIC deben proponerse como objetivos:

- Contribuir a la actualización del Sistema Educativo que una sociedad fuertemente influida por las nuevas tecnologías demanda.
- Facilitar a los profesores la adquisición de bases teóricas y destrezas operativas que les permitan integrar, en su práctica docente, los medios didácticos en general y los basados en nuevas tecnologías en particular.
- Adquirir una visión global sobre la integración de las nuevas tecnologías en el currículum, analizando las modificaciones que sufren sus diferentes elementos: contenidos, metodología, evaluación, etc.

### **Aplicaciones Informáticas**

Este tipo de software permite a los usuarios realizar varias actividades al mismo tiempo, admiten la interacción entre usuario y el computador, dando la opción a los usuarios elegir acciones y ejecutar actividades que el programa le ofrece.

Existen innumerables aplicaciones que podemos utilizar, como procesadores de texto, hojas de cálculo, diagramadores entre otros son ejemplos de aplicaciones informáticas, etc.

Las diferentes aplicaciones informáticas son desarrolladas para facilitar las diferentes actividades que los usuarios desean desarrollar. Benitez E. (2011).

| <b>Tipos de aplicaciones</b>            | Ejemplos de programas                         |  |  |  |  |  |  |
|-----------------------------------------|-----------------------------------------------|--|--|--|--|--|--|
| Procesador de texto: utilizados para la | Microsoft Word, OpenOffice Writer, NotePro,   |  |  |  |  |  |  |
| elaborar documentos                     | Blog de notas                                 |  |  |  |  |  |  |
| Hojas de cálculo: enfocadas a la        | Microsoft Excel. OpenOfficeCalc, Lotus        |  |  |  |  |  |  |
| realización de cálculos matemáticos     |                                               |  |  |  |  |  |  |
| Base de datos: Organizar y facilitar el | Microsoft Access, OpenOffice Base, MySQL,     |  |  |  |  |  |  |
| acceso a gran cantidad de datos         | Visual FoxPro, dBase                          |  |  |  |  |  |  |
| Presentaciones                          | Power Point, OpenOffice.org Impress, Corel    |  |  |  |  |  |  |
|                                         | Presentations, Windows Movie Maker.           |  |  |  |  |  |  |
| Navegadores: encargados de mostrar las  | Mozilla Firefox, Internet Explorer, Opera,    |  |  |  |  |  |  |
| páginas de internet                     | Netscape Navigator, Google chrome             |  |  |  |  |  |  |
| Correo electrónico                      | Outlook Express, Gmail, etc.                  |  |  |  |  |  |  |
| Multimedia                              | Windows Media Player, Winamp, RealPlayer,     |  |  |  |  |  |  |
|                                         | QuickTime.                                    |  |  |  |  |  |  |
| Diseño gráfico y autoedición            | Corel Draw, Adobe Photoshop, Gimp,            |  |  |  |  |  |  |
|                                         | Microsoft Photo Editor, Microsoft Paint, etc. |  |  |  |  |  |  |
| Multimedia: usados para edición y       | Pinnacle, EXPStudio, VLC, Audacity, es un     |  |  |  |  |  |  |
| reproducción de vídeo y/o audio.        | editor de audio. Permite reproducir, grabar,  |  |  |  |  |  |  |
|                                         | editar, mezclar, aplicar efectos, etc.        |  |  |  |  |  |  |
| Descarga masiva desde internet          | EDonkey, eMULE, Bittorrent                    |  |  |  |  |  |  |
| Cálculo                                 | Maple, PYM Plan de Negocio, MindManager       |  |  |  |  |  |  |
|                                         | X5 Pro.                                       |  |  |  |  |  |  |
| Finanzas                                | Microsoft Money, Gestión MGD                  |  |  |  |  |  |  |
| Antivirus. Encargados de proteger al    | Microsoft Segurity, AVG, Panda o Norton       |  |  |  |  |  |  |
| resto de software de ataques            | Symantec.                                     |  |  |  |  |  |  |
| informáticos                            |                                               |  |  |  |  |  |  |
| Compresión archivos                     | WinRar, WinZip, FreeCompressor                |  |  |  |  |  |  |

**Tabla 2. 1.** Aplicaciones Informáticas.

**Fuente:** (Benitez E., 2011).

# **Multimedia Educativa**

Multimedia es uno de los términos que, debido a la fuerza con que ha irrumpido en el mundo de las nuevas tecnologías, se ha convertido en referencia obligada de cualquier autor, de cualquier vendedor e incluso de cualquier usuario.

Se ha utilizado el término para abanderar los tipos de productos relacionados con el tratamiento de imágenes o sonido que buscan su puesto en un mercado tan competitivo como el de la informática Gutiérrez A. (1997).

A medida que la sociedad se informatice y las redes de información tengan accesos igualitarios para todos, los sistemas multimedia se transformarán en los medios de enseñanza que contribuirán a la educación permanente del individuo.

En la actualidad numerosos medios multimedia que dicen ser elaborados para la enseñanza distan bastante de lo que debe ser un multimedia didáctico, en varios priman más los efectos, los videos impuestos, las imágenes con poco sentido comunicativo, los sonidos repetitivos donde lo mismo que se lee se escucha, entre otras muchas deficiencias. Estas dificultades generan desinterés por parte de estudiantes y profesores y pueden convertir a los medios multimedia en medios poco empleados.

Investigaciones acerca de la adquisición multisensorial del conocimiento han demostrado que el ser humano adquiere más del 80% de su conocimiento a través de la vista, un 11% a través del oído, un 3.5% a través del olfato, y entre un 1 y un 1.5% a través del gusto y el tacto. Además se ha demostrado también que el ser humano retiene un 20% de lo que ve, entre un 40 y un 50% de lo que ve y oye simultáneamente, y un 80% de lo que ve, oye y hace al mismo tiempo. Carrillo A. (2009, pág. 20).

Un sistema multimedia que integre texto, gráfico, animaciones y por supuesto sonido puede ser considerado como un sistema multisensorial. Este análisis presupone la inminente utilidad que puede brindar la multimedia en la enseñanza siempre que además se conozcan y se tomen en consideración por los diseñadores, las funciones pedagógicas, y las posibilidades y limitaciones didácticas de este medio. Carrillo A. (2009, p. 20), en conclusión: Los sistemas multimedia se transformarán en los medios de enseñanza que contribuirán a la educación permanente del individuo, su introducción puede ser la ocasión necesaria para rediseñar la enseñanza, dada la amplia capacidad integradora de los medios que la conforman en calidad de componentes, ofrece un reflejo más acabado de la realidad objetiva, permitiendo una mejor apropiación de los conocimientos.

#### **Herramientas Web 2.0**

La Web 2.0 es un concepto que se acuñó en 2003 y que se refiere al fenómeno social surgido a partir del desarrollo de diversas aplicaciones en Internet. Es "Un fenómeno social en relación con la creación y distribución de contenidos en Internet, caracterizado por la comunicación abierta, la descentralización de autoridad, la libertad de compartir y usar, dentro de un enfoque que trata a las relaciones humanas como conversaciones" Ortiz de Zárate A. (2013)

Las herramientas Web 2.0 permiten gestionar la información en la Web, como subir imágenes, datos, texto y vídeos; no solo ver lo que podemos encontrar en Internet sin alterarlo, esto se logra con los Blogger (Bitácoras personales), donde permite subir información que se desee, modificar, y compartir con otras personas interesadas en los mismos temas e intercambiar diferentes puntos de vista.

La Web 2.0 provee una plataforma para crear aplicaciones dinámicas, ricas e interactivas. El término Web 2.0 fue acuñado por O'Reilly Media y se refiere a una nueva generación de aplicaciones Web que provee participación, colaboración e interacción en línea a los usuarios. En general, estas aplicaciones actuales intentan ser más dinámicas y se caracterizan como "comunidades sociales" donde del mayor énfasis se da a la contribución y participación de los usuarios. En contraste con la Web tradicional, Web 2.0 ofrece más que interacción básica y participación de usuarios.

En estas aplicaciones los participantes de las comunidades desarrollan una reputación en base a la cantidad y calidad de sus contribuciones, se comparten documentos en los que varias personas pueden trabajar al mismo tiempo, se utilizan interfaces dinámicas y atractivas que se acercan a las aplicaciones de escritorio, se comparte información, en ocasiones en tiempo real, por medio de interfaces de

programación y comunicación que permite el desarrollo rápido de nuevas aplicaciones y permiten la participación de la comunidad en el etiquetamiento, clasificación y toma de decisiones. SOLITE (2009).

### **Filosofía de la Web 2.0**

Este tipo de herramientas admiten navegar, informar, intercambiar, e interactuar documentos con temáticas de interés, permitiendo conservar las aplicaciones, fundadas en la comunicación, colaboración e interacción de Usuarios. Jiménez (2011). Concluye: El uso de las herramientas Web 2.0 permiten compartir todo tipo de información con otros usuarios en tiempo real, ya que es colaborativa e interactiva, muy amigable con los diferentes usurarios que pueden acceder a ella, permitiendo adquirir nuevos conocimientos de una forma muy fácil.

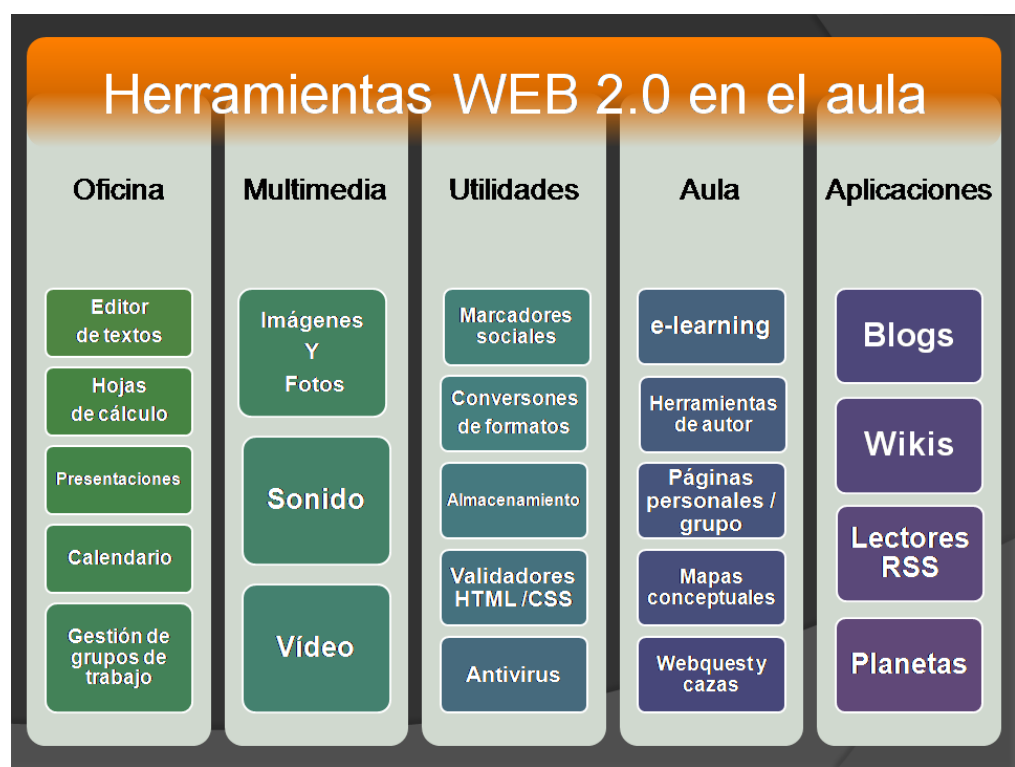

**Fuente:** Jiménez L. ( 2011).

**Gráfico 2.4.** Utilización de herramientas Web 2.0 en el aula.

### **Multimedia**

El término multimedia se utiliza para referirse a cualquier objeto o sistema que utiliza múltiples medios de expresión físicos o digitales para presentar o comunicar información. De allí la expresión multimedios. Los medios pueden ser variados, desde [texto](http://es.wikipedia.org/wiki/Texto) e imágenes, hasta animación, [sonido,](http://es.wikipedia.org/wiki/Sonido) [video,](http://es.wikipedia.org/wiki/Video) etc. También se puede calificar como multimedia a los medios electrónicos u otros medios que permiten almacenar y presentar contenido multimedia. Multimedia es similar al empleo tradicional de [medios mixtos](http://es.wikipedia.org/w/index.php?title=Medios_mixtos&action=edit&redlink=1) en las [artes plásticas,](http://es.wikipedia.org/wiki/Artes_pl%C3%A1sticas) pero con un alcance más amplio.

Se habla de multimedia interactiva cuando el usuario tiene libre control sobre la presentación de los contenidos, acerca de qué es lo que desea ver y cuándo; a diferencia de una presentación lineal, en la que es forzado a visualizar contenido en un orden predeterminado.

Es una tecnología que permite integrar texto, números, gráficos, imágenes fijas o en movimiento, sonidos alto nivel de interactividad y además, las posibilidades de navegación por diferentes documentos; así tenemos algunas ventajas: Fondevila J. (2013).

- Una presentación atractiva e impactante.
- Participación de forma activa.
- Información adaptada.
- Diferentes plataformas.
- La posibilidad de uso de varios idiomas.

#### **Imágenes y Fotos**

El ser humano necesita exteriorizar sus pensamientos, ideas, sentimientos y emociones. Emplea para ello diferentes lenguajes basados en gestos, palabras, sonidos, imágenes, etc., El lenguaje visual es el más universal de todos, permite cierto grado de relación y comunicación, independientemente del idioma y la cultura.

La imagen es la apariencia visible de las cosas. Del término latín *imago*: representación, retrato o estatua.

La imagen es el elemento fundamental del Lenguaje Visual y como en todo lenguaje, el objetivo es la comunicación.

La imagen representa la realidad, con mayor o menor fidelidad o parecido. Mercado J. (2009)**.**

## **Sonido**

Del latín *sonitus*, un sonido es una sensación que se genera en el oído a partir de las vibraciones de las cosas. Estas vibraciones se transmiten por el aire u otro medio elástico.

Para la física, el sonido implica un fenómeno vinculado a la difusión de una onda de características elásticas que produce una vibración en un cuerpo, aun cuando estas ondas no se escuchen.

El sonido audible para los seres humanos está formado por las variaciones que se producen en la presión del aire, que el oído convierte en ondas mecánicas para que el cerebro pueda percibirlas y procesarlas.

Al propagarse, el sonido transporta energía pero no materia. Las vibraciones se generan en idéntico rumbo en el que se difunde el sonido: puede hablarse, por lo tanto, de ondas longitudinales. Carreto A. (2013).

### **Vídeo**

Presentación de un número de imágenes por segundo, que crean en el observador la sensación de movimiento. Pueden ser sintetizadas o captadas.

### **Aplicaciones en línea**

Cada vez hay más programas y aplicaciones para usarlas en línea sin tener que instalarlas en el ordenador.

La tendencia es tener instalados los programas básicos en el ordenador para poder acceder a la red y utilizar aplicaciones "en línea" para trabajar o para el ocio.

Las ventajas de los programas y las aplicaciones en línea son muchas:

- No necesitan ninguna instalación ni actualizaciones del programa,
- Podemos realizar la acción de manera inmediata,
- Funcionan con cualquier sistema operativo independientemente del ordenador que estemos utilizando,
- Una buena parte de los servicios en línea son gratuitos**.**

El Internet es importante para que el usuario acceda a diferentes páginas web visitar de forma directa.

Las aplicaciones en línea no son novedad, aunque cada vez se utilizan más.

Las primeras aplicaciones en línea que empezamos a utilizar de manera masiva hace ya algún tiempo han sido las que nos permiten leer nuestro correo directamente en el internet sin necesidad de bajarlos al ordenador.

Con la misma lógica "en línea" funcionan también las aplicaciones del escritorio virtual que ya hemos visto en un capítulo anterior de esta guía.

Entre los principales tenemos:

### **Blogs**

Un blog es un sitio Web en donde uno o varios autores desarrollan contenidos. Los blogs también se conocen como Weblog o cuaderno de bitácora. La información se actualiza periódicamente y, de la misma forma, los textos se plasman en forma cronológica; primero aparece el más recientemente escrito.

En cada artículo de un blog, los lectores tienen la capacidad de dejar sus comentarios. A su vez, estos pueden ser contestados por el autor de manera que se va creando un diálogo.

Otra característica de los Blogs es que suelen tener una temática específica. El autor escribe con total libertad y la temática es particular, los hay de tipo personal, periodístico, empresarial o corporativo, tecnológico, educativo (edublogs), políticos, etc. Virtual (2008)**.**

### **Wikis**

Proviene de la palabra hawaiana *Wiki* que significa "rápido". Pero no sólo la rapidez en el flujo de la información es la principal ventaja de una wiki, también su bidireccionalidad y la actualización, haciendo partícipes a todos los que forman parte de ellas.

Una wiki, es un entorno en el que es posible compartir una publicación, pública o privada para los participantes elegidos, y cada participante pueda modificarla, de esta manera, la información se mantiene actualizada en todo momento.

Estas herramientas permiten crear, editar y guardar documentos de forma sencilla, entre ellos tenemos: Wikipedia, WikiSpaces o Drive de Gmail con funciones similares.

Lo importante de una Wiki, es facilitar la difusión y actualización de información entre los destinatarios interesados. Begoña O. (2013)**.**

## **Lector RSS**

Estos programas permiten recibir información actualizada, en el computador o en un sitio Web, sobre diferentes temas de interés del usuario, simplemente necesita que el computador tenga instalado un lector RSS.

Los usuarios que constantemente requieren información actualizada, esta es una herramienta muy importante que lo pueden utilizar. RSS B. (2013).

### **Manejadores de Documentos**

En la actualidad independientemente de la actividad a que se realice, es indispensable manejar documentos, comprobantes de pago, recibos por cancelar, información de cuentas bancarias, etc.

"Los documentos son un recurso activo organizacional muy importante, porque proveen información, teniendo un buen control, permitiendo tomar las mejores decisiones y poder compartir con otras personas u organizaciones".

El poder tener una administración eficiente de la información ha llevado a la necesidad de automatizar esta actividad, es esta la razón por la cual nacen los manejadores de documentos.

Existen diferentes tipos de manejadores de documentos, desde los más simples para uso personal o empresas pequeñas y los desarrollados para grandes empresas que son multiusuarios, con capacidad de administrar grandes cantidades de información, permitiendo tener acceso a la misma desde cualquier lugar mediante el Internet. Quesada A. (2007).

Entre los manejadores de documentos tenemos:

### **InformationLeader**

Este manejador permite controlar la información, asegurando que sus equipos de trabajo estén siempre trabajando con los documentos correctos en el momento adecuado.

#### **Características y Beneficios**

Soporta cualquier tipo de archivo con restricciones en límites de tamaño.

- Conversión automática de Microsoft Office o documentos de Open Office (Word, Excel, PowerPoint, Visio, Publisher, y equivalentes de Open Office) a PDF con marcas de agua personalizadas.
- Modelo de seguridad basado en el la estructura de la empresa
- Soporte para múltiples sitios organizacionales
- Altamente configurable con códigos de documentos, categorías, y control de versión por documento, forma, archivo.
- Fechas de revisión con notificaciones automáticas (incluidas notificaciones por correo electrónico).
- Potente motor de búsqueda por títulos de documentos, códigos, palabras clave, y dentro del documento.
- Mecanismo flexible de controlar la autorización mediante firmas electrónicas de todas las partes involucradas en el proceso de revisión y publicación.
- Notificación (incluyendo e-mail) de nuevos documentos / versión de versiones.
- Software Gestor de Controles de Calidad. interaccionconsultoria (2011)

## **Plataformas Educativas**

Una plataforma educativa virtual, es un entorno informático donde se puede encontrar varias herramientas agrupadas y optimizadas para fines docentes. La función principal es permitir crear y gestionar cursos completos mediante el internet sin que sea necesario tener conocimientos profundos de programación.

Las plataformas educativas tienen, normalmente, una estructura modular que hace posible su adaptación a la realidad de los diferentes centros escolares.

Cuentan, estructuralmente, con distintos módulos que permiten responder a las necesidades de gestión de los centros a tres grandes niveles: gestión administrativa y académica, gestión de la comunicación y gestión del proceso de enseñanza-aprendizaje.

Para ello, estos sistemas tecnológicos proporcionan a los usuarios espacios de trabajo compartidos destinados al intercambio de contenidos e información, incorporan herramientas de comunicación (chats, correos, foros de debate, videoconferencias, blogs, etc.) y, en muchos casos, cuentan con un gran repositorio de objetos digitales de aprendizaje desarrollados por terceros, así como con herramientas propias para la generación de recursos.

El funcionamiento de las plataformas se orienta a dar servicio a cuatro perfiles de usuario: administradores de centro, padres, alumnos y profesores. Cada uno de estos perfiles está identificado mediante un nombre de usuario y una contraseña, a través de los cuales se accede a la plataforma. Esta estructura de funcionamiento supone la creación de un espacio de trabajo e interacción cerrado y controlado.

Para poder cumplir las funciones que se espera de ellas, las Plataformas deben poseer unas aplicaciones mínimas, que se pueden agrupar en:

- Herramientas de gestión de contenidos, que permiten al profesor poner a disposición del alumno información en forma de archivos (que pueden tener distintos formatos: pdf, xls, doc, txt, html, entre otros) organizados a través de distintos directorios y carpetas.
- Herramientas de comunicación y colaboración, como foros de debate e intercambio de información, salas de chat, mensajería interna del curso con posibilidad de enviar mensajes individuales y/o grupales.
- Herramientas de seguimiento y evaluación, como cuestionarios editables por el profesor para evaluación del alumno y de autoevaluación para los mismos, tareas, informes de la actividad de cada alumno, planillas de calificación.
- Herramientas de administración y asignación de permisos.
- Se hace generalmente mediante autentificación con nombre de usuario y contraseña para usuarios registrados.

 Herramientas complementarias, como portafolio, bloc de notas, sistemas de búsquedas de contenidos del curso, foros.

El diseño de las plataformas educativas está orientado fundamentalmente a dos aplicaciones: la educación a distancia (proceso educativo no presencial), y apoyo y complemento de la educación presencial.

Actualmente, las plataformas educativas se utilizan también para crear espacios de discusión y construcción de conocimiento por parte de grupos de investigación, o para la implementación de comunidades virtuales y redes de aprendizaje, por parte de grupos de grupos de personas unidos en torno a una temática de interés.

Atendiendo a sus funciones como apoyo al proceso de enseñanza-aprendizaje, algunas de las más destacadas están relacionadas con:

- La relación entre profesores a través de redes y comunidades virtuales, compartiendo recursos, experiencias, etc.
- La gestión académico-administrativa del centro: secretaría, biblioteca, etc.
- La comunicación con las familias y con el entorno.
- La alfabetización digital de los alumnos, así como de los profesores y las familias.
- El uso didáctico para facilitar los procesos de enseñanza-aprendizaje.
- El acceso a la información, comunicación, gestión y procesamiento de datos.

Estas pueden ser, de forma más general, concebidas y conceptualizadas como:

- Instrumento para la gestión administrativa y tutorial.
- Fuente abierta de información y recursos.
- Herramienta para la orientación, el diagnóstico y el seguimiento de estudiantes.
- Instrumento cognitivo que apoya procesos de construcción del conocimiento.
- Medio de expresión y creación multimedia.
- Instrumento didáctico y para la evaluación que proporciona una corrección e interacción rápida e inmediata, una reducción de tiempos y costes, la posibilidad de seguir la evolución del alumno, etc.
- Canal de comunicación que facilita la comunicación interpersonal, y el intercambio de ideas y materiales en un entorno colaborativo.
- Espacio generador y soporte de nuevos espacios formativos. Díaz S. (2009).

Entre las plataformas educativas para docentes y estudiantes tenemos:

### **Schoology**

Herramienta en línea totalmente gratuita, simplemente se necesita registrar, trabaja de forma similar a una red social, ya que permite agregar a colegas o unirte a nuevos grupos de discusión creados por otros profesores.

La creación de un curso en una plataforma genera un código de acceso, el cual utilizará el estudiante para tenga acceso al curso asignado donde se ha agregado la información y los materiales necesarios para educarse sobre el tema tratado.

### **Edmodo**

Esta plataforma es conocida como "El Facebook de la educación", tiene una interfaz amigable, muy sencilla de utilizar, permite acceder como: "profesor", "estudiante" y "padre de familia", de esta forma mantener una apropiada comunicación entre toda la comunidad virtual.

## **CourseSites**

Es la nueva iniciativa de *Blackboard* para aquellos docentes que están familiarizados con esta herramienta. Es totalmente gratis, la única limitación es 5 cursos como máximo por profesor y 500 MB máximo de almacenamiento por cuenta. Además permite la exportación de cursos desde *CourseSites* a otra instalación de *Blackboard*. Y finalmente, los cursos creados por *CourseSites* son accesibles desde dispositivos móviles (Android, BlackBerry y iPhone OS) a través de la potente herramienta Blackboard Mobile Learn.

#### **Udemy**

Es una plataforma muy interesante, tiene una gran capacidad de almacenamiento, permite agregar videos, presentaciones en PowerPoint, documentos en PDF y mucho más.

## **RCampus**

Es gratuito para docentes y estudiantes, los miembros pueden utilizar *RCampus* para gestionar los cursos y asignaciones, permite el trabajo colaborativo y mantenerse en contacto con otros grupos de interés académico. Fuentes R. (2013).

#### **Organizadores gráficos**

Los organizadores gráficos son herramientas de aprendizaje que representan simbólicamente la estructura y relaciones que se encuentran en el texto y permiten incorporar a los esquemas mentales del lector, tanto la estructura textual como una visión global del contenido. Su intención es representar la estructura del texto, las formas en que las ideas y la información se presentan y ayudan al estudiante a establecer las relaciones entre las partes del texto.

Es decir son técnicas de estudio importante al que el estudiante debe tener acceso a una cantidad razonable de información para que pueda organizar y procesar el conocimiento. El nivel de dominio y profundidad que se haya alcanzado sobre un tema permite elaborar una estructura gráfica.

El empleo adecuado de representaciones gráficas en la enseñanza propone al alumno un modo diferente de acercamiento a los contenidos y le facilita el establecimiento de relaciones significativas entre distintos conceptos que conducen a la comprensión. Arboleda J. (2005, pág. 73).

### **WebQuest – Cuestionarios**

El creador de las *WebQuest*, Bernie Dodge, profesor de tecnología educativa de la San Diego State University, las define como "una actividad de investigación en la que la información con la que interactúan los alumnos proviene total o parcialmente de recursos de la Internet" Dodge's B. (1995).

Una WebQuestes una actividad didáctica que propone una tarea factible y atractiva para los estudiantes y un proceso para realizarla durante el cual, los alumnos harán cosas con información: analizar, sintetizar, comprender, transformar, crear, juzgar y valorar, crear nueva información, publicar, compartir, etc. La tarea debe ser algo más que simplemente contestar preguntas concretas sobre hechos o conceptos (como en una Caza del Tesoro) o copiar lo que aparece en la pantalla del ordenador a una ficha ("copiar y pegar" e "imprimir" son los peores enemigos de "comprender"). Idealmente, la tarea central de una WebQuest es una versión reducida de lo que las personas adultas hacen en el trabajo, fuera de los muros de la escuela (Starr, 2000b).

### **Mapas Conceptuales**

Los mapas conceptuales (también denominados organigramas) constituyen un eficaz medio para representar gráficamente ideas o conceptos que están relacionados jerárquicamente. Mediante este procedimiento aprovecharemos el poder conceptual de las imágenes, facilitando el aprendizaje y el recuerdo de un tema. Desde luego no se trata de memorizar los mapas y reproducirlos en todos sus detalles, sino de utilizarlos para organizar el contenido de estudio. La técnica de elaboración de mapas conceptuales es un medio didáctico poderoso para organizar información, sintetizarla y presentarla. Puede servir para **exponer** y desarrollar oralmente un tema de manera lógica y ordenada. Nicolasa C. (2013).

#### **Herramientas Autor**

Son también llamadas lenguajes de autor o software de autor, son un tipo de software compuesto por formatos o plantillas para diseñar material didáctico con distinto grado de interactividad que permite elaborar archivos de tipo gráfico, audio, vídeo, etc.

Son aplicaciones informáticas que permiten construir un proceso de enseñanza-aprendizaje multimedia, utilizando varios medios de comunicación como: textos, imágenes, gráficos, animación, vídeo, sonido, etc. Este término está muy relacionado con hipermedia e hipertexto.

El usuario puede decidir qué contenidos ver y cuándo, entre los más populares tenemos: Hot Potatoes, Neobook, Lams, Edilim, Malted, Clic, Jclic.

Es así que el usuario puede decidir según su materia y las características concretas del currículo qué, cómo y cuándo puede enseñar utilizando una de estas herramientas de autor. Níkleva D. (2013, pág. 2).

Las herramientas autor son aplicaciones informáticas que permiten realizar un proceso de enseñanza aprendizaje multimedia que, además, es constructivo y significativo.

### **Repositorios**

Permiten mantener información, digital almacenados, en bases de datos o en archivos digitales, los mismos que se encuentran guardados en un servidor o en un sitio Web que permite su alojamiento.

Estos repositorios pueden ser de acceso público, o estar protegidos por seguridad. Existen diferentes tipos de repositorios, entre los más conocidos tenemos los de carácter académico e institucional, tienen por objetivo organizar, archivar, preservar y difundir la producción intelectual resultante de la actividad investigadora de la entidad.

### **Antivirus**

Es un programa cuya finalidad es prevenir y evitar la infección de virus, impidiendo también su propagación. Tiene capacidad para detectar y eliminar los virus y restaurar los archivos afectados por su infección (en principio). Podemos generalizar diciendo que los antivirus tienen tres componentes principales:

**Vacuna o monitor antivirus:** Programa que actúa en tiempo real, analizando los archivos que son abiertos o los programas que se ejecutan.

**Motor de detección:** Programa cuya función es realizar el escaneo de los archivos, directorios o unidades que se seleccionan.

**Desinfectador:** Programa que una vez localizado el virus y desactivada su estructura procede a eliminarlo, reparando sus efectos en el sistema. Mosquera & Restrepo A. (2011, pág. 27).

Los antivirus son aplicaciones de software que han sido diseñados como medida de protección y seguridad para resguardar los datos y el funcionamiento de sistemas informáticos caseros y empresariales de aquellas otras aplicaciones conocidas comúnmente como virus o malware que tienen el fin de alterar, perturbar o destruir el correcto desempeño de las computadoras.

### **Almacenamiento**

Son aquellas que permiten guardar física o virtualmente archivos de datos de todo tipo.

Más específicamente en la informática, las unidades de almacenamiento serán todos aquellos dispositivos, internos o externos, que almacenan la información de un sistema dado.

La más común de ellas es el disco duro**,** viene incluida en las computadoras y que, entre otras cosas, almacena la información que permite iniciar el sistema y los programas, además de archivos de texto, imágenes, audio y video del usuario.

Los discos duros suelen ser internos, pero pueden adquirirse como unidades externas que almacenan gran cantidad de información y que pueden transportarse con facilidad de un sistema a otro, por ejemplo, para intercambiar datos entre dos equipos.

Otras unidades de almacenamiento son los **CD-ROM o DVD-ROM**, que suelen tener un tamaño mucho menor al de un disco duro pero brindan la alternativa de almacenar cantidades de información más pequeñas con una movilidad mucho más flexible. Botello L. (2011).

Otros dispositivos de almacenamiento, como las memorias flash o USB, son más pequeños pero tienen gran capacidad de almacenamiento.

La funcionalidad de todos ellos es la misma, teniendo en cuenta que solo buscan el Almacenamiento Permanente de Información, o al menos hasta que el usuario decida su eliminación, en caso de ser posible, permaneciendo en este medio disponible para su posterior lectura y/o modificación.

## **Redes Sociales**

El término red, proviene del latín *rete*, y se utiliza para definir a una estructura que tiene un determinado esquema, existen diversos tipos de redes: informáticas, eléctricas, sociales. Las redes sociales se podrían definir como estructuras en donde muchas personas mantienen diferentes tipos de relaciones amistosas, laborales, amorosas.

Por lo tanto hoy en día el término "red social " se llama así a los diferentes sitios o páginas de internet que ofrecen registrarse a las personas y contactarse con infinidad de individuos a fin de compartir contenidos, interactuar y crear comunidades sobre intereses similares: trabajo, lecturas, juegos, amistad, relaciones amorosas, entre otros. Díaz E. (2013).

### **Ofimática**

Se llama ofimática al conjunto de técnicas, aplicaciones y herramientas informáticas que se utilizan en funciones de oficina para optimizar, automatizar y mejorar los procedimientos o tareas relacionadas. Las herramientas ofimáticas permiten idear, crear, manipular, transmitir, almacenar o parar la información necesaria en una oficina. Actualmente es fundamental que estas estén conectadas a una [red local](http://es.wikipedia.org/wiki/Red_de_%C3%A1rea_local) o a [Internet.](http://es.wikipedia.org/wiki/Internet)

Cualquier actividad que pueda hacerse manualmente en una oficina puede ser automatizada o ayudada por herramientas ofimáticas: dictado, mecanografía, archivado, fax, microfilmado, gestión de archivos y documentos.

La ofimática comienza a desarrollarse en la década del 70, con la masificación de los equipos de oficina que comienzan a incluir microprocesadores, dejándose de usar métodos y herramientas por otras más modernas. Por ejemplo, se deja la máquina de escribir y se reemplaza por computadoras y sus procesadores de texto e incluso el dictado por voz automatizado. Wikipedia (2013).

### **Editores de Texto**

Los procesadores de texto cumplen con una función similar a la que cumplían las máquinas de escribir hace algunas décadas, aunque mucho más completa y compleja.

En la máquina de escribir, por ejemplo, cada letra tipiada por el usuario era impresa de forma inmediata en el papel, lo que imposibilitaba la posibilidad de borrar.

Un procesador de texto es una aplicación informática que permite crear y editar documentos de texto en una computadora**.** Se trata de un software de múltiples funcionalidades para la redacción, con diferentes tipografías, tamaños de letra, colores, tipos de párrafos, efectos artísticos y otras opciones.

Son programas que además de permitirnos manipular textos de forma fácil y rápida con las herramientas de copiar, cortar, pegar, etc., incluyen correctores ortográficos y gramaticales que se activan en varios idiomas, entre ellos inglés.

Uno de los procesadores de texto más utilizados es *Microsoft Word*. Subraya los errores ortográficos en color rojo y los errores gramaticales en color verde permitiendo al usuario hacer un uso de cada uno de ellos por separado.

Estos programas ofrecen al alumno la posibilidad de mejorar la presentación de sus trabajos sin mucho esfuerzo. Rescribir un texto es más motivador cuando puede ser hecho de forma rápida, fácil y relativamente sin esfuerzo corrigiendo sólo aquellas partes que contienen errores, principalmente errores ortográficos y algunos errores gramaticales como conjugaciones de verbos, etc. GRAMATICAL P. (2013, pág. 3).

|                          |                                      | ç                 |               |                                                                                                    |                                                                                                    |                                                                                     |  |         | tesis_carlos_quayta_modificado_2013_09_24 - Word |           |  |           |  |
|--------------------------|--------------------------------------|-------------------|---------------|----------------------------------------------------------------------------------------------------|----------------------------------------------------------------------------------------------------|-------------------------------------------------------------------------------------|--|---------|--------------------------------------------------|-----------|--|-----------|--|
| <b>ARCHIVO</b>           | <b>INICIO</b>                        | <b>INSERTAR</b>   | <b>DISEÑO</b> | DISEÑO DE PÁGINA                                                                                                    | REFERENCIAS                                                                                                    | CORRESPONDENCIA                                                                     |  | REVISAR | VISTA                                            |           |  |           |  |
|                          |                                      |                   |               | Saltos *                                                                                                    | Aplicar sangría                                                                                                    | Espaciado                                                                           |  |         |                                                  |           |  | Alinear * |  |
|                          | Márgenes Orientación Tamaño Columnas |                   |               | Números de línea v                                                                                                    | Elzquierda: 0 cm                                                                                                    | $\frac{1}{2}$ $\frac{1}{2}$ Antes:<br>Automáti <sup>"</sup><br>Agrupar              |  |         |                                                  |           |  |           |  |
|                          |                                      |                   |               | Posición<br>C * Después: Automáti<br>bc <sup>a</sup> Guiones v<br>$E^*$ Derecha: 0 cm<br>⊿ Girar ∗<br>lelante - atrás - selección |                                                                                                    |                                                                                     |  |         |                                                  |           |  |           |  |
|                          |                                      | Configurar página |               | G.                                                                                                    |                                                                                                    | Párrafo                                                                             |  |         |                                                  | Organizar |  |           |  |
|                          |                                      |                   |               |                                                                                                    | 4 - 1 - 3 - 1 - 2 - 1 - 1 - 1 - 7 - 1 - 1 - 2 - 1 - 3 - 1 - 4 - 1 - 5 - 1 - 6 - 1 - 7 - 1 - 8 - 1 - 9 - 1 - 10 - 1 - 11 - 1 - 12 - 1 - 13 - 1 - 7 - 1 - 15 - 1 - 16 |                                                                                     |  |         |                                                  |           |  |           |  |
|                          |                                      |                   |               |                                                                                                    |                                                                                                    |                                                                                     |  |         |                                                  |           |  |           |  |
| <b>Editores de Texto</b> |                                      |                   |               |                                                                                                    |                                                                                                    |                                                                                     |  |         |                                                  |           |  |           |  |
|                          |                                      |                   |               |                                                                                                    |                                                                                                    |                                                                                     |  |         |                                                  |           |  |           |  |
|                          |                                      |                   |               | Los procesadores de texto cumplen con una función similar a la que                                                                |                                                                                                    |                                                                                     |  |         |                                                  |           |  |           |  |
|                          |                                      |                   |               | cumplian las máquinas de escribir hace algunas décadas, aunque mucho más                                                          |                                                                                                    |                                                                                     |  |         |                                                  |           |  |           |  |
|                          |                                      |                   |               |                                                                                                    |                                                                                                    |                                                                                     |  |         |                                                  |           |  |           |  |
|                          |                                      |                   |               | completa y compleja.                                                                                                    |                                                                                                    |                                                                                     |  |         |                                                  |           |  |           |  |
|                          |                                      |                   |               |                                                                                                    |                                                                                                    |                                                                                     |  |         |                                                  |           |  |           |  |
|                          |                                      |                   |               | En la máquina de escribir, por ejemplo, cada letra tipeada por el usuario era                                                     |                                                                                                    |                                                                                     |  |         |                                                  |           |  |           |  |
|                          |                                      |                   |               | impresa de forma inmediata en el papel, lo que imposibilitaba la posibilidad de                                                   |                                                                                                    |                                                                                     |  |         |                                                  |           |  |           |  |
|                          |                                      |                   |               | borrar.                                                                                                    |                                                                                                    |                                                                                     |  |         |                                                  |           |  |           |  |
|                          |                                      |                   |               |                                                                                                    |                                                                                                    |                                                                                     |  |         |                                                  |           |  |           |  |
|                          |                                      |                   |               |                                                                                                    |                                                                                                    |                                                                                     |  |         |                                                  |           |  |           |  |
|                          |                                      |                   |               | Un procesador de texto es una aplicación informática que permite crear y                                                          |                                                                                                    |                                                                                     |  |         |                                                  |           |  |           |  |
|                          |                                      |                   |               | editar documentos de texto en una computadora. Se trata de un software de                                                         |                                                                                                    |                                                                                     |  |         |                                                  |           |  |           |  |
|                          |                                      |                   |               |                                                                                                    |                                                                                                    | múltiples funcionalidades para la redacción, con diferentes tipografías, tamaños de |  |         |                                                  |           |  |           |  |

**Fuente:** Captura Ventana Microsoft Word.

**Gráfico 2.5.** Procesador de Palabras.

### **Hojas de Cálculo.**

Es un software a través del cual se pueden usar datos numéricos y realizar cálculos automáticos de números que están en una tabla. También es posible automatizar

cálculos complejos al utilizar una gran cantidad de parámetros y al crear tablas llamadas hojas de trabajo.

Además, las hojas de cálculo también pueden producir representaciones gráficas de los datos ingresados, por ejemplo:

- Histogramas,
- curvas,
- Tablas de sectores.

Por lo tanto, la hoja de cálculo es una herramienta multiuso que sirve tanto para actividades de oficina, que implican la organización de grandes cantidades de datos, como para niveles estratégicos y de toma de decisiones al crear representaciones gráficas de la información sintetizada.

Las hojas de cálculo más importantes son:

- Microsoft Excel: paquete de oficina *Microsoft Office*.
- Sun: *StarOffice Calc*, paquete *StarOffice*.
- *libreCalc*: paquete *LibreOffice*.
- *IBM/Lotus 1-2-3*: paquete *SmartSuite*.
- *Corel Quattro Pro*: paquete *WordPerfect*.
- *KSpread*: paquete *KOffice*, paquete gratuito de Linux. Kiosera.net (2013)**.**

## **Presentaciones**

Este recurso tecnológico permite crear exposiciones, combinando texto, gráficos, audio y video, de esta forma lograr mejores resultados, así por ejemplo tenemos PowerPoint de Microsoft, el cual al estar integrado ciento por ciento tanto a *Word* como a *Excel* ofrece la posibilidad de traspaso de texto, imágenes, audio y plantillas desde documentos generados.

El uso de las aplicaciones generadoras de presentaciones le permite al usuario generar documentos que le servirán de apoyo en exposiciones, discursos, etc., en ellos podrá incluir texto, imágenes y sonidos, los cuales pueden tener movimientos predeterminados o secuenciados.

# **2.6. Hipótesis**

Las herramientas Web 2.0 inciden en el proceso enseñanza aprendizaje de computación básica en los estudiantes del primer año de bachillerato en ciencias del Instituto Tecnológico Superior Bolívar.

## **2.7. Señalamiento de variables**

## **Variable Independiente**

Herramientas Web 2.0

## **Variable Dependiente**

Proceso Aprendizaje de Computación.
## **CAPÍTULO III**

## **METODOLOGÍA**

## **3.1. ENFOQUE DE LA INVESTIGACIÓN**

La investigación ha desarrollarse será cualicuantitativa, ya que la finalidad del trabajo es comprender la situación real de la Institución educativa, considerando y percibiendo los procesos, tomando en cuenta un enfoque contextualizado; además se tiene muy en cuenta la investigación por sus características cuantitativas ya que, busca las causas y la explicación de los hechos estudiados y está orientada a la comprobación de una hipótesis.

## **3.2. MODALIDAD BÁSICA DE LA INVESTIGACIÓN**

Con la finalidad de desarrollar, sustentar y profundizar la presente investigación se apoyará en:

- a. Bibliográfica Direcciones electrónicas.
- b. De campo: Registro de Encuestas y Entrevistas.

#### **Bibliográfica – Documental**

Es documental bibliográfica porque acudirá a fuentes de consulta tales como libros, textos. Internet, los cuales permitirán utilizar diversidad de conceptos registrados en determinados documentos para llevar a cabo la investigación propuesta. Los métodos de investigación bibliográfica serán los caminos que permitan ubicar y seleccionar la información necesaria de entre toda la bibliografía existente.

#### **De Campo**

Porque la investigación se la realizará en el lugar de los hechos esto es en el Instituto Superior Bolívar de la ciudad de Ambato, con la participación directa de los estudiantes de primer año de bachillerato, los directivos y docentes.

Los objetivos de la investigación se orientan a la búsqueda de un cambio en la enseñanza aprendizaje de la asignatura de computación.

## **3.3. NIVEL O TIPO DE INVESTIGACIÓN**

El nivel de investigación será exploratorio, pues, indagará el problema y aplicará una metodología flexible, a partir de las teorías y sustentos teóricos científicos investigados, que permitirá determinar el grado de relación y el comportamiento de la variable independiente, uso de las herramientas Web 2.0 en función de la variable dependiente que es el aprendizaje de computación.

Se caracteriza porque exige conocimientos suficientes en un estado estructurado, sigue una rigidez, tiene una estructuración total, y permite plantear propuestas de solución.

Requiere de conocimiento práctico, en esto interactúan el sujeto y objeto de investigación, que están relacionados estrechamente.

#### **Asociación de variables**

Como su nombre lo indica la investigación permitió analizar la correlación existente entre variables, la misma que admite expresar predicciones estructurales que posean un valor explicativo parcial; en la investigación se establece la relación entre las dos variables, esto es la variable independiente con la variable dependiente.

## **3.4. POBLACIÓN Y MUESTRA**

La presente tabla representa el 100% de la población, para el proceso de la investigación.

Tomando en cuenta que en la Institución motivo de la investigación la población supera los 100, se procede a calcular una muestra representativa, mediante la siguiente fórmula.

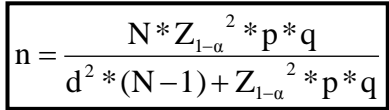

De esta fórmula las variables utilizadas se determinan de la siguiente manera:

**n:** El tamaño de la muestra.

**N:** Tamaño de la población.

: Probabilidad de éxito**.**

: Probabilidad de no éxito

*Z:* Es el valor del paramétrico de la puntuación z de la curva normal que se determina de acuerdo al nivel de confianza con la que se realiza la investigación, en este caso este trabajo de investigación se realiza con el 95% del nivel confianza a una cola el valor de z observado en la tabla es de 1,64.

**d:** Es el límite aceptable de error de la muestra que, generalmente cuando no se tiene su valor, suele utilizarse un valor que varía entre el 1% (0,01) y 9% (0,09), valor que queda a criterio del investigador en este caso se trabajara con el 2%.

#### **Directivos y Docentes**

| $\ldots$                        |                |      |
|---------------------------------|----------------|------|
| Tamaño de la población          | N              | 92   |
| Error Alfa                      | A              | 0,05 |
| Nivel de Confianza              | $1 - \alpha$   | 0,95 |
| P una colas                     |                | 0,95 |
| Z de $(1-\alpha)$               | $Z_{\alpha} =$ | 1,64 |
| Prevalencia del problema        | P              | 0,05 |
| Complemento de p                |                | 0,95 |
| Precisión o error de estimación | D              | 0,02 |
| Tamaño de la muestra            | n              | 72,0 |

**Tabla 3.1.** Población Directivos y Docentes.

$$
n = \frac{92*(0,05)*(0,95)*(1,64)^2}{(92-1)*(0,02)^2+(0,05)*(0,95)*(1,64)^2} = 72
$$

## **Estudiantes**

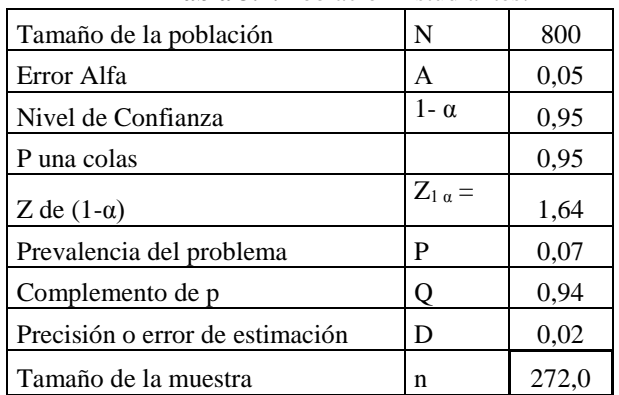

**Tabla 3.2.** Población Estudiantes.

**Elaborado por:** Carlos Alberto Guayta Sailema.

$$
n = \frac{(800)*(0,07)*(0,94)*(1,64)^2}{(800-1)*(0,02)^2+(0,07)*(0,94)*(1,64)^2} = 272
$$

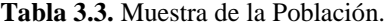

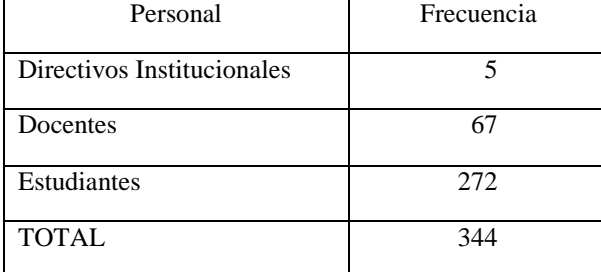

# **3.5. OPERACIONALIZACIÓN DE VARIABLES**

## **Variable Independiente**

| <b>CONCEPTUALIZACIÓN</b>           | <b>DIMENSIONES</b> | <b>INDICADORES</b> |    | <b>ITEMS</b>                                                       | <b>TÉCNICAS E</b>    |
|------------------------------------|--------------------|--------------------|----|--------------------------------------------------------------------|----------------------|
|                                    |                    |                    |    |                                                                    | <b>INSTRUMENTOS</b>  |
| Es un fenómeno social surgido a    | Fenómeno social    | Redes sociales     | 1. | ¿Ha utilizado algunas herramientas como:                           | Encuesta             |
| partir del desarrollo de diversas  |                    | Almacenamiento     |    | Facebook,<br>Hi5,<br>Blogs,<br>WhatsApp,                           | Cuestionario         |
| Internet. El<br>aplicaciones en    |                    | antivirus          |    | Mindomo, Chat, Messenger, Edmodo, para                             | estructurado         |
| término establece una distinción   |                    |                    |    | apoyo?                                                             |                      |
| entre la primera época de la Web y | Aplicaciones<br>en | <b>Blogs</b>       |    |                                                                    | Observación directa  |
| la revolución que supuso el auge   | Internet           | Wikis              |    | Conoce de que se trata las Tecnologías de la                       | Ficha de observación |
| de los blogs, las redes sociales y |                    | Lectores R.SS      |    | Comunicación e Información (TIC) y las                             |                      |
| otras herramientas relacionadas.   |                    |                    |    | herramientas Web 2.0?                                              |                      |
|                                    | herramientas de la | Mapas              | 3. | que Facebook,<br>Hi5,<br>Blogs,<br>. Sabía                         |                      |
|                                    | Web                | conceptuales       |    | WhatsApp, Mindomo, Messenger, Edmodo,<br>son herramientas Web 2.0? |                      |
|                                    |                    | Cuestionarios      |    |                                                                    |                      |
|                                    |                    |                    |    |                                                                    |                      |
|                                    |                    |                    |    |                                                                    |                      |

**Tabla 3.4.** Utilización de las herramientas Web 2.0.

# **Variable Dependiente.**

| <b>CONCEPTUALIZACIÓN</b>           | <b>DIMENSIONES</b> |                     |                                                       | <b>TÉCNICAS DE</b>   |
|------------------------------------|--------------------|---------------------|-------------------------------------------------------|----------------------|
|                                    |                    | <b>INDICADORES</b>  | <b>ITEMS</b>                                          | <b>INSTRUMENTOS</b>  |
| Es la utilización integral de los  | Utilización        | Sistemas Operativos | $i$ Tiene<br>usted<br>$\log$<br>medios<br>acceso<br>a | Encuesta             |
| tecnológicos<br>para<br>recursos   | integral           | Linux               | tecnológicos desde el lugar donde trabaja?            | Cuestionario         |
| actividad<br>de<br>la<br>potenciar |                    | Windows             |                                                       | estructurado         |
| aprendizaje.                       |                    |                     |                                                       |                      |
|                                    | Recursos de la     | Hardware            | ¿Considera usted suficientes los medios               | Observación directa  |
|                                    | tecnología         | Software            | tecnológicos que se utilizan actualmente              | Ficha de observación |
|                                    |                    |                     | dentro de la institución en el Proceso                |                      |
|                                    |                    |                     | Enseñanza aprendizaje?                                |                      |
|                                    |                    |                     |                                                       |                      |
|                                    | Potenciar el       | Software de         | ¿Utiliza durante el desarrollo de su cátedra las      |                      |
|                                    | aprendizaje        | programación        | diferentes herramientas Web 2.0,<br>para              |                      |
|                                    |                    |                     | fortalecer<br>el<br>proceso<br>de<br>enseñanza        |                      |
|                                    |                    |                     | aprendizaje?                                          |                      |
|                                    |                    |                     |                                                       |                      |
|                                    |                    | Lenguaje            |                                                       |                      |
|                                    |                    | ensamblador         | $i$ Considera usted importante<br>que los             |                      |
|                                    |                    |                     | Docentes se preparen sobre la utilización de          |                      |
|                                    |                    |                     | las herramientas Web 2.0                              |                      |

**Tabla 3.5.** Aprendizaje de Computación.

Técnicas e Instrumentos para la Recolección de la Información.

### **La Encuesta**

La encuesta es una de las técnicas más utilizadas por los investigadores para recoger y generar información primaria. Los investigadores que trabajan con el enfoque empírico analítico, utilizan la encuesta para obtener información de un grupo representativo de individuos (la Muestra) y proyectar a partir de allí sus resultados a la población de estudio, el cuestionario sirve de enlace entre los objetivos de la investigación y la realidad estudiada sobre las variables motivo de la investigación. Aristizabal (2008).

### **Observación**

Es una técnica que consiste en poner atención a través de los órganos sensoriales en un aspecto de la realidad. De los docentes y estudiantes y en recoger datos para su posterior análisis e interpretación sobre la base de marco teórico, es planificada.

## **La Validez y Confiabilidad**

La validez **e**stá determinada a través del juicio de expertos en la perspectiva de llegar a la esencia del objeto estudiado, más allá de que expresan los números.

## **Confiablidad**

La medición es confiable cuando se aplica repetidamente a una misma persona o grupo, o al mismo tiempo por investigadores diferentes y proporciona resultados iguales o parecidos.

## **3.6. Plan para la recolección de la información**

Este contempla estrategias requeridas por los objetivos y la hipótesis de la investigación.

| PREGUNTAS BÁSICAS              | <b>APLICACÍÓN</b>                                     |  |  |
|--------------------------------|-------------------------------------------------------|--|--|
| 1. ¿Para qué?                  | Para alcanzar los objetivos de la investigación.      |  |  |
| 2. ¿De qué personas u objetos? | Apoyo Técnico Pedagógico, Autoridades<br>de la        |  |  |
|                                | Institución, docentes y estudiantes.                  |  |  |
| 3. ¿Sobre qué aspectos?        | herramientas Web 2.0                                  |  |  |
|                                | Aprendizaje de computación                            |  |  |
| 4. ¿Quién y quiénes?           | Investigador                                          |  |  |
|                                |                                                       |  |  |
| 5. $\lambda$ quiénes?          | Docentes y estudiantes del Instituto Superior Bolívar |  |  |
| 6. $\mathcal{L}$ Cuándo?       | Segundo quimestre año lectivo 2013-2014               |  |  |
| 7. ¿Dónde?                     | Instituto Superior "Bolívar"                          |  |  |
| 8. ¿Cuántas veces?             | Dos veces.                                            |  |  |
| $9.2$ Cómo?                    | Encuesta y observación.                               |  |  |
| ¿Qué técnicas de recolección?  |                                                       |  |  |
| 10. $:$ Con qué?               | La encuesta y la observación.                         |  |  |

**Tabla 3.6.** Recolección de Información

## **CAPÍTULO IV**

# **ANÁLISIS E INTERPRETACIÓN DE RESULTADOS DOCENTES**

#### **Encuesta dirigida a los docentes del Instituto "Bolívar"**.

## **1. ¿Utiliza el computador como un recurso didáctico en su desempeño académico?**

| Alternativas |    | $\frac{0}{0}$ |
|--------------|----|---------------|
| Si           |    | 82,43         |
| No           | 13 | 17,57         |
| Total        | 74 | 100,00        |

**Tabla 4.1.** Utiliza el computador como recurso didáctico.

**Fuente:** Docentes Instituto Superior Bolívar.

**Elaborado por:** Carlos Alberto Guayta Sailema.

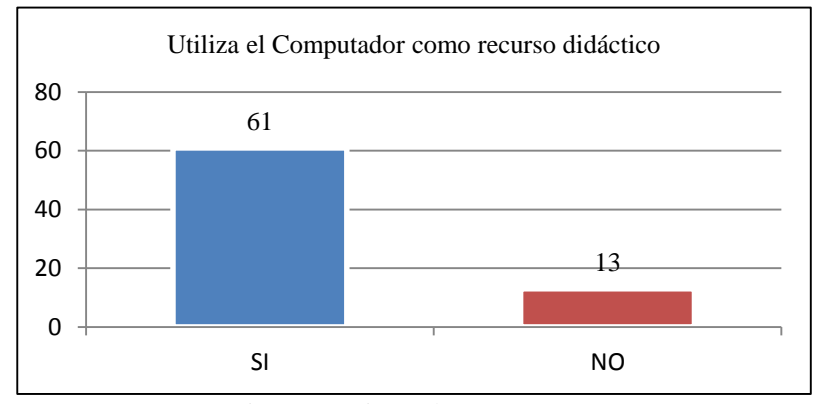

**Fuente:** Docentes Instituto Superior Bolívar. **Elaborado por:** Carlos Alberto Guayta Sailema. .

**Gráfico 4.1.** Utiliza el computador como recurso didáctico

## **Análisis**

De los 74 docentes encuestados 61 contestan SI que es el 82,43% manifiestan que si utiliza el computador como un recurso didáctico de apoyo en su desempeño académico; mientras que 13 contestan NO que es un 17,57% no tiene mucho interés en utilizar el computador como herramienta de apoyo.

Del análisis del Tabla anterior, se deduce que la mayor parte de maestros si utilizan el computador como recurso didáctico de apoyo en clases.

## **2. ¿En sus clase que tipo de herramientas Web 2.0. Utiliza?**

| Alternativas |     | $\%$   |
|--------------|-----|--------|
| Word         | 38  | 30,89  |
| PowerPoint   | 51  | 41,46  |
| Excel        | 18  | 14,63  |
| Otros        | 16  | 13,01  |
| <b>TOTAL</b> | 123 | 100,00 |

**Tabla 4.2.** Utilización de las herramientas en la clase.

**Elaborado por:** Carlos Alberto Guayta Sailema. **Fuente:** Docentes Instituto Superior Bolívar.

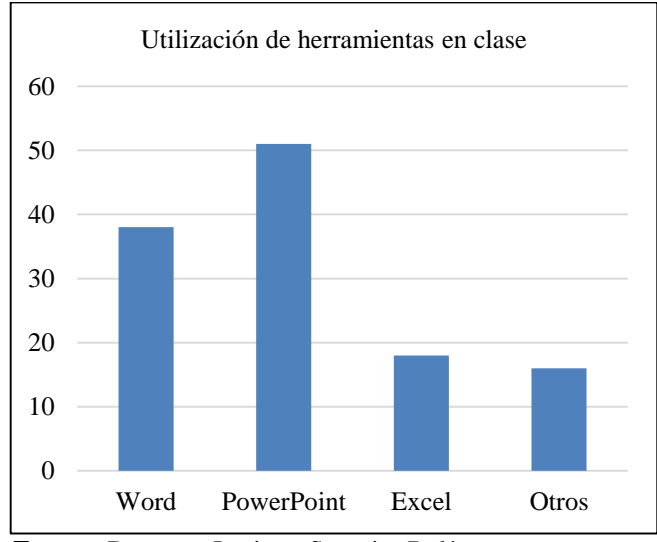

**Fuente:** Docentes Instituto Superior Bolívar. **Elaborado por:** Carlos Alberto Guayta Sailema.

**Gráfico 4.2.** Utilización de las herramientas en clase.

## **Análisis**

Del total de docentes 51 manifiestan que utilizan el PowerPoint que es el 41.46%, seguido del Word que son 38 es decir el 30.89%, tomando en cuenta que 18 trabajan con el Excel que es el 14.65% y el restante contestan otros siendo el 13.01%

De acuerdo al Tabla anterior se interpreta que casi la mayor parte de docentes trabajan en clases con el PowerPoint, seguido del Word y Excel, y muy pocos utilizan otras herramientas.

# **3. ¿Conoce de que se trata las Tecnologías de la Comunicación e Información (TIC)?**

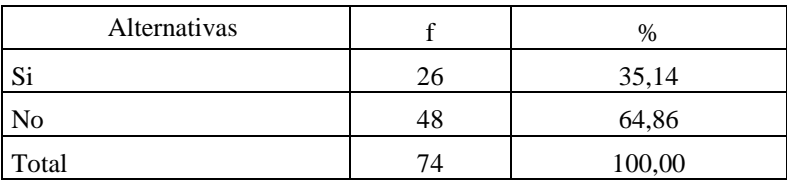

**Tabla 4.3.** Conocimiento de TIC.

 **Fuente:** Docentes Instituto Superior Bolívar.

 **Elaborado por:** Carlos Alberto Guayta Sailema.

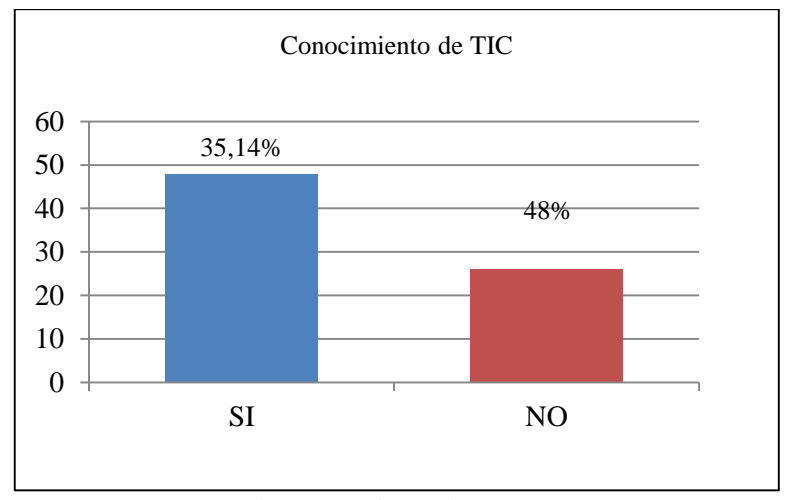

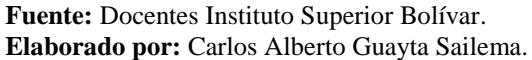

**Gráfico 4.3.** Conocimiento de TIC.

## **Análisis**

Los 74 docentes encuestados, 26 contestan SI lo que equivale al 35,14% manifiestan que si conoce sobre las Tecnologías de la Comunicación e Información, mientras que 48 contestan NO que es el 64.86% desconoce de lo que se trata.

Como deducción del Tabla anterior, se puede manifestar que la mayor parte de docentes desconocen la terminología y el uso de las TIC como estrategia y herramienta metodológica en la enseñanza.

# **4. ¿En qué ámbito ha utilizado algunas herramientas como: Facebook, Hi5, Blogs, WhatsApp, Mindomo, Chat, Messenger, Edmodo?**

| 1994 - 1994 - 1995 - 1996 - 1997 - 1998 - 1999 - 1999 - 1999 - 1999 - 1999 - 1999 - 1999 - 1999 - 1999 - 1999 |    |        |  |
|----------------------------------------------------------------------------------------------------|----|--------|--|
| Alternativas                                                                                                  |    | $\%$   |  |
| Educativo                                                                                                    | 36 | 40,45  |  |
| <b>Conocer Personas</b>                                                                                       | 28 | 31,46  |  |
| No los utilizo                                                                                                | 20 | 22,47  |  |
| No sé de qué se trata                                                                                         |    | 5,62   |  |
|                                                                                                    | 89 | 100,00 |  |

**Tabla 4.4.** Utilización de herramientas Web 2.0.

**Fuente:** Docentes Instituto Superior Bolívar. **Elaborado por:** Carlos Alberto Guayta Sailema.

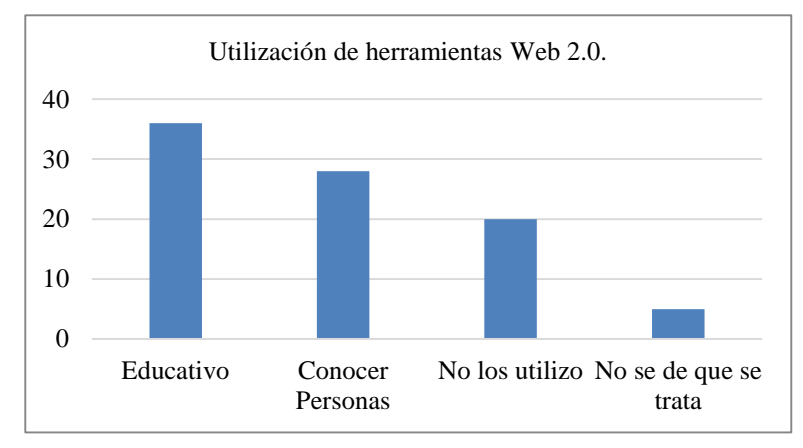

**Fuente:** Docentes Instituto Superior Bolívar. **Elaborado por:** Carlos Alberto Guayta Sailema.

**Gráfico 4.4.** Utilización de herramientas Web 2.0.

### **Análisis**

De los docentes encuestados 36 contestan en el ámbito educativo que es el 40,45%, Blogs, WhatsApp, Mindomo, Chat, Messenger, Edmodo, como apoyo educativo; como lo podemos observar en el (Gráfico 4.4) y un mínimo porcentaje del 5.63% no sabe de qué se trata este tipo de herramientas y como utilizarlas.

Un gran porcentaje de maestros no utilizan herramientas Web 2.0 en el ámbito educativo, y otros no saben utilizarlo, lo que no permite mejorar la comunicación entre docentes y estudiantes,

# **5. ¿El Facebook, Hi5, Blogs, WhatsApp, Mindomo, Messenger, Edmodo, son herramientas Web 2.0?**

| Alternativas |        |
|--------------|--------|
|              | 36,49  |
| No           | 63,51  |
| Total        | 100,00 |

**Tabla 4.5.** Conocimiento sobre herramientas Web 2.0.

**Fuente:** Docentes Instituto Superior Bolívar. **Elaborado por:** Carlos Alberto Guayta Sailema.

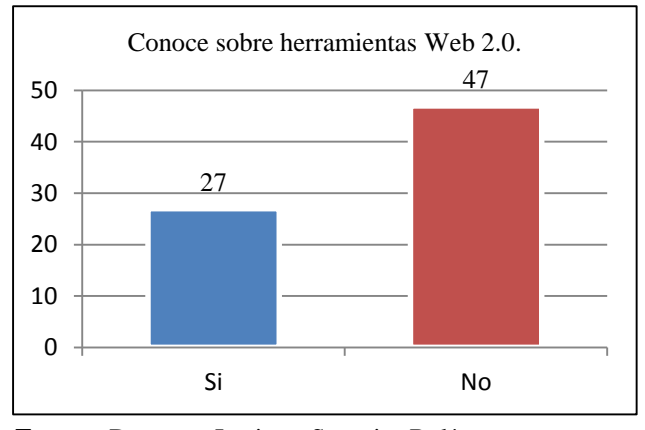

**Fuente:** Docentes Instituto Superior Bolívar. **Elaborado por:** Carlos Alberto Guayta Sailema.

**Gráfico 4.5.** Conocimiento sobre herramientas Web 2.0.

#### **Análisis**

De los docentes encuestados 27 contestan SI, lo que equivale al 36.49% es decir que saben que Facebook, Hi5, Blogs, WhatsApp, Mindomo, Messenger, Edmodo, son herramientas Web 2.0, mientras que 47 contestan NO, dando un 63.51% que no conocen de lo que se trata estas herramientas de computación.

La mayor parte de docentes desconocen de la utilización de las herramientas Web 2.0 en la enseñanza-aprendizaje en el aula, por lo tanto la calidad de educación seguirá siendo tradicionalista.

# **6. ¿Qué nivel de conocimientos tiene Usted sobre las herramientas Web 2.0?**

| Alternativas                                        |    | $\%$   |
|-----------------------------------------------------|----|--------|
| Muy Buena                                           | G) | 12,16  |
| Buena                                               |    | 10,81  |
| Regular                                             | 48 | 64,86  |
| No Aplica                                           |    | 12,16  |
|                                                     | 74 | 100,00 |
| <b>Fuente:</b> Docentes Instituto Superior Bolívar. |    |        |

**Tabla 4.6.** Nivel de conocimientos sobre las herramientas Web 2.0.

**Elaborado por:** Carlos Alberto Guayta Sailema.

9 8 48 9  $\overline{0}$ 10 20 30 40 50 60 Muy Buena Buena Regular No Aplica Nivel de conocimientos sobre herramientas Web 2.0.

**Fuente:** Docentes Instituto Superior Bolívar. **Elaborado por:** Carlos Alberto Guayta Sailema.

**Gráfico 4.6.** Nivel de conocimientos sobre herramientas Web 2.0.

## **Análisis**

De los docentes encuestados 48 contestan regular que da el 64,86% es decir que manifiestan que el nivel de conocimientos es regular en relación a las TIC, 9 de ellos que es el 12,16% no sabe cómo utilizar estas herramientas.

La falta de constantes capacitaciones a los docentes, es necesario para mejorar los conocimientos sobre el uso de las TIC y herramientas Web 2.0 para lograr mejores resultados dentro del aula clase durante el proceso enseñanza aprendizaje de los educandos.

## **7. ¿Considera usted importante capacitar a los Docentes sobre el manejo de las herramientas Web 2.0?**

| frecuencia | $\%$   |
|------------|--------|
| 68         | 90,67  |
|            | 9.33   |
| 75         | 100,00 |
|            |        |

**Tabla 4.7.** Capacitación uso de herramientas Web 2.0.

**Fuente:** Docentes Instituto Superior Bolívar. **Elaborado por:** Carlos Alberto Guayta Sailema.

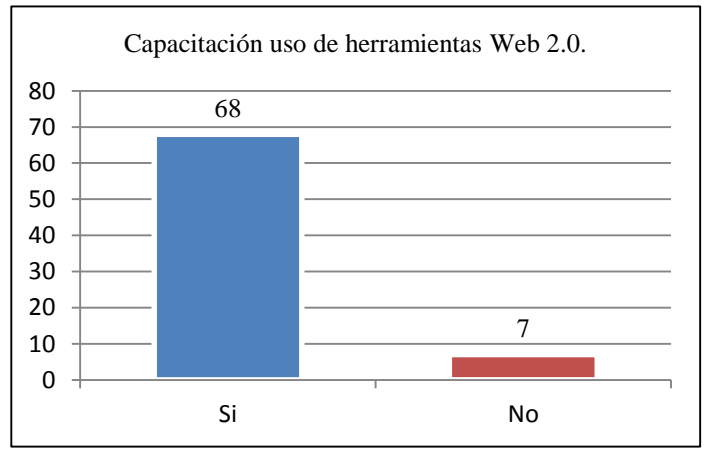

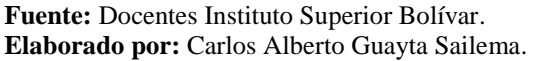

**Gráfico 4.7.** Capacitación uso de herramientas Web 2.0.

### **Análisis**

De los 75 docentes encuestados 68 contestan SI, dando el 91% es decir que manifiestan que si consideran importante capacitar a los Docentes sobre el manejo de las diferentes herramientas Web 2.0. , un mínimo porcentaje 9.33% manifiestan lo contrario.

De acuerdo a la estadística presentada, los docentes si están habidos en recibir una capacitación de las herramientas Web 2.0

# **8. ¿Considera Usted necesario habilitar más laboratorios de computación para un mejor proceso de enseñanza aprendizaje de los estudiantes?**

| Alternativa | frecuencia | $\%$   |
|-------------|------------|--------|
| Si          | 68         | 91,89  |
| No          |            | 8,11   |
| Total       | 74         | 100,00 |

**Tabla 4.8.** Consideración para mejorar Laboratorios de Computación.

**Fuente:** Docentes Instituto Superior Bolívar. **Elaborado por:** Carlos Alberto Guayta Sailema.

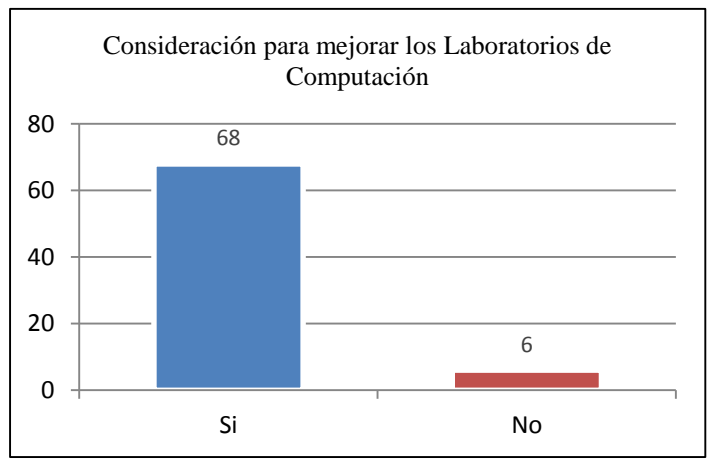

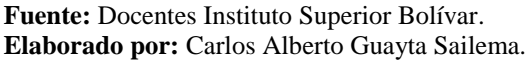

**Gráfico 4.8.** Consideración para mejorar Laboratorios de Computación.

## **Análisis**

De los docentes 74 encuestados 68 consideran que SI que es el 91,89% manifiestan que si cconsideran necesario habilitar más laboratorios de computación para un mejor proceso de enseñanza aprendizaje de los estudiantes, solo 6 de ellos manifiestan negativamente, dando un 8.11%

Los docentes manifiestan que es necesario mantener una institución educativa muy bien equipada, con laboratorios acordes a la era tecnológica de punta.

# **9. ¿Utilizaría las diferentes herramientas Web 2.0, para fortalecer el proceso de enseñanza aprendizaje?**

| Alternativas | frecuencia | $\%$   |
|--------------|------------|--------|
| Si           | 59         | 79,73  |
| No           | 15         | 20,27  |
| Total        | 74         | 100,00 |

**Tabla 4.9.** Fortalecimiento Proceso Enseñanza Aprendizaje.

**Fuente:** Docentes Instituto Superior Bolívar. **Elaborado por:** Carlos Alberto Guayta Sailema.

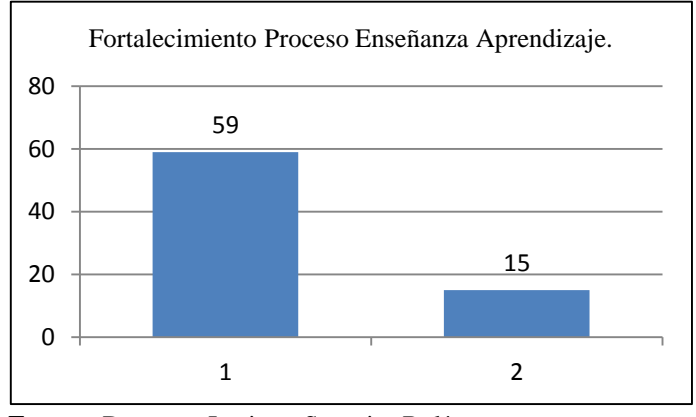

**Fuente:** Docentes Instituto Superior Bolívar. **Elaborado por:** Carlos Alberto Guayta Sailema.

**Gráfico 4.9.** Fortalecimiento Proceso Enseñanza Aprendizaje.

## **Análisis**

De todos los docentes encuestados 59 contestan SI lo que equivale al 79,73% manifiestan que si utilizaría durante el desarrollo de su cátedra las diferentes herramientas Web 2.0, para fortalecer el proceso de enseñanza aprendizaje, mientras que 15 contestan NO que es un 20,27% manifiestan que no utilizarían este tipo de herramientas en el aula clase.

Los maestros están conscientes de la utilidad de las herramientas Web 2.0 como una herramienta básica para fortalecer el proceso de enseñanza-aprendizaje.

## **10. ¿Considera que la utilización de las herramientas Web 2.0 mejorará los aprendizajes de los estudiantes?**

| Alternativas   | frecuencia | $\%$   |
|----------------|------------|--------|
| Si             | 63         | 85,14  |
| N <sub>o</sub> | 11         | 14,86  |
| Total          | 74         | 100,00 |

**Tabla 4.10.** Mejorar los aprendizajes de los estudiantes.

**Fuente:** Docentes Instituto Superior Bolívar. **Elaborado por:** Carlos Alberto Guayta Sailema.

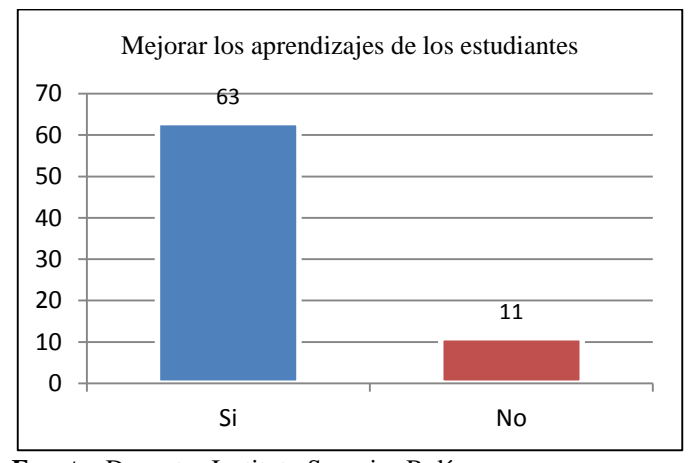

**Fuente:** Docentes Instituto Superior Bolívar. **Elaborado por:** Carlos Alberto Guayta Sailema.

**Gráfico 4.10.** Mejorar los aprendizajes de los estudiantes.

### **Análisis**

De los 74 docentes encuestados 63 contestan SI lo que equivale al 85,14% manifiestan que la utilización de las herramientas Web 2.0 si mejorará los aprendizajes de los estudiantes, mientras que 11 contestan NO, dando un 14.86% opinan que no mejorará los aprendizajes de los estudiantes durante el proceso enseñanza aprendizaje.

Casi la totalidad de maestros consideran que las herramientas Web 2.0 si aportarían en el mejoramiento de la enseñanza, logrando un cambio de mentalidad en el uso adecuado de las diferentes herramientas tecnológicas.

## **ANÁLISIS E INTERPRETACIÓN DE RESULTADOS ESTUDIANTES**

**Encuesta dirigida a los estudiantes del Instituto "Bolívar"**

#### **1. ¿Dispone de un computador en su domicilio?**

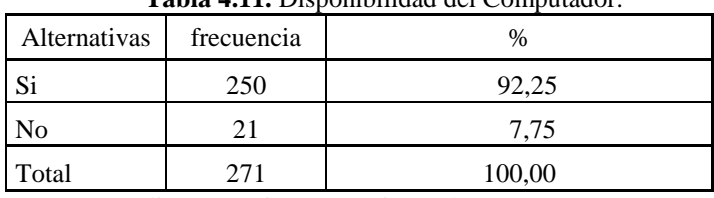

**Tabla 4.11.** Disponibilidad del Computador.

**Fuente:** Estudiantes Instituto Superior Bolívar.

**Elaborado por:** Carlos Alberto Guayta Sailema.

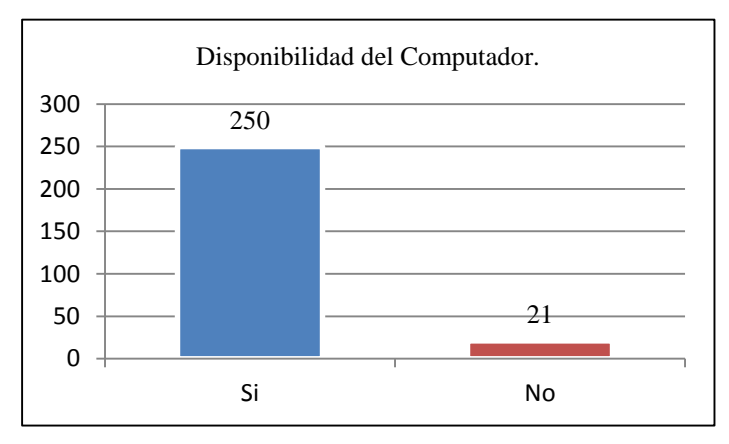

**Fuente:** Estudiantes Instituto Superior Bolívar. **Elaborado por:** Carlos Alberto Guayta Sailema.

**Gráfico 4.11.** Disponibilidad de Computador.

### **Análisis**

De los 271 estudiantes encuestados 250 contestan SI, lo que equivale al 92%, es decir que si poseen un computador en casa, mientras que 21 contestan NO, dando un 8% que manifiestan que no lo dispone.

## **Interpretación**

Del análisis de la tabla anterior, se deduce que la mayor parte de estudiantes disponen de un computador en casa para realizar sus trabajos.

# **2. ¿Utiliza el computador como una herramienta de apoyo en su desempeño académico?**

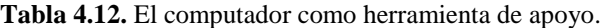

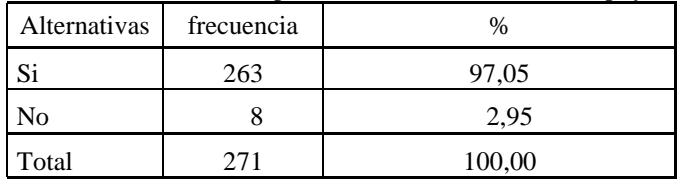

**Fuente:** Estudiantes Instituto Superior Bolívar. **Elaborado por:** Carlos Alberto Guayta Sailema.

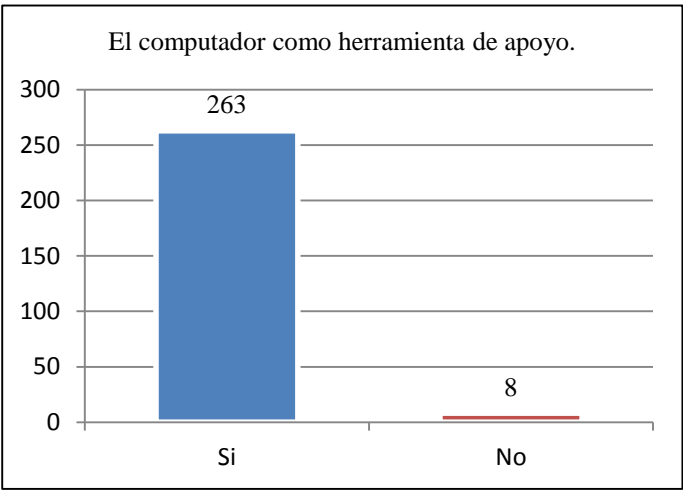

**Fuente:** Estudiantes Instituto Superior Bolívar. **Elaborado por:** Carlos Alberto Guayta Sailema.

**Gráfico 4.12.** El computador como herramienta de apoyo.

## **Análisis**

Los 271 estudiantes de primer año del BGU encuestados contestan SI que es el 97%, si utiliza el computador como medio de apoyo durante su desempeño académico y apenas 8 contestan NO dando un 3% que manifiesta que no utiliza el computador como apoyo pedagógico.

#### **Interpretación**

Del análisis de la tabla anterior se deduce claramente que la mayor parte de estudiantes si utilizan el computador para el trabajo diario en clases, como consultas o trabajos diarios.

#### **3. ¿Tiene acceso a internet desde?**

| Alternativas    | frecuencia | %      |
|-----------------|------------|--------|
| Domicilio       | 221        | 80,36  |
| Ciber Café      | 31         | 11,27  |
| Otros           | 10         | 3,64   |
| No tiene acceso | 13         | 4,73   |
| Total           | 275        | 100,00 |

**Tabla 4.13.** Acceso a Internet.

**Fuente:** Estudiantes Instituto Superior Bolívar.

**Elaborado por:** Carlos Alberto Guayta Sailema.

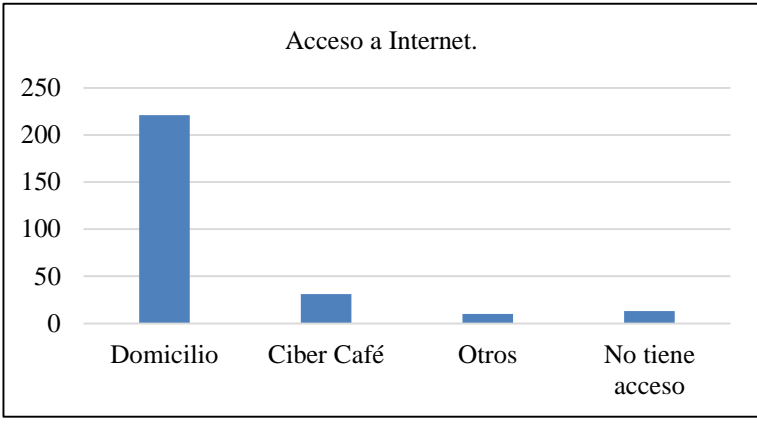

**Fuente:** Estudiantes Instituto Superior Bolívar. **Elaborado por:** Carlos Alberto Guayta Sailema.

**Gráfico 4.13.** Acceso a Internet.

## **Análisis**

De todos los estudiantes encuestados 221 manifiestan que poseen internet en su domicilio dando un porcentaje de80%, mientras que el restante encuetando contestan que acceden a este servicio desde otras partes, dando un porcentaje de 20%.

#### **Interpretación**

Los estudiantes tienen acceso a Internet principalmente desde su hogar, mientras que un mínimo porcentaje accede a este servicio desde otras partes; por lo que se considera muy indispensable esta herramienta en el trabajo diario del discente.

**4. ¿De las herramientas propuestas cuales utiliza con más frecuencia en su labor académica?**

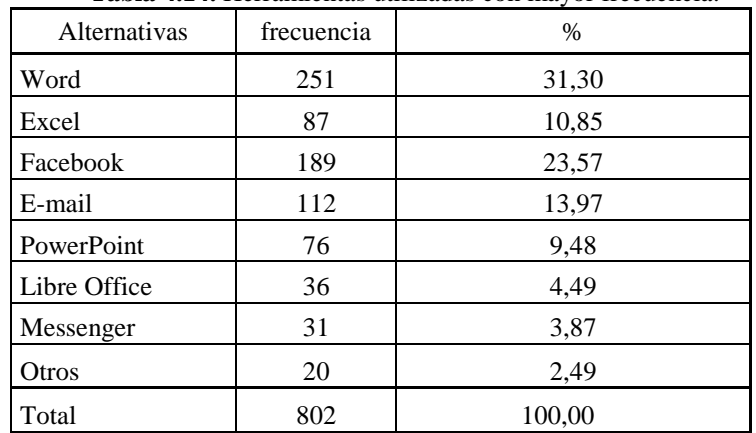

**Tabla 4.14.** Herramientas utilizadas con mayor frecuencia.

**Fuente:** Estudiantes Instituto Superior Bolívar.

**Elaborado por:** Carlos Alberto Guayta Sailema.

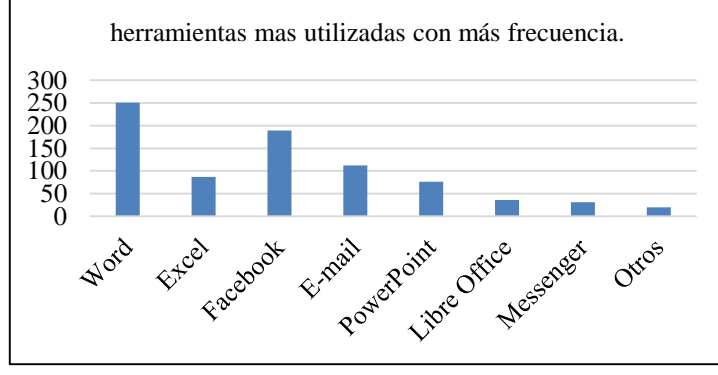

**Fuente:** Estudiantes Instituto Superior Bolívar. **Elaborado por:** Carlos Alberto Guayta Sailema.

**Gráfico 4.14.** Herramientas utilizadas con mayor frecuencia.

### **Análisis**

Los estudiantes de primer año de B.G.U. encuestados 251 contestan que utilizan el Word para sus trabajos diarios, dando 31%, mientras que 189 utilizan el Facebook que es el 23%, 112que es el 13% utiliza e-mail y un 33% utiliza diferentes herramientas durante su desempeño académico.

## **Interpretación**

Del análisis de la tabla anterior, se deduce que la mayor parte de estudiantes utilizan el Word, el Facebook para realizar sus consultas o tareas diarias.

## **5. ¿Conoce, de que se trata las Tecnologías de la Comunicación e Información (TIC)**

| Alternativas   | frecuencia | $\frac{0}{0}$      |
|----------------|------------|--------------------|
| Si             | 176        | 64.94              |
| N <sub>0</sub> | 95         | 35,06              |
| Total          | 271        | 100,00             |
|                |            | ٠<br>$\sim$ $\sim$ |

**Tabla 4.15.** Tecnologías de Comunicación e Información.

**Fuente:** Estudiantes Instituto Superior Bolívar. **Elaborado por:** Carlos Alberto Guayta Sailema.

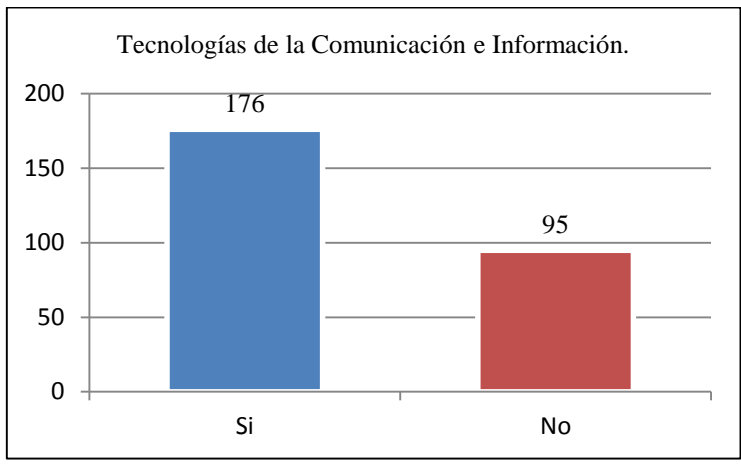

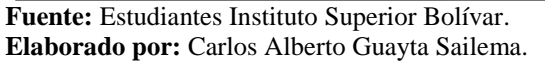

**Gráfico 4.15.** Tecnologías de Comunicación e Información.

## **Análisis**

De los 271 estudiantes encuestados del primer año del B.G.U. 176 contestan SI lo que equivale al 65% manifiestan que si conoce que son las Tecnologías de Comunicación e información (TIC), 95 contestan NO que es el 35% es decir que desconocen de esta herramienta informática.

### **Interpretación**

Del análisis de la tabla anterior se deduce que la mayor parte de estudiantes conoce sobre los beneficios que presta la utilización de las herramientas informáticas.

### **6. ¿Qué nivel de conocimientos tiene sobre las herramientas Web 2.0?**

| Alternativas | frecuencia | $\frac{0}{0}$ |
|--------------|------------|---------------|
| Optimo       | 38         | 14,02         |
| Muy Bueno    | 85         | 31,37         |
| Regular      | 129        | 47,60         |
| Nada         | 19         | 7,01          |
| Total        | 271        | 100,00        |

**Tabla 4.16.** Nivel de conocimientos de herramientas Web 2.0.

 **Fuente:** Estudiantes Instituto Superior Bolívar.

 **Elaborado por:** Carlos Alberto Guayta Sailema.

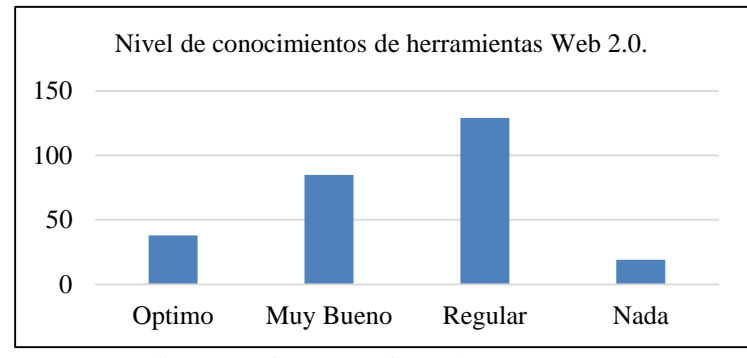

**Fuente:** Estudiantes Instituto Superior Bolívar. **Elaborado por:** Carlos Alberto Guayta Sailema.

**Gráfico 4.16.** Nivel de conocimientos TIC – herramientas Web 2.0.

## **Análisis**

De los 271 estudiantes encuestados 129 que es el 47% tiene un conocimiento regular sobre las herramientas Web 2.0 mientras que 85 que es el 31% conoce lo indispensable sobre el uso y manejo de este tipo de herramientas, 38 dando el 14% utiliza de forma correcta este tipo de herramientas y 19 que es el 7% no conoce nada de lo que se trata.

#### **Interpretación**

Del análisis de la tabla anterior, se deduce que la mayor parte de estudiantes no conocen o muy poco saben sobre el significado y el uso de las herramientas Web 2.0 e3n la labor educativa diaria.

### **7.** ¿**Utiliza con frecuencia algunas herramientas cómo?**

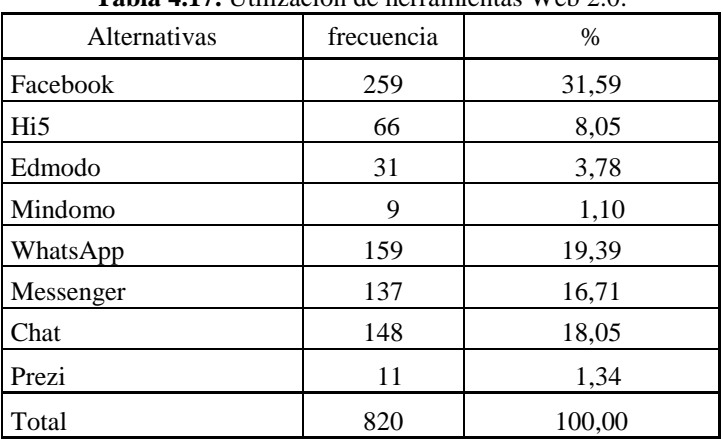

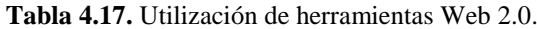

**Fuente:** Estudiantes Instituto Superior Bolívar.

**Elaborado por:** Carlos Alberto Guayta Sailema.

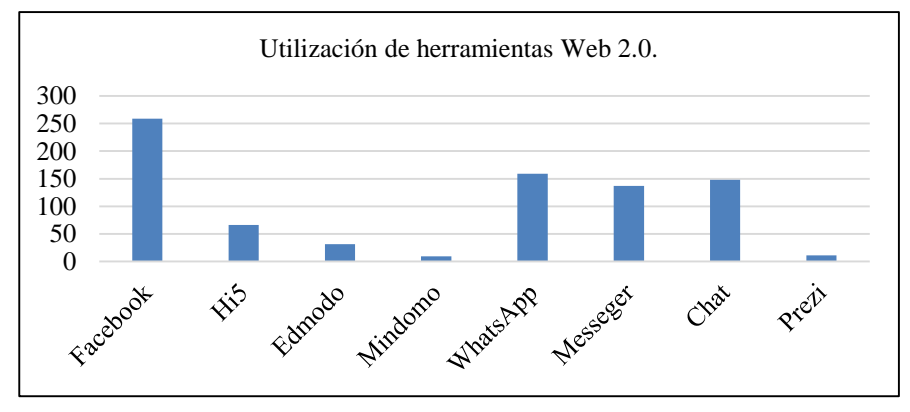

**Fuente:** Estudiantes Instituto Superior Bolívar. **Elaborado por:** Carlos Alberto Guayta Sailema.

**Gráfico 4.17.** Utilización de herramientas Web 2.0.

## **Análisis**

De todos los estudiantes encuestados 259 que es el 31,59 % utiliza Facebook, 159 dando el 19,39% WhatsApp, 148 que es un 18,05% el chat y un 30% diferentes herramientas.

#### **Interpretación**

Del análisis de la tabla anterior, se deduce que la mayor parte de estudiantes utilizan el Facebook, WhatsApp y el Chat, para comunicarse considerando que son herramientas indispensables de comunicación en tiempo real.

# **8. ¿Conoce que: Facebook, Hi5, Blogs, WhatsApp, Mindomo, Messenger, Edmodo, son herramientas Web 2.0?**

| Alternativas | frecuencia | $\%$   |
|--------------|------------|--------|
| Si           | 122        | 45,02  |
| No           | 149        | 54,98  |
| Total        | 271        | 100,00 |

**Tabla 4.18.** Conocimiento sobre herramientas Web 2.0.

**Fuente:** Estudiantes Instituto Superior Bolívar. **Elaborado por:** Carlos Alberto Guayta Sailema.

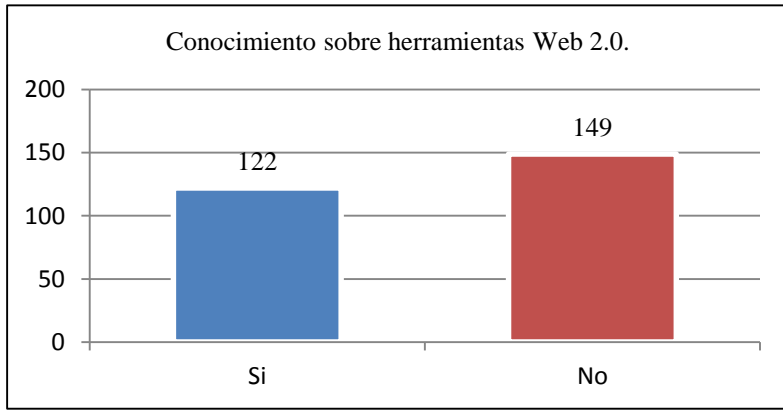

**Fuente:** Estudiantes Instituto Superior Bolívar. **Elaborado por:** Carlos Alberto Guayta Sailema.

**Gráfico 4.18.** Conocimiento sobre herramientas Web 2.0.

## **Análisis**

De los 271 estudiantes encuestados 149 contestan NO, dando un 55%, es decir que no conoce que son herramientas Web 2.0 y 122 contestan SI que es un 45% manifiestan que No tiene conocimientos de lo que son estas herramientas.

#### **Interpretación**

Del análisis de la tabla anterior, se deduce que la mayor parte de estudiantes desconocen de que se trata las herramientas Web, por ello no lo utilizan como ayuda en sus tareas escolares diarias.

# **9. ¿Considera importante capacitarse en el manejo de las herramientas de la Web 2.0?**

|              | <b>rapid <math>\pi</math>.</b> $\pi$ . Mane to the has increasing the $\pi$ of $\pi$ . |        |  |  |  |
|--------------|----------------------------------------------------------------------------------------|--------|--|--|--|
| Alternativas | frecuencia                                                                             | $\%$   |  |  |  |
|              | 252                                                                                    | 92.99  |  |  |  |
| No           |                                                                                        | 7.01   |  |  |  |
| Total        | 271                                                                                    | 100,00 |  |  |  |

 **Tabla 4.19.** Manejo de las herramientas Web 2.0.

**Fuente:** Estudiantes Instituto Superior Bolívar. **Elaborado por:** Carlos Alberto Guayta Sailema.

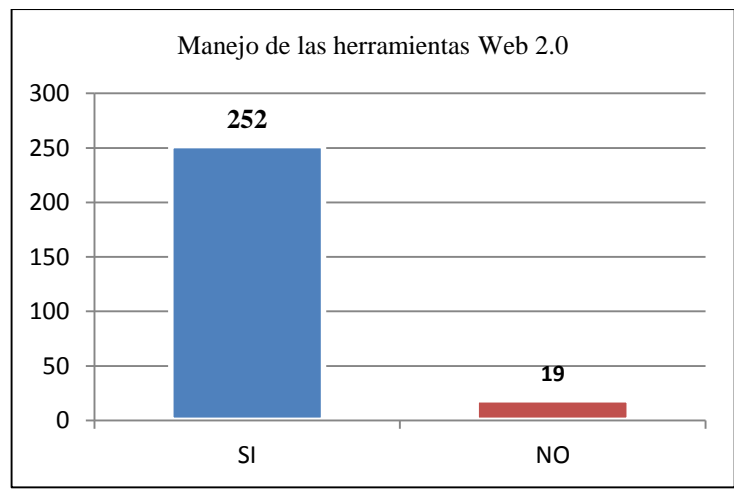

**Fuente:** Estudiantes Instituto Superior Bolívar. **Elaborado por:** Carlos Alberto Guayta Sailema.

**Gráfico 4.19.** Manejo de las herramientas Web 2.0.

#### **Análisis**

De los 271 estudiantes encuestados manifiestan, que si es necesario capacitaciones continúas sobre la utilización de las herramientas Web 2.0, dando un 93%; mientras que 19 contestan lo contrario que es el 7%.

#### **Interpretación**

La mayor parte de estudiantes consideran que la capacitación continua sobre todo en herramientas Web 2.0, es primordial para aprovechar estos recursos de forma correcta durante el proceso enseñanza aprendizaje.

# **10. ¿Considera que los laboratorios de computación que dispone la Institución, son adecuados para el proceso de enseñanza aprendizaje?**

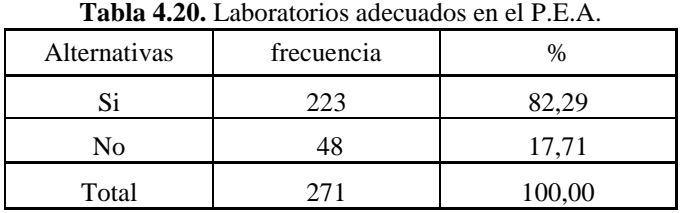

**Fuente:** Estudiantes Instituto Superior Bolívar. **Elaborado por:** Carlos Alberto Guayta Sailema.

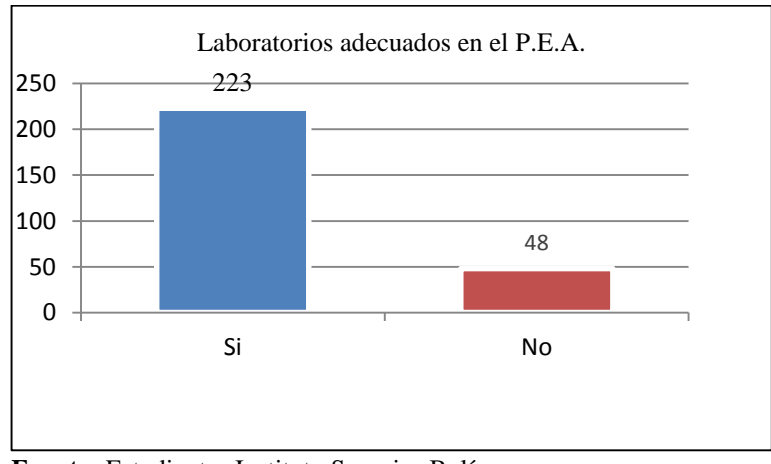

**Fuente:** Estudiantes Instituto Superior Bolívar. **Elaborado por:** Carlos Alberto Guayta Sailema.

**Gráfico 4.20** Laboratorios adecuados en el P.E.A.

## **Análisis**

De los 271 de los estudiantes encuestados 223 manifiestan que los laboratorios que dispone la Institución son adecuados para la enseñanza aprendizaje dando el 82%, mientras que 48 contestan lo contrario que es el 18%.

## **Interpretación**

Del análisis de la tabla anterior se deduce que el Instituto Superior Bolívar de la ciudad de Ambato si dispone de laboratorios de computación adecuados para la enseñanza aprendizaje.

#### **4.2. Verificación de hipótesis**

Para la verificación de la hipótesis se realiza una tabla de contingencia con los resultados de las encuestas tomando en cuenta los ítems que enfoque las variables que conforman de la hipótesis de la investigación.

#### **4.2.1. Planteamiento de la Hipótesis**

**H0:** La utilización de las herramientas Web 2.0 incide en el proceso de enseñanza de computación básica en los estudiantes de primer año de bachillerato en ciencias de Instituto Superior Bolívar.

**H1:** La utilización de las herramientas Web 2.0 no incide en el proceso de enseñanza aprendizaje de computación básica en los estudiantes de primer año de bachillerato en ciencias de Instituto Superior Bolívar.

#### **4.2.2. Intervalo de confianza**

El intervalo de confianza escogido para la investigación es del 95% o nivel de significancia del 5%

#### **4.2.3. Elección de la prueba estadística**

Para la verificación de la hipótesis se escogió la prueba Ji Cuadrada, cuya fórmula es la siguiente:

$$
X^2 = \sum \frac{(O - E)^2}{E}
$$

**Simbología:**

 $O=F<sub>o</sub>$  = Frecuencia observada.

 $E = F_e$  = Frecuencia esperada.

#### **4.2.4. Regla De Decisión**

Cálculo de grados de libertad

En las tablas de contingencia, los grados de libertad se determinan multiplicando el número de las filas menos 1 por el número de las columnas menos 1, como se indica a continuación:

Grados de libertad  $=$  gl Calculo de los grados de libertad

 $gl = (Filas - 1) (Columnas - 1).$  $gl = (f-1)(c-1) = (2-1)(4-1) = 3$ 

Para determinar el valor de ji cuadrado tabular se busca en las tablas de Xt<sup>2</sup>  $= 7.82$  con 3 grados de libertad y un nivel de significación del 95% y error de 5%.

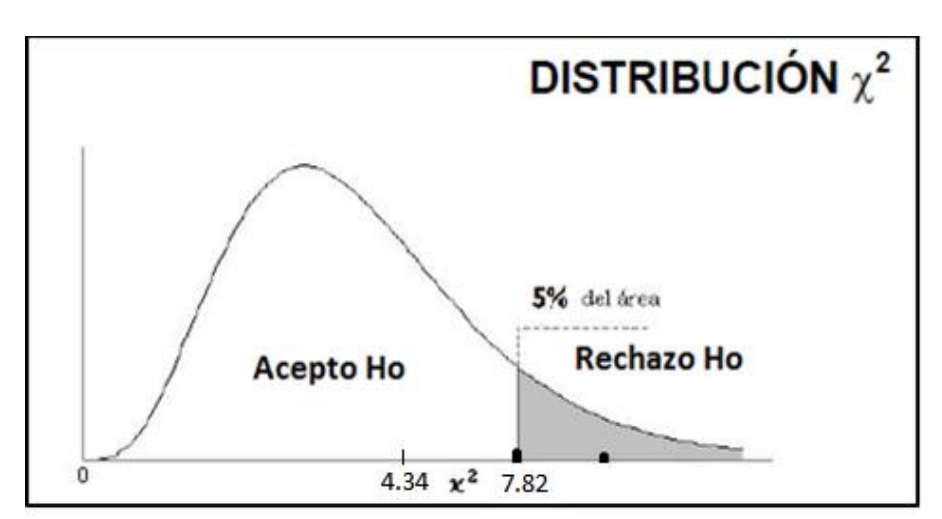

#### **Representación Gráfica Chi Cuadrado**

**Elaborado por:** Carlos Alberto Guayta Sailema.

**Gráfico 4.21**. Ji Cuadrado Docentes.

Acepto H<sub>0</sub> si  $X_c^2 \leq X_t^2$ 

### **4.2.5. Toma de decisión**

#### **Cálculo matemático con los datos de las encuestas de docentes.**

Las preguntas 7 y 9 realizadas a los docentes enfocan las variables de la hipótesis, donde OP = optimo, MB= muy bueno, R= regular, N= nada; razón por la cual se elabora las tablas de contingencia con esta información y se aplica el estadístico de prueba.

$$
X^2 = \sum \frac{(O - E)^2}{E}
$$

**Frecuencias observadas de Docentes.**

| <b>P7/P9</b> | <b>OP</b> | MВ |    | <b>TOTAL</b> |
|--------------|-----------|----|----|--------------|
| Si           |           |    | 34 | 59           |
| No           |           |    | 10 | 13           |
| Total        |           |    | 44 | 72           |

**Tabla 4.21.** Frecuencias observadas de los docentes.

Fuente: Resultados de las encuetas de directivos y docentes. **Elaborador por:** Carlos Alberto Guayta Sailema.

### **Frecuencias esperadas de Docentes.**

**Tabla 4.22.** Frecuencias esperadas de los docentes.

| P7/P9          | <b>OP</b> | MВ   | R     |      | <b>TOTAL</b> |
|----------------|-----------|------|-------|------|--------------|
| Si             | 7,38      | 9,01 | 36,06 | 6,56 | 59           |
| N <sub>o</sub> | 1,63      | 9,01 | 7,94  | 1,44 | 13           |
| Total          |           |      | 44    |      | 72           |

**Fuente:** Resultados de las encuetas de directivos y docentes. **Elaborador por:** Carlos Alberto Guayta Sailema.

| O              | E     | $O-E$   | $(O-E)^2$ | $(O-E)^2/E$ |
|----------------|-------|---------|-----------|-------------|
| 8              | 7,38  | 0,62    | 0,3844    | 0,05        |
| 1              | 1,63  | $-0,63$ | 0,3969    | 0,24        |
| 7              | 9,01  | $-2.01$ | 4.0401    | 0.45        |
| $\overline{4}$ | 9,01  | $-5,01$ | 25,1001   | 2,79        |
| 34             | 36,06 | $-2,06$ | 4,2436    | 0,12        |
| 10             | 7.94  | 2,06    | 4,2436    | 0,53        |
| 7              | 6,56  | 0,44    | 0,1936    | 0,03        |
| 1              | 1,44  | $-0,44$ | 0,1936    | 0,13        |
|                |       |         |           | 4.34        |

**Tabla 4.23.** Calculo Ji cuadrado de los docentes.

**Fuente:** Resultados de las tablas 4.21 y 4.22.

### **Decisión final**

### El valor de  $X^2C = 4.34 < X^2C = 7.82$

Por consiguiente se acepta H0: que la utilización de las herramientas Web 2.0 si incide en el proceso de enseñanza de computación básica en los estudiantes de primer año de bachillerato en ciencias de Instituto Superior Bolívar y se rechaza H1.

### **Cálculo matemático con los datos de las encuestas de discentes**

Las preguntas 7 y 9 realizadas a los discentes enfocan las variables de la hipótesis razón por la cual se elabora las tablas de contingencia con esta información y se aplica el estadístico de prueba.

#### **Frecuencias Observadas de los Estudiantes**

**Tabla 4.24.** Frecuencias Observadas de los Estudiantes.

| <b>P7/P9</b>   | <b>OP</b> | MВ | R   | N  | <b>TOTAL</b> |
|----------------|-----------|----|-----|----|--------------|
| Si             | 35        | 93 | 112 | 13 | 253          |
| N <sub>o</sub> |           |    | 12  |    | 18           |
| Total          | 37        | 95 | 124 | 15 | 271          |

**Fuente:** Resultados de las encuestas de estudiantes. **Elaborador por:** Carlos Alberto Guayta Sailema.

#### **Frecuencias Esperadas de Discentes**

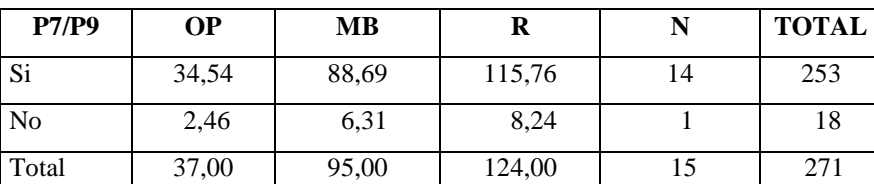

**Tabla 4.25.** Frecuencias Esperadas de los Estudiantes.

**Fuente:** Resultados de las encuestas de estudiantes.

| $\Omega$       | E      | $O-E$   | $(O-E)^2$ | $(O-E)^2/E$ |
|----------------|--------|---------|-----------|-------------|
| 35             | 34,54  | 0,46    | 0,21      | 0,01        |
| $\overline{2}$ | 2,46   | $-0,46$ | 0,21      | 0,09        |
| 93             | 88,69  | 4,31    | 18,57     | 0,21        |
| $\overline{c}$ | 6,31   | $-4,31$ | 18,57     | 2,94        |
| 112            | 115,76 | $-3,76$ | 14,13     | 0,12        |
| 12             | 8,24   | 3,76    | 14,13     | 1,72        |
| 13             | 14     | $-1$    | 1         | 0,07        |
| 2              | 1      | 1       | 1         | 1           |
|                |        |         |           | 6,16        |

**Tabla 4.26.** Calculo del Ji Cuadrado de los Estudiantes.

**Fuente:** Resultados de las tablas 4.24 y 4.25.

**Elaborador por:** Carlos Alberto Guayta Sailema.

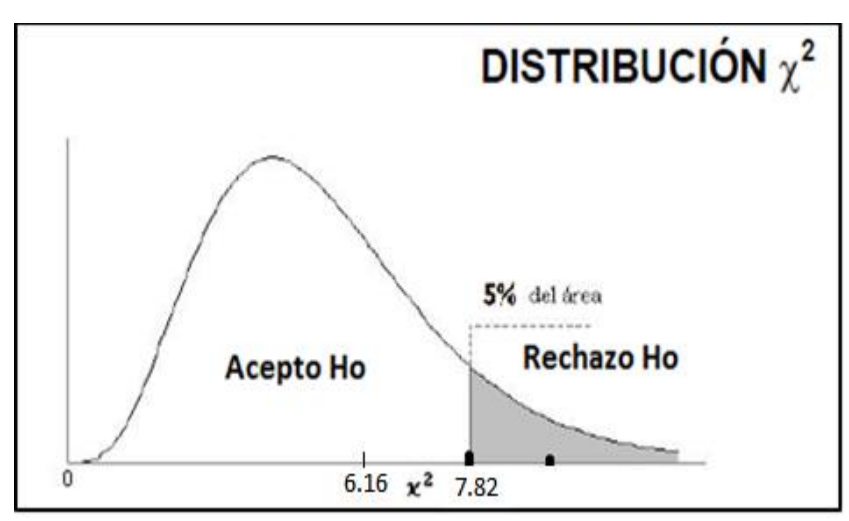

**Elaborado por:** Carlos Alberto Guayta Sailema.

**Gráfico** 4.22. Ji Cuadrado Estudiantes.

El valor de  $X^2$ c = 6,16  $\langle X^2$ <sub>t</sub> = 7.82

Por consiguiente se acepta H<sub>0</sub>: que la utilización de las herramientas Web 2.0 si incide en el proceso de enseñanza de computación básica en los estudiantes de primer año de bachillerato en ciencias de Instituto Superior Bolívar y se rechaza H<sub>1.</sub>

## **CAPÍTULO V**

#### **CONCLUSIONES Y RECOMENDACIONES**

## **Conclusiones:**

Una vez realizada la investigación en el Instituto Superior Bolívar de la ciudad de Ambato, a las autoridades, personal docente, y dicente, en relación a la utilización de las herramientas Web 2.0 en el proceso enseñanza de computación se obtiene las siguientes conclusiones:

- La utilización de las herramientas Web 2.0 es indispensable durante el proceso enseñanza, por tanto todo el personal docente debe estar en permanente capacitación sobre el correcto uso de estos recursos tecnológicos.
- Durante el proceso enseñanza un limitado número de docentes, utilizan las herramientas Web 2.0; mientras que la mayoría de docentes por desconocimiento y por falta de capacitación sobre los beneficios que pueden generar estos recursos tecnológicos no los utiliza.
- Docentes y estudiantes utilizan herramientas en línea como: Hi5, Facebook, Twitter, sin considerar que son herramientas Web 2.0 y solo las utilizan para comunicarse o tener información de alguna persona que desean conocer sin darle la utilización apropiada en el proceso enseñanza.
- Los laboratorios de la institución no abastecen al gran número de estudiantes: por lo que se hace necesario que las herramientas en línea que son parte de la Web 2.0 pueden involucrase con otros dispositivos electrónicos facilitando el acceso de los mismos al mundo virtual de enseñanza.

### **Recomendaciones**

En el presente trabajo de investigación se destacan las siguientes recomendaciones:

- Capacitar a todo el personal Docente de la Institución de manera permanente, sobre la utilización de las herramientas Web 2.0, lo que permitirá mejorar el proceso de enseñanza en el aula de clase.
- Las autoridades institucionales deben incentivar a todo el personal docente sobre la utilización de las diferentes herramientas tecnológicas, de esta forma lograr que exista una mejor comunicación entre docentes y estudiantes durante el desempeño académico.
- A medida que se involucre las herramientas tecnológicas actuales, es conveniente también que la infraestructura se adecue, para que docentes y estudiantes puedan sentirse motivados por investigar, capacitarse sobre el uso de las diferentes herramientas Web 2.0 que se encuentran al alcance de todos en el Internet.
- Las diferentes herramientas Tecnológicas como Facebook, Hi5, Correo Electrónico, Twitter, no son aprovechados de manera correcta, siendo indispensable una orientación oportuna, por parte de docentes y aprovechar estos recursos que pueden beneficiar durante el proceso enseñanza.
# **CAPÍTULO VI**

### **PROPUESTA**

### **6.1. DATOS INFORMATIVOS**

### **Título**

Desarrollar talleres de capacitación para fomentar el uso de las herramientas Web 2.0 para potenciar la enseñanza aprendizaje de computación básica para los docentes y estudiantes del Instituto Bolívar de la ciudad de Ambato, Provincia de Tungurahua, durante el primer quimestre del año lectivo 2012-2013.

### **Institución Beneficiaria**

Instituto "Bolívar"

### **Beneficiarios**

La propuesta está dirigida a Docentes y Estudiantes de la Institución, quienes son los responsables directos de la Educación.

### **Ubicación**

**Provincia:** Tungurahua. **Cantón:** Ambato

**Director:** Ing. Mg. Luis Danilo Flores Rivera

## **Tiempo estimado para la ejecución**

**Inicio**. Septiembre 2013 **Fin.** Enero 2014

### **Equipo Técnico responsable**

Lic. Carlos Guayta

### **Investigador**

Lic. Carlos Guayta

### **6.2. ANTECEDENTES**

La propuesta ha sido diseñada con la finalidad de ofrecer a los Docentes y Estudiantes, del primer año de bachillerato del Instituto Tecnológico Superior Bolívar estén acorde con las tecnologías actuales, que los maestros brinden una atención de calidad e integral, constituyendo una herramienta fundamental que le permita una educación de calidad.

La propuesta recoge una serie de iniciativas, mismas que a base de prácticas simples, con la utilización de medios tecnológicos (herramientas Web 2.0), canales de comercialización y la aplicación estratégica de todos los conocimientos adquiridos, permita aprovechar estos recursos en beneficio de la imagen institucional a nivel local, provincial y del país.

Lo más importante de la propuesta se centra en superar la imagen competitiva de cada uno de las entidades y sectores vinculados con la educación.

### **6.3. JUSTIFICACIÓN**

En estos últimos tiempos la globalización ha avanzado de manera acelerada, razón por la cual incide significativamente en la economía nacional y tiene repercusiones en diferentes aspectos, como son: educativo, cultural, político y social, entonces muchos ecuatorianos no acceden al derecho de la educación y ven limitadas sus oportunidades de participación dentro de la sociedad.

La educación está generando una profunda transformación y los avances tecnológicos están a la mira de todos, es por esto que se exige la inclusión de los

estudiantes para qué se enfrenten a la realidad del país y se conviertan en entes productivos aprovechando de manera adecuada las diferentes herramientas tecnológicas.

El Instituto "Bolívar" tiene que estar acorde con las exigencias actuales, por lo que se impulsa procesos de mejoramiento cualitativo que aseguran la pertinencia y eficacia de los servicios a la sociedad, aportando de manera más efectiva a la comunidad educativa del cantón, provincia y por ende del país en general.

En el presente trabajo de investigación, trata sobre la utilización de las herramientas Web 2.0 y su incidencia en el aprendizaje de computación básica de los estudiantes de primer año de bachillerato de la Institución, responde a la necesidad de implementar nuevos cambios en los procesos, nuevas estrategias, estar acorde con los avances tecnológicos, siempre con una filosofía de trabajo que se resume en educar.

Ambato por estar ubicado en el centro del país y ser eminentemente productiva, necesita tener personas preparadas acorde con los avances tecnológicos e informáticos, entonces es un reto para las Instituciones Educativas entregar profesionales competentes con los requerimientos actuales, brindando a los estudiantes conocimientos profundos tanto teóricos como prácticos, que permitan alcanzar una verdadera transformación en la educación.

La propuesta se enfoca a dar solución práctica, fortaleciendo la participación activa de todos quienes forman parte de la trilogía educativa en la Institución.

Mediante la socialización de las herramientas Web 2.0, la formación científica, tecnológica y la actualización en el proceso enseñanza – aprendizaje, permitirá que los egresados del Instituto "Bolívar", alcancen estándares de rendimiento y desempeño académico en todos los espacios para lo que se ha preparado.

Autoridades, Docentes y Estudiantes coinciden plenamente en que sí pueden fortalecer los conocimientos en el aula clase, que mediante la utilización de estas herramientas tecnológicas crear clases más prácticas y motivadoras por lo que es factible alcanzar los objetivos propuestos, los beneficios más sobresalientes podemos citar los siguientes:

- Potenciar los recursos humanos de la juventud de Ambato.
- Mejorar el mercado laboral en la ciudad, implementado un mejor conocimiento sobre la utilización de las herramientas Web2.0.
- Establecer un currículo acorde a las necesidades actuales y de lo que se pretende implementar.

# **6.4. OBJETIVOS**

### **6.4.1. Objetivo General**

Integrar el uso de las herramientas Web 2.0 en la materia de computación básica para los estudiantes de primer año de bachillerato y docentes del Instituto Superior Bolívar del cantón Ambato, Provincia de Tungurahua, durante el primer quimestre del año lectivo 2013-2014.

### **6.4.2. Objetivos Específicos**

- Capacitar a Docentes y Estudiantes en la utilización de las herramientas Web 2.0.
- Incentivar a Docentes y Estudiantes a que de forma activa utilicen las herramientas Web 2.0, para obtener resultados de calidad dentro y fuera de la institución.
- Implementar recursos Web 2.0, conformados por una plataforma educativa y herramientas en línea que favorezca el proceso enseñanza aprendizaje, entre docentes y estudiantes en la asignatura de computación básica.

## **6.5. ANÁLISIS DE FACTIBILIDAD**

En este análisis se tomará en cuenta la factibilidad tecnológica, educativa, económica y legal, la misma que permitirá conocer que la ejecución de la propuesta contará con la aprobación de los directivos, y docentes de la Institución, quienes brindarán su contingente para que pueda ser aplicada dentro del aula clase.

Tomando en cuenta que han respondido favorablemente y existe la suficiente aceptación de todos quienes están involucrados, se puede manifestar que está propuesta si puede ser ejecutada.

**Bibliográfica**: Es factible ya que existe material bibliográfico disponible en el Internet, en textos actuales, suficiente material de consultas en revistas de herramientas digitales interactivas.

**Talento humano:** Hay la facilidad para la aplicación de mi propuesta, ya que no tendré dificultades con las autoridades del Instituto Superior Bolívar, ya que tengo buena afinidad por el trabajo que tengo actualmente como maestro de la misma.

**Tiempo:** El tiempo que se utilizará para exponer la propuesta es de apenas 3 semanas que se utilizará para las reuniones con las autoridades y docentes de la institución.

**Organizacional:** El Instituto Bolívar, es una Institución que tiene una organización bien definida, con su personal docente, dicente, padres y madres de familia y comunidad en general, lo que me permitirá realizar el trabajo en todo ámbito.

**Factibilidad Educativa:** El país está dando un cambio radical especialmente en el campo educativo, tomando en cuenta las diferentes capacidades que adquieren Docentes y Estudiantes, considerando los intereses de todos quienes se encuentran en el campo educativo, por lo que se ve necesario mejorar las relaciones durante el proceso enseñanza aprendizaje, interactuando de manera constante y cotidiana en la formación.

**Factibilidad Económica:** Se da a conocer que se cuenta con los recursos económicos necesarios para el desarrollo de la propuesta por parte del autor.

**Factibilidad Tecnológica:** Los recursos tecnológicos con los que cuenta la Institución, satisfacen los requerimientos mínimos necesarios tanto para Docentes y Estudiantes, para poner en marcha la implementación y el uso de las herramientas Web 2.0, en beneficio de la comunidad educativa.

Las herramientas con las que dispone la Institución se detallan de la siguiente manera:

- Computadoras Core i5
- Laptops
- Cableado estructurado
- Proyectores
- Impresoras
- Micrófonos
- Servidor
- Switch
- Papel Bond

### **Factibilidad del Entorno**

El entorno educativo con que cuenta la Institución (Internet, Página Web Institucional, centro de información), permite notablemente poner en marcha el presente trabajo de investigación, pero es necesario mejorar el entorno y alcanzar resultados positivos dentro del aula clase.

### **Factibilidad Legal**

Según el Acuerdo Ministerial 242-11,establece que El Bachillerato General Unificado (BGU) tiene como finalidad la formación de jóvenes poseedores de valores humanos inspirados en el buen vivir, capaces de funcionar como ciudadanos críticos, cumplir sus responsabilidades y ejercer sus derechos individuales y

colectivos en el entorno comunitario, académico y del trabajo; que valoren, se involucren en dinámicas sociales de tipo intercultural, pluricultural y multiétnico, inclusivas y equitativas; conscientes de su identidad nacional, latinoamericana y universal; capaces de comprender conceptualmente el mundo en el que viven y de utilizar las herramientas del conocimiento científico, tecnológico y los saberes ancestrales, para transformar la realidad, como sujetos constructores del cambio.

El nuevo currículo del bachillerato tiene el propósito de brindar a las personas una formación general acorde a la edad y una preparación interdisciplinaria que las guíe para la elaboración de proyectos de vida y para integrarse a la sociedad como seres humanos responsables críticos y solidarios, desarrollando en los y las estudiantes capacidades permanentes de aprendizaje y competencias ciudadanas y preparándolos para el trabajo, el emprendimiento y para el acceso a la educación superior.

# **6.6. FUNDAMENTACIÓN**

#### **HERRAMIENTAS WEB 2.0**

Es el nombre que se le ha asignado al conjunto de herramientas que se encuentran disponibles en la web actual: interactiva y colaborativa. Estas herramientas se caracterizan por las posibilidades que ofrecen a los usuarios de tener un doble rol, ser protagonistas y público de la información que circula por la web. En este apartado se destacan algunas de ellas, enfocadas desde la perspectiva pedagógica. Se pretende que los usuarios del centro del conocimiento encuentren una referencia para la iniciación en la selección y uso de dichas herramientas tanto en el ámbito docente como el personal o social en general. (Sánchez G. , 2013).

### **ENSEÑANZA -APRENDIZAJE**

La enseñanza y [aprendizaje](http://www.monografias.com/trabajos5/teap/teap.shtml) forman parte de un único [proceso](http://www.monografias.com/trabajos14/administ-procesos/administ-procesos.shtml#PROCE) que tiene como fin la formación del estudiante.

La referencia etimológica del término enseñar puede servir de apoyo inicial: enseñar es señalar algo a alguien. No es enseñar cualquier cosa; es mostrar lo que se desconoce.

Esto implica que hay un sujeto que conoce (el que puede enseñar), y otro que desconoce (el que puede aprender). El que puede enseñar, quiere enseñar y sabe enseñar (el [profesor\)](http://www.monografias.com/trabajos27/profesor-novel/profesor-novel.shtml); El que puede aprender quiere y sabe aprender (el alumno). Ha de existir pues una disposición por parte de alumno y profesor.

Aparte de estos agentes, están los contenidos, esto es, lo que se quiere enseñar o aprender (elementos curriculares) y los [procedimientos](http://www.monografias.com/trabajos13/mapro/mapro.shtml) o instrumentos para enseñarlos o aprenderlos [\(medios\)](http://www.monografias.com/trabajos14/medios-comunicacion/medios-comunicacion.shtml).

Cuando se enseña algo es para conseguir alguna meta [\(objetivos\)](http://www.monografias.com/trabajos16/objetivos-educacion/objetivos-educacion.shtml). Por otro lado, el acto de enseñar y aprender acontece en un marco determinado por ciertas condiciones físicas, sociales y culturales (contexto).

De acuerdo con lo expuesto, podemos considerar que el proceso de enseñar es el acto mediante el cual el profesor [muestra](http://www.monografias.com/trabajos11/tebas/tebas.shtml) o suscita contenidos educativos (conocimientos, hábitos, habilidades) a un alumno, a través de unos medios, en [función](http://www.monografias.com/trabajos7/mafu/mafu.shtml) de unos objetivos y dentro de un contexto.

El proceso de aprender es el proceso complementario de enseñar. Aprender es el acto por el cual un alumno intenta captar y elaborar los contenidos expuestos por el profesor, o por cualquier otra fuente de [información.](http://www.monografias.com/trabajos7/sisinf/sisinf.shtml) Él lo alcanza a través de unos medios [\(técnicas de estudio](http://www.monografias.com/trabajos13/tecnes/tecnes.shtml) o de [trabajo](http://www.monografias.com/trabajos34/el-trabajo/el-trabajo.shtml) intelectual). Este proceso de aprendizaje es realizado en función de unos objetivos, que pueden o no identificarse con los del profesor y se lleva a cabo dentro de un determinado contexto.

El [objetivo](http://www.monografias.com/trabajos16/objetivos-educacion/objetivos-educacion.shtml) de este capítulo es analizar el [método](http://www.monografias.com/trabajos11/metods/metods.shtml) a seguir por parte del profesor para realizar su función de la forma más eficaz posible.

Antes de entrar en ello, sí quiero hacer una reflexión sobre el hecho de que el profesor no es una mera fuente de información, sino que ha de cumplir la función de suscitar [el aprendizaje.](http://www.monografias.com/trabajos5/teap/teap.shtml) Ha de ser un catalizador que incremente las posibilidades de [éxito](http://www.monografias.com/trabajos15/llave-exito/llave-exito.shtml) del proceso motivando al alumno en el estudio.

Principios didácticos en el proceso de enseñanza –aprendizaje.

- El alumno es quien construye su [conocimiento](http://www.monografias.com/trabajos/epistemologia2/epistemologia2.shtml) y nadie puede sustituirle en esa tarea, aun cuando el docente es el facilitador, el apoyo para que pueda alcanzar y construir los conocimientos, finalmente quien aprende es el alumno. El alumno no es sólo activo cuando selecciona, manipula, explora, relaciona, inventa o descubre, sino que en otras actividades que pueden parecer más pasivas, como leer o escuchar las explicaciones del profesor, su mente está en constante actividad, confirmando, añadiendo, eliminado, relacionando, reinterpretando.
- El proceso de conocimiento no se apoya en la nada, más bien arranca desde lo anterior hacia lo nuevo, cualquier nuevo aprendizaje implica una reconstrucción de lo viejo, así por ejemplo, tanto el aprendizaje de la lecto[escritura,](http://www.monografias.com/trabajos16/metodo-lecto-escritura/metodo-lecto-escritura.shtml) como el del [cálculo](http://www.monografias.com/trabajos7/caes/caes.shtml) matemático, como el aprendizaje social se da, tomando como base un [sistema](http://www.monografias.com/trabajos11/teosis/teosis.shtml) de [signos](http://www.monografias.com/trabajos36/signos-simbolos/signos-simbolos.shtml) o [normas](http://www.monografias.com/trabajos4/leyes/leyes.shtml) ya definido.
- El hecho de que la actividad constructiva del alumno se aplique a unos contenidos de aprendizaje pre existente condiciona el papel que está llamado a desempeñar el facilitador. Por un lado, su rol ya no es el de experto instructor en la [materia](http://www.monografias.com/trabajos10/lamateri/lamateri.shtml) que domina, sino que su función tiene que ver con la creación de las condiciones óptimas para que el alumno despliegue una actividad mental constructiva rica y diversa; pero por otro lado, no puede limitase a esta tarea, el facilitador ha de intentar, además, orientar esta actividad mental del alumno con el fin de que la construcción que realiza se acerque progresivamente a lo que significan y representan los contenidos como saberes culturales.
- Teniendo en cuenta estos ejes principales, se puede resumir los [principios](http://www.monografias.com/trabajos6/etic/etic.shtml) de intervención [didáctica](http://www.monografias.com/trabajos28/didactica-ludica/didactica-ludica.shtml) que actualmente y desde la visión constructivista rigen en la intervención educativa en los siguientes:
- El aprendizaje se articula a través de un proceso de construcción del conocimiento, del cual el alumno es su principal protagonista.
- En el proceso de construcción del conocimiento se debe partir del nivel previo del alumno, se su etapa evolutiva y de sus conocimientos previos.
- El aprendizaje se da en un contexto de [interacción](http://www.monografias.com/trabajos901/interaccion-comunicacion-exploracion-teorica-conceptual/interaccion-comunicacion-exploracion-teorica-conceptual.shtml) social, en el que intervienen por un lado, el sujeto cognoscente, el objeto de conocimiento y otros agentes mediadores del aprendizaje, entre los cuales el profesor desempeña un papel esencial.
- El profesor no es un mero instructor de la materia, sino un facilitador u orientador en el propio proceso de aprendizaje del alumno.
- El aprendizaje duradero, y por tanto el que debemos favorecer en la [escuela](http://www.monografias.com/trabajos13/artcomu/artcomu.shtml) es el [aprendizaje significativo.](http://www.monografias.com/trabajos6/apsi/apsi.shtml) Aprender significativamente, significa esencialmente, dotar de significado propio aquello susceptible de ser conocido.
- El aprendizaje puramente memorístico no es duradero, son embargo, el proceso de memorización es necesario en el verdadero aprendizaje, por ello, debemos facilitar la memorización comprensiva.
- Se deben procurar los aprendizajes funcionales, este es, aquellos que nos sirven para la vida. Estar motivado para aprender, pasa por encontrar un sentido útil a aquello que ha de ser aprendido.

En última instancia, estamos hablando de aprender a aprender, y por tanto, el objeto de la intervención educativa deber ser el desarrollo de determinadas capacidades en los alumnos.

### **APRENDIZAJE POR [PROYECTOS](http://www.monografias.com/trabajos12/pmbok/pmbok.shtml)**

El aprendizaje por proyectos, es una [estrategia](http://www.monografias.com/trabajos11/henrym/henrym.shtml) situada de trabajo, cuyo objetivo fundamental es transferir conocimiento desde escenarios formales hacia escenarios concretos o de la vida cotidiana, idealmente contextualizados.

Supone la puesta en práctica de una serie de [estrategias](http://www.monografias.com/trabajos11/henrym/henrym.shtml) de sistematización de las fases y habilidades sociales por parte de los participantes, ya que es deseable que este método se desarrolle de forma grupal a través del trabajo colaborativo.

Esto se debe a que el docente, bajo esta forma de trabajo actúa solo como asesor, recayendo la mayor parte de las decisiones y tareas de diagnóstico, [diseño,](http://www.monografias.com/trabajos13/diseprod/diseprod.shtml) implementación y evaluación en el [grupo](http://www.monografias.com/trabajos14/dinamica-grupos/dinamica-grupos.shtml) que ejecuta. Madeleine (2012)

Al aprendizaje se le puede considerar como un proceso de naturaleza extremadamente compleja caracterizado por la adquisición de un nuevo conocimiento, habilidad o capacidad, debiéndose aclarar que para que tal proceso pueda ser considerado realmente como aprendizaje, en lugar de una simple huella o retención pasajera de la misma, debe ser susceptible de manifestarse en un tiempo futuro y contribuir, a la solución de situaciones concretas, que se puedan presentar.

En conclusión: El aprendizaje es la adquisición de un nuevo conocimiento, habilidad o capacidad, todo esto se consigue en base a un proceso activo de construcción del conocimiento, fruto de una interacción social tanto por sus contenidos como por las formas en que se genera., todo esto resulta de la interacción del propio individuo que se apropia del conocimiento de determinado aspecto de la realidad objetiva y de manera particularmente importante del componente social. Alfonso & González (2001).

### **DESARROLLO DE LA PROPUESTA**

Para el desarrollo de la propuesta se ha considerado las herramientas Edmodo y Google Drive que son recursos tecnológicos que ayudan a mejorar la calidad de la educación y sobre todo el Proceso Enseñanza Aprendizaje en la asignatura de Computación Básica.

Estas herramientas mantienen entornos amigables, lo que permite trabajar con gran facilidad.

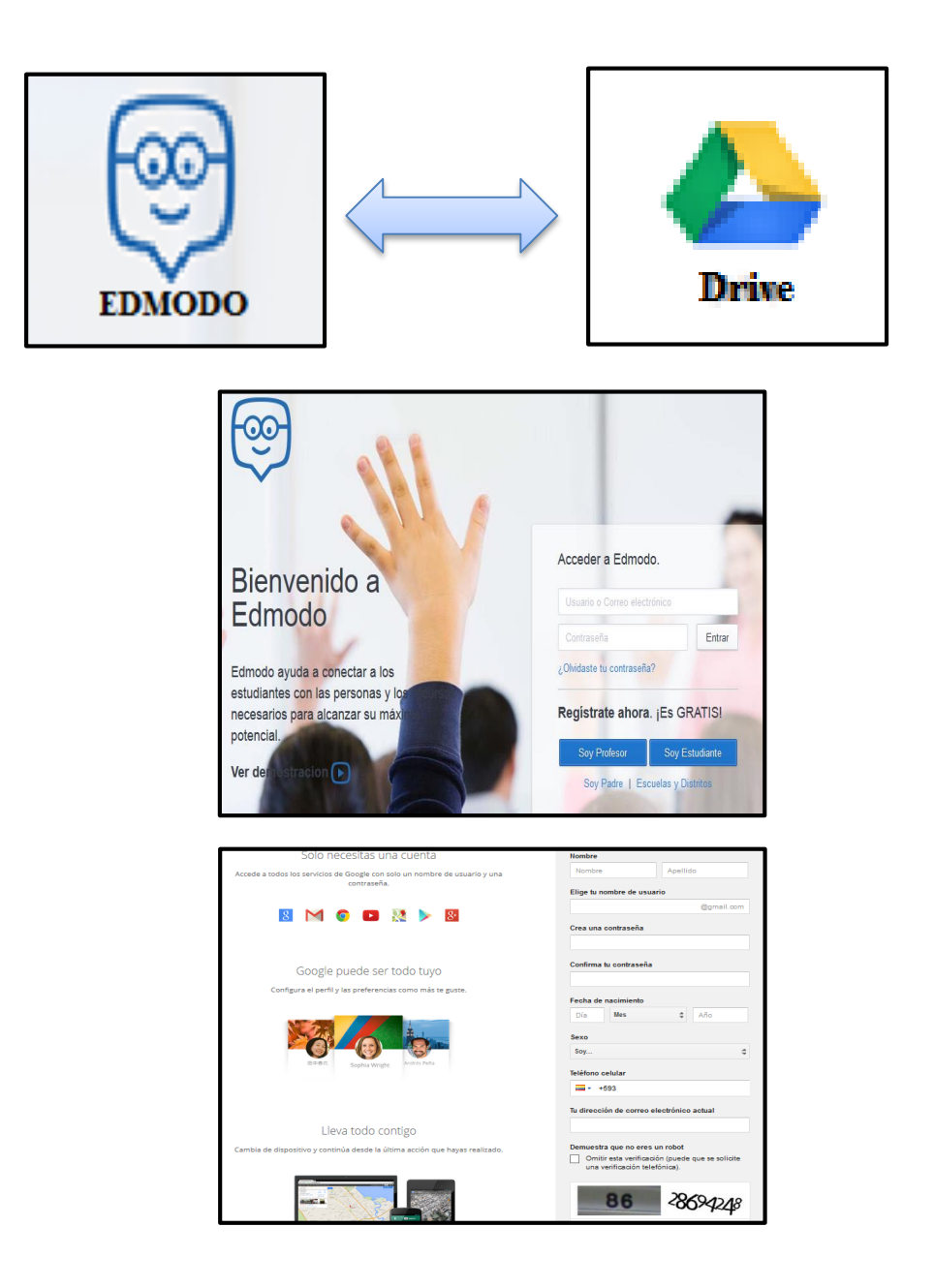

Estas herramientas, permiten gestionar información en la Web, por ejemplo: subir imágenes, texto, vídeos, es decir permite compartir todo tipo de información, con la finalidad de alcanzar altos estándares de calidad.

Para la propuesta es necesario definir las herramientas web 2.0.

 **Edmodo:** Plataforma educativa, desde esta herramienta se mantendrá en contacto en todo momento el Docente y Estudiante, con la finalidad de enviar y receptar todo tipo de actividades que se pueden realizar, es una herramienta muy importante de utilizar, la única recomendación es tener conexión a internet.

 **Google Drive:** Que nos permite utilizar diferentes herramientas para crear documentos, hojas de cálculo, presentaciones, dibujos, formulas en línea, sin necesidad de que en un determinado computador se encuentre instalado el software que se necesita para realizarlo, simplemente necesitamos tener acceso a internet desde un computador en cualquier lugar, a cualquier hora que se desee trabajar.

### **Características de la Plataforma Educativa Edmodo**

Es una herramienta en línea, que tiene como objetivo principal la comunicación (interacción), entre profesores y estudiantes, fue creado para el uso específico en el campo educativo, permite al docente tener un espacio virtual, compartir mensajes, archivos, enlaces, así como proponer tareas y actividades que los estudiantes puedan realizar y gestionar las de manera adecuada y muy fáciles de realizar.

Sus autores *Jeff O'Hara y Nic Borg* lo crearon por el año 2008, hace poco tiempo atrás fue adquirido sus derechos por *Revolution Learning* permitiendo crecer a esta aplicación, lo podemos encontrar disponible en tres idiomas: Inglés, Portugués y Español, podemos encontrarlo en la siguiente dirección URL: [www.edmodo.com.](http://www.edmodo.com/)

Esta aplicación se encuentra disponible para toda la comunidad educativa de manera gratuita con todas sus funciones habilitadas, sin la necesidad de tener que pagar por sus servicios que presta.

Edmodo es un proyecto que se encuentra en constate mejora por parte de un equipo que está a cargo de su desarrollo, lo que ha permitido mejorar sus funcionalidades.

En la actualidad, Edmodo nos permite:

- Crear grupos privados con acceso limitado a docentes, alumnos y padres permitiendo la comunicación activa.
- Disponer de un espacio de comunicación entre los diferentes roles mediante mensajes y alertas.
- Gestionar las calificaciones de nuestros alumnos y lanzar encuestas.
- Compartir diversos recursos multimedia: archivos, audio, mp3, vídeos, etc.
- Crear comunidades donde agrupar a todos los docentes y alumnos de nuestro centro educativo.
- Dar acceso a los padres a los grupos en los que estén asignados sus hijos, permitiendo estar informados de la actividad de sus hijos y tener la posibilidad de comunicación con los profesores.
- Conceder insignias a los alumnos como premios a su participación en el grupo; posibilidad de crear cuestionarios de evaluación.
- Gestionar los archivos y recursos compartidos a través de la biblioteca que también existe en la plataforma.
- Crear subgrupos para facilitar la gestión de grupos de trabajo.
- Integración en la biblioteca de nuestros contenidos en Google Drive lo que permite compartir información.
- Posibilidad de instalar aplicaciones de terceros que incrementen su funcionalidad.

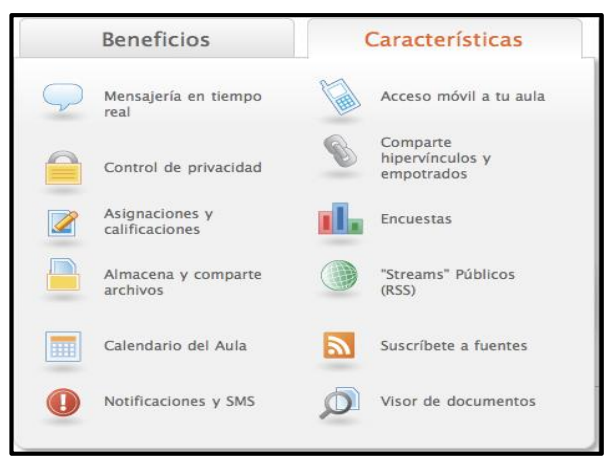

**Elaborado por:** Lic. Carlos Alberto Guayta Sailema. **Fuente:** Pagina Web Edmodo.com.

**Gráfico 6.1.** Características y Beneficios.

# **TALLER DE CAPACITACIÓN EDMODO**

**Tema:** Utilización de la Plataforma Educativa Edmodo.

**Objetivo General:** Capacitar a los docentes sobre el uso de la plataforma educativa Edmodo y su beneficios para contribuir en el mejoramiento del proceso enseñanza aprendizaje.

**Participantes:** Docentes del Primer Año Bachillerato del Instituto Superior Bolívar.

**Lugar y Fecha:** Instituto Superior Bolívar (Huachi Pata) – del 6 al 17 de Enero de 2014.

**Horario:** 13h00 a 15h00 de Lunes a Viernes. **Total horas: 20**

**Equipo Facilitador:** Lic. Carlos Guayta S.

**Recursos Didácticos:** Internet, Laboratorios de Computación, Proyector.

## **Planificación del Taller de capacitación EDMODO**

# **INSTITUTO BOLÍVAR**

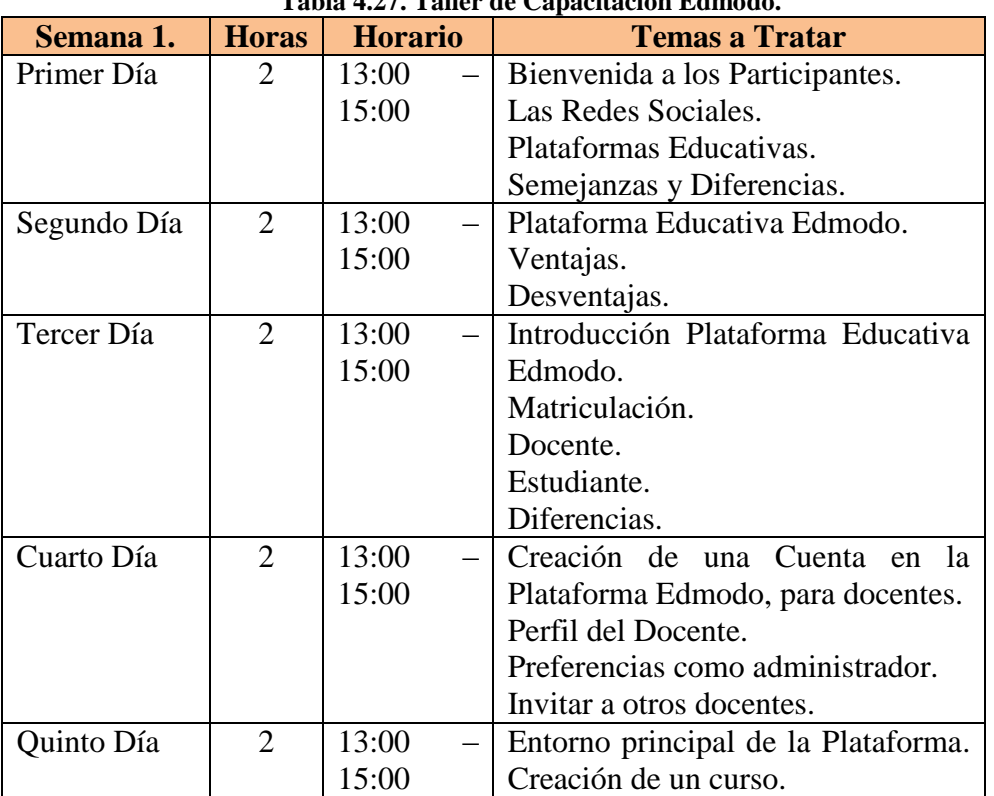

# **Tabla 4.27. Taller de Capacitación Edmodo.**

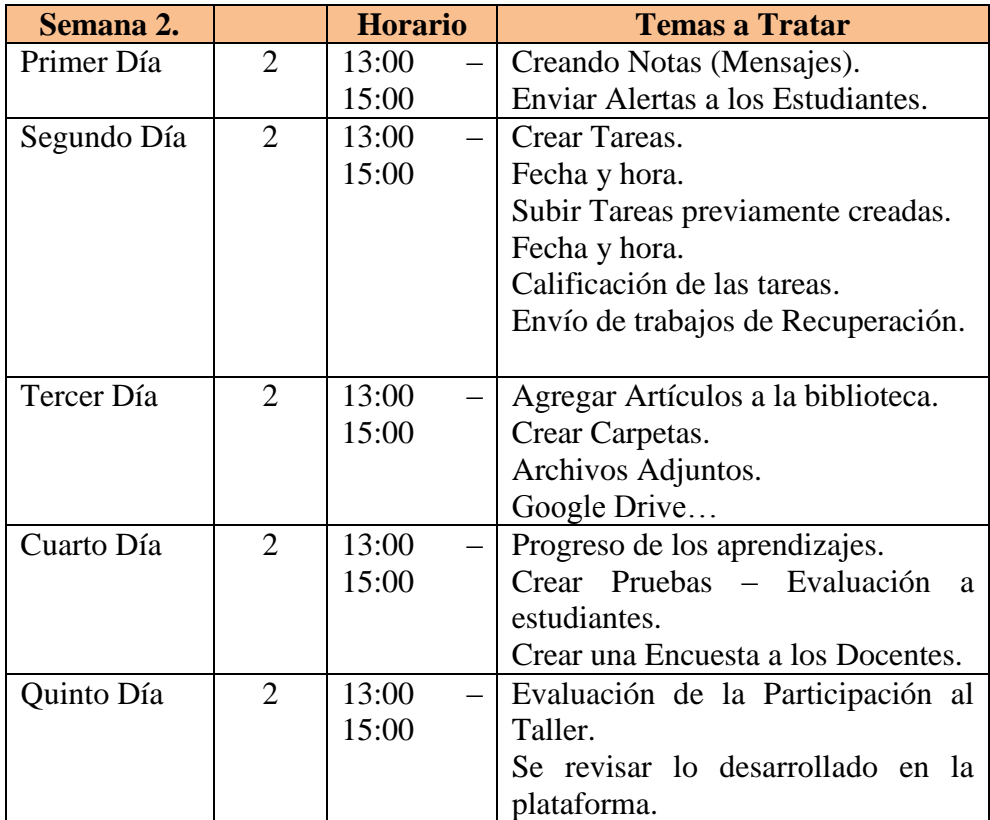

**Elaborador por:** Carlos Alberto Guayta Sailema.

## **PLATAFORMA EDMODO**

# **Pasos a seguir, para crear una cuenta:**

La ventana principal que muestra cuando se accede a Edmodo.com

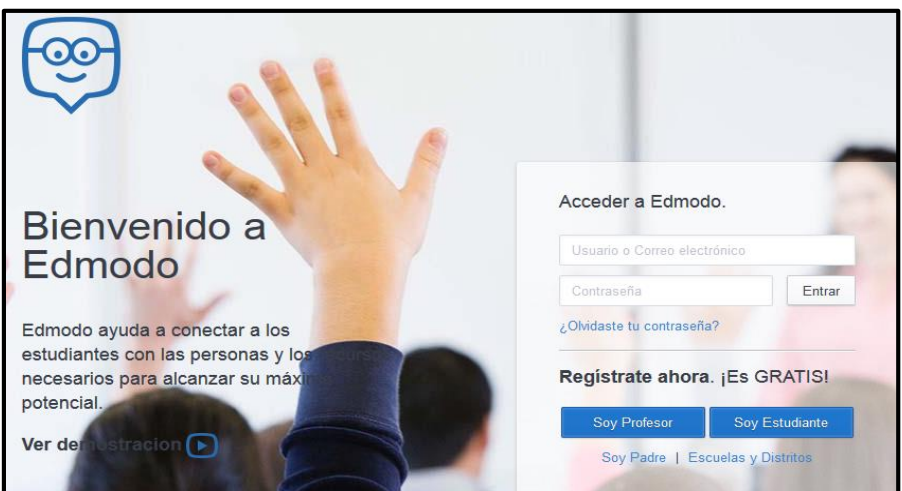

**Elaborado por:** Lic. Carlos Alberto Guayta Sailema. **Fuente:** Pagina Web Edmodo.com.

**Gráfico 6.2.** Bienvenido a Edmodo.

**1.** En esta primera ventana nos permite registrar o crear una cuenta de 2 formas diferentes y poder aprovechar todos los recursos que nos brinda esta plataforma educativa al utilizarla, es así que tenemos Regístrate ahora ¡Es GRATIS! (Soy Profesor/ Soy Estudiante). Presionamos Click de acuerdo a Registrate ahora. ¡Es GRATIS! la necesidad. Soy Profesor | Soy Estud

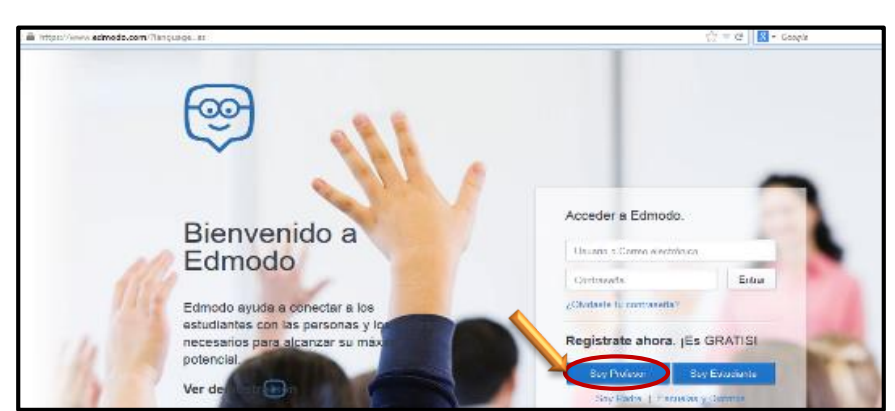

**Elaborado por:** Lic. Carlos Alberto Guayta Sailema. **Fuente:** Pagina Web Edmodo.com.

**Gráfico** 6.3. Registro de datos.

**2.** A continuación procedemos a ingresar la información que nos solicita en la siguiente ventana.

Primer Nombre:

Apellido:

e-mail:

contraseña.

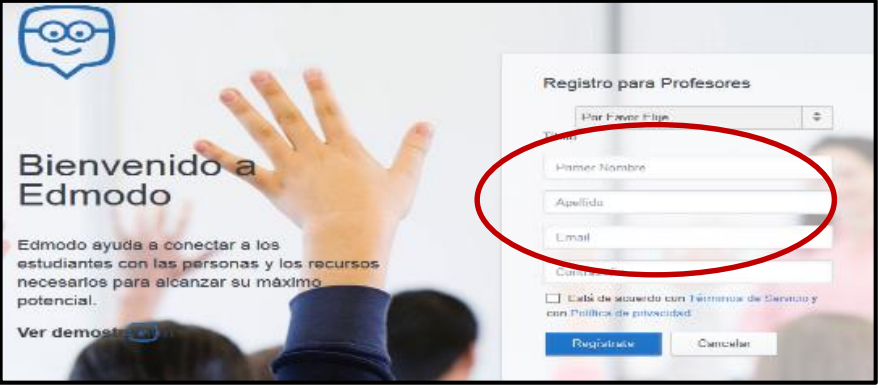

**Elaborado por:** Lic. Carlos Alberto Guayta Sailema. **Fuente:** Pagina Web Edmodo.com.

**Gráfico 6.4.** Registro para Profesores.

**3.** Seleccionamos el casillero aceptando los terminos de servicio y política de seguridad, clic en **Registrarse** y estamos listos para trabajar**.**

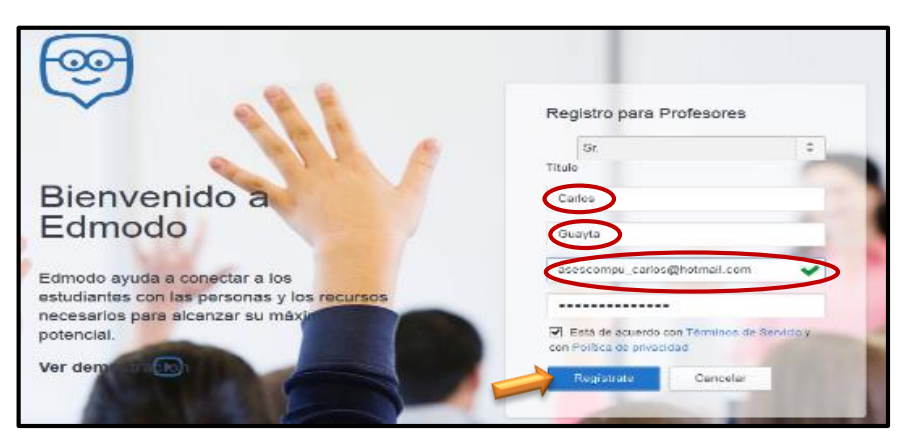

 **Elaborado por:** Lic. Carlos Alberto Guayta Sailema. **Fuente:** Pagina Web Edmodo.com.

**Gráfico 6.5.** Aceptar Registro.

**4.** En esta ventana se puede observar su ingeso de acuerdo a la prioridad con la que se registro **(profesor).**

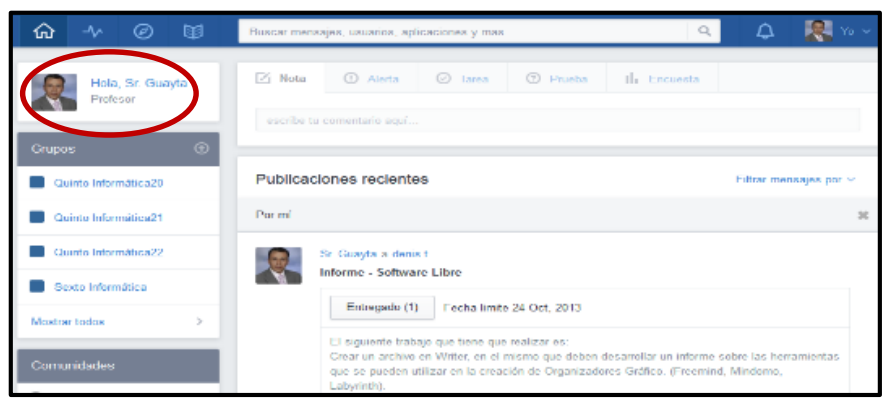

**Elaborado por:** Lic. Carlos Alberto Guayta Sailema. **Fuente:** Pagina Web Edmodo.com.

**Gráfico 6.6.** Presentación ingreso profesor.

Una vez ingresada ya en la plataforma podemos ir configurando de acuerdo a nuestras necesidades como profesor (tutor), es decir podemos modificar nuestro perfil (subir una fotografía), cambiar las preferencias de usuario, acceder a la ayuda, enviar informes de errores, invitar a otros profesores a que utilicen y puedan participar de todas las ventajas que brinda esta plataforma educativa así como tambien nos permitira salir de la misma.

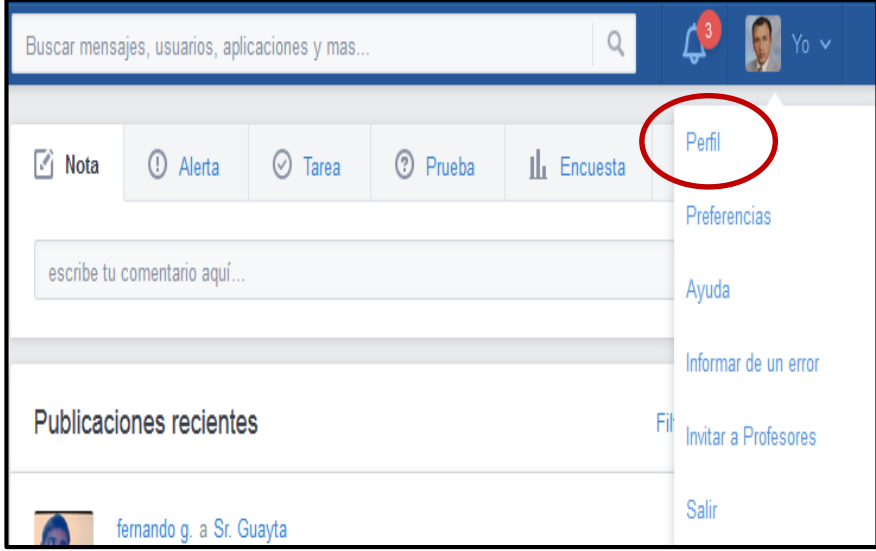

**Elaborado por:** Lic. Carlos Alberto Guayta Sailema. **Fuente:** Pagina Web Edmodo.com.

**Gráfico 6.7.** Modificar el perfil.

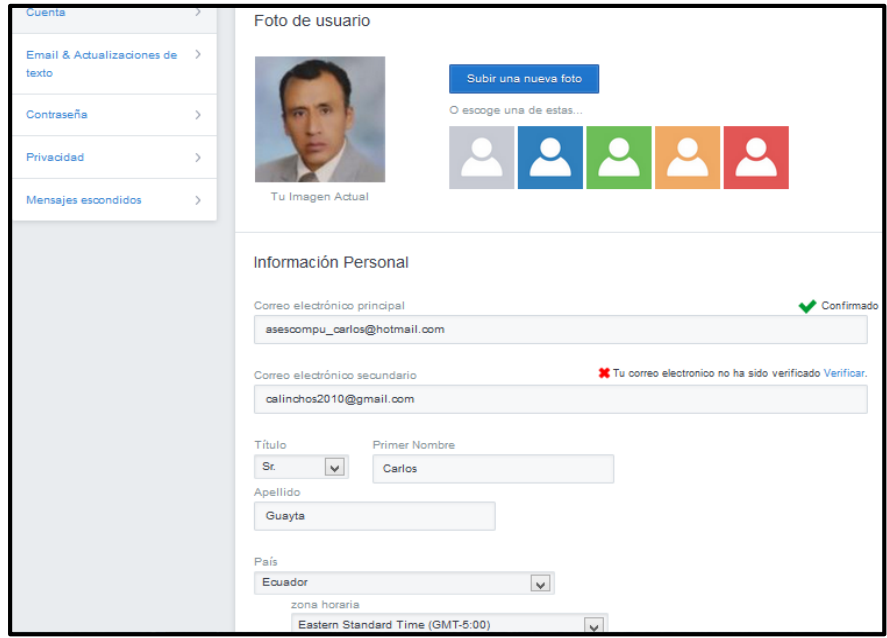

**Elaborado por:** Lic. Carlos Alberto Guayta Sailema. **Fuente:** Pagina Web Edmodo.com.

**Gráfico 6.8.** Preferencias de usuario.

**5.** En el icono de inicio  $\alpha$  nos permite organizar e inscribir a estudiantes de forma individual o grupos de estudiantes que van a tomar un determinado curso.

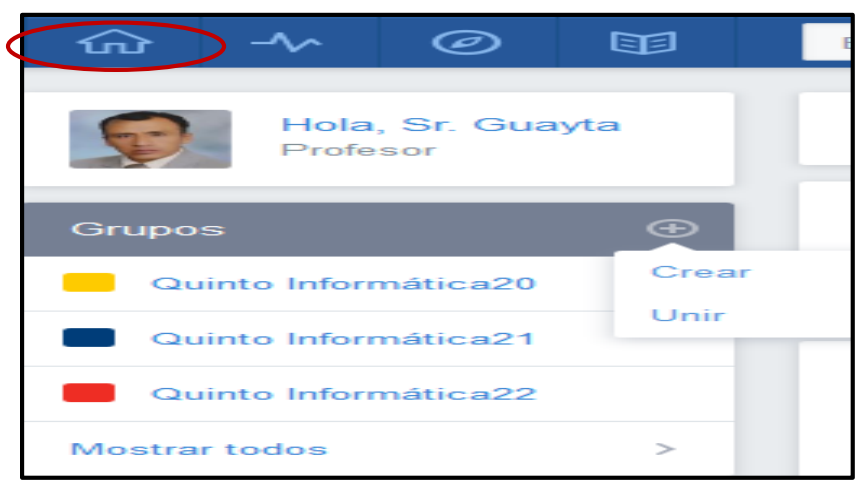

**Elaborado por:** Lic. Carlos Alberto Guayta Sailema. **Fuente:** Pagina Web Edmodo.com.

**Gráfico 6.9.** Creación grupos de estudiantes.

En el siguiente gráfico observamos 3 iconos a los que podemos acceder y realizar diferentes actividades, como  $\rightarrow \rightarrow \Box$  entregar insignias, enviar comentarios y sugerencias a otros usuarios sobre diversos temas y finalmente acceder a una biblioteca que nos permitirá configurar para poder subir archivos y acceder a diferentes artículos de esta biblioteca.

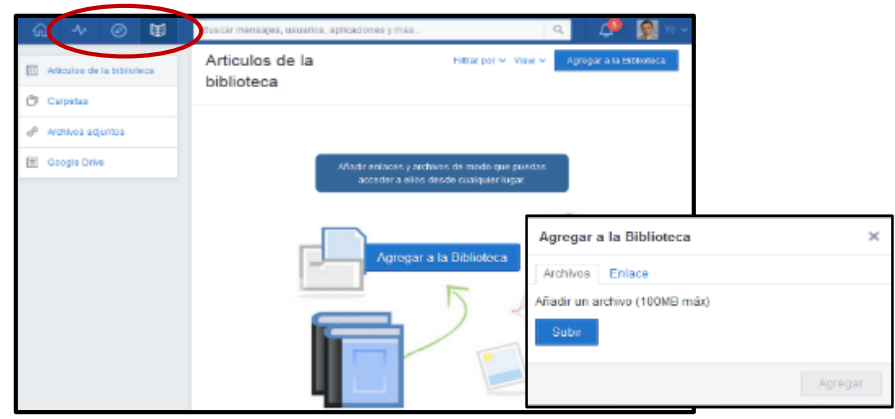

**Elaborado por:** Lic. Carlos Alberto Guayta Sailema. **Fuente:** Pagina Web Edmodo.com.

**Gráfico 6.10.** Artículos de la biblioteca.

**6. Nota/Alerta:** Me permite la interacción con los estudiantes, estar comunicados |  $\blacksquare$  Nota |  $\blacksquare$  Alerta | de forma permanente, enviar un aviso sobre determinada actividad que tienen que realizar los estudiantes, es decir permite la interacción de forma permanente entre Docente y Estudiante.

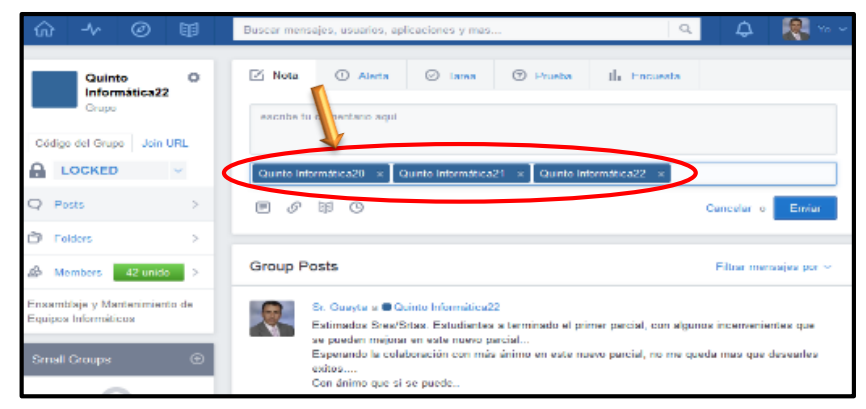

 **Elaborado por:** Lic. Carlos Alberto Guayta Sailema. **Fuente:** Pagina Web Edmodo.com.

**Gráfico 6.11.** Nota – Alerta.

**7. Tarea:** En esta parte nos permite enviar y/o subir una tarea-actividad a uno o varios grupos de estudiantes, tomando encuenta: Titlulo de la tarea, Descripción de la tarea, la fecha límite para su posterior entrega, etc.

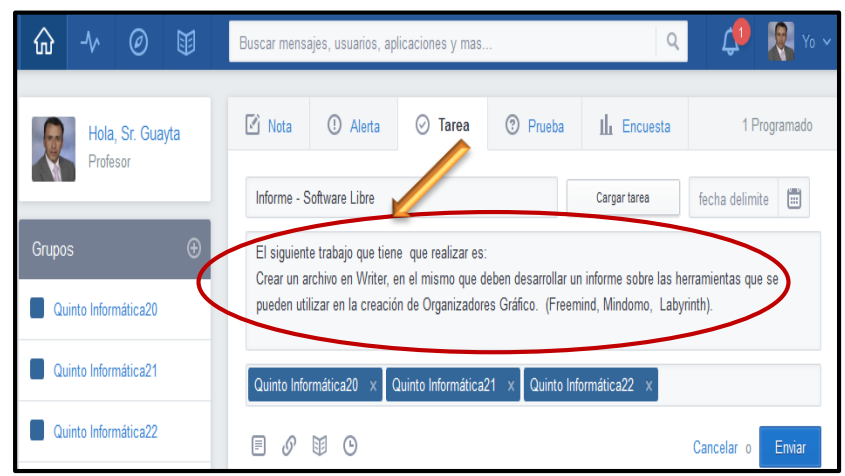

 **Elaborado por:** Lic. Carlos Alberto Guayta Sailema.

**Fuente:** Pagina Web Edmodo.com.

**Gráfico 6.12.** Tareas Estudiantes.

**8. Prueba:** Permite crear al docente una evaluación, que posteriormente la puede aplicar a los estudiantes para su respectiva valoración, tiene varias opciones de preguntas que se pueden elaborar con gran facilidad, si existe previamente una evaluación ya realizado se lo puede reutilizar mediante la opción Cargar un cuestionario creado previamente.

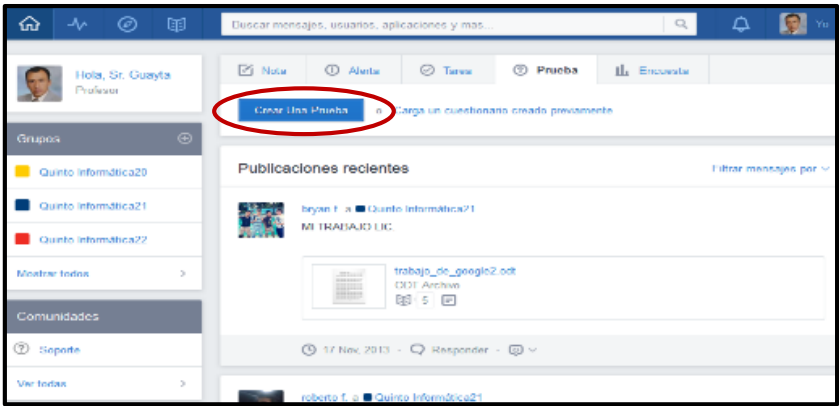

 **Elaborado por:** Lic. Carlos Alberto Guayta Sailema. **Fuente:** Pagina Web Edmodo.com.

**Gráfico 6.13.** Elaboración de una Prueba.

En la elaboración de la prueba, se puede seleccionar el tipo de preguntas, consta la fecha de la aplicación, el tiempo de duración que tiene la evaluación y el puntaje respectivo para cada respuesta.

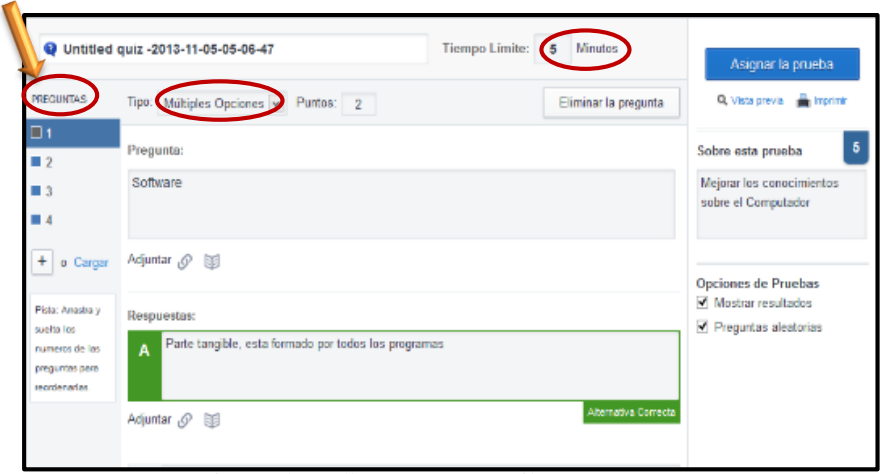

**Elaborado por:** Lic. Carlos Alberto Guayta Sailema. **Fuente:** Pagina Web Edmodo.com.

**Gráfico 6.14.** Preguntas – múltiples opciones.

**9. Encuesta:** Permite agregar una encuesta, dirigida a los estudiantes, en relación a los desempeños de los docentes.

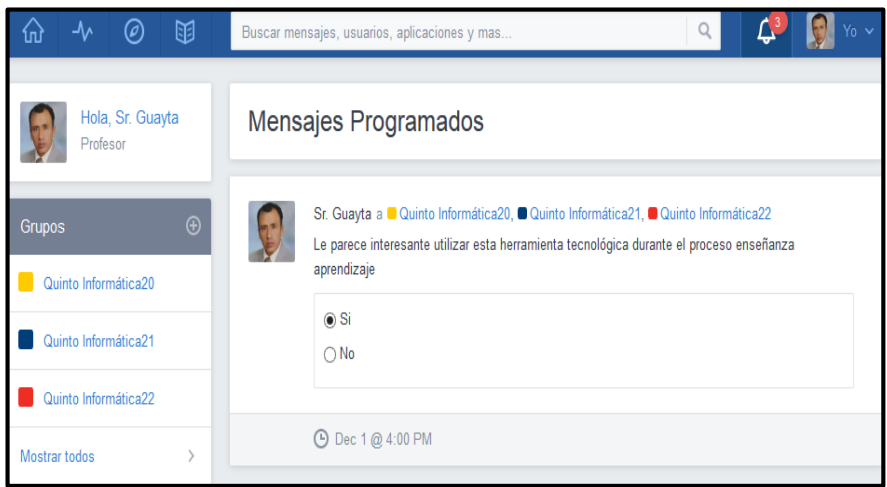

**Elaborado por:** Lic. Carlos Alberto Guayta Sailema. **Fuente:** Pagina Web Edmodo.com.

**Gráfico 6.15.** Encuesta – Mensajes Programados.

En conclusión Edmodo es una herramienta tecnológica muy amigable y fácil de trabajar en línea, lo más importante es que es gratuita, además presta todas las facilidades para mejorar la interacción entre docentes y estudiantes.

# **INSTITUTO SUPERIOR BOLÍVAR**

**EVALUACION TALLER 1 - PLATAFORMA EDUCATIVA EDMODO FECHA:** 17 de Enero de 2014 **Tipo de Evaluación:** Práctica – Plataforma EDMODO. **Nota/Calificación:** 10 puntos **Porcentaje:** 50% **Nombre del profesor:** Lic. Carlos Guayta S.

# **INSTRUCCIONES**

**1. ¿Cuál es la finalidad de una Red Social?, marque con una (X) el literal correcto.**

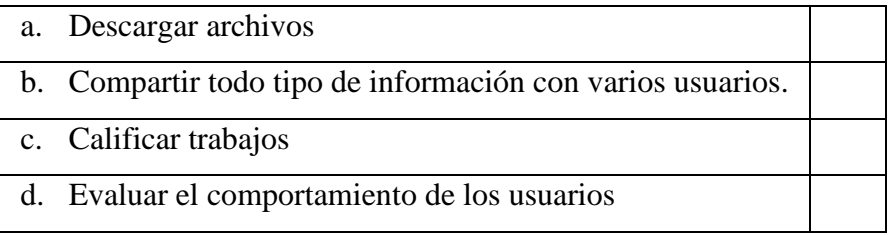

- **2. Crear una cuenta en la Plataforma Educativa EDMODO con las siguientes recomendaciones:**
	- a. Registrarse con una cuenta de correo electrónico y su correspondiente clave de acceso.
	- b. Modificar el Perfil de usuario, como por ejemplo, (lugar de trabajo, correo electrónico, subir fotografía) etc.
	- c. Crear un curso y habilitar la inscripción para los diferentes participantes con el código que se genera.
	- d. Enviar un saludo de Bienvenida a los participantes al curso.
- **3. Subir una actividad a realizar, tomando en cuenta el tiempo y la fecha de entrega.**
- **4. Crear una evaluación para los participantes en el curso.**

# **INSTITUTO SUPERIOR BOLÍVAR PLATAFORMA EDUCATIVA EDMODO**

**Tipo de Evaluación:** Ficha de cotejo para el Evaluador **Nombre del profesor:** Lic. Carlos Guayta S.

# **ANALISI DE EVALUACIÓN**

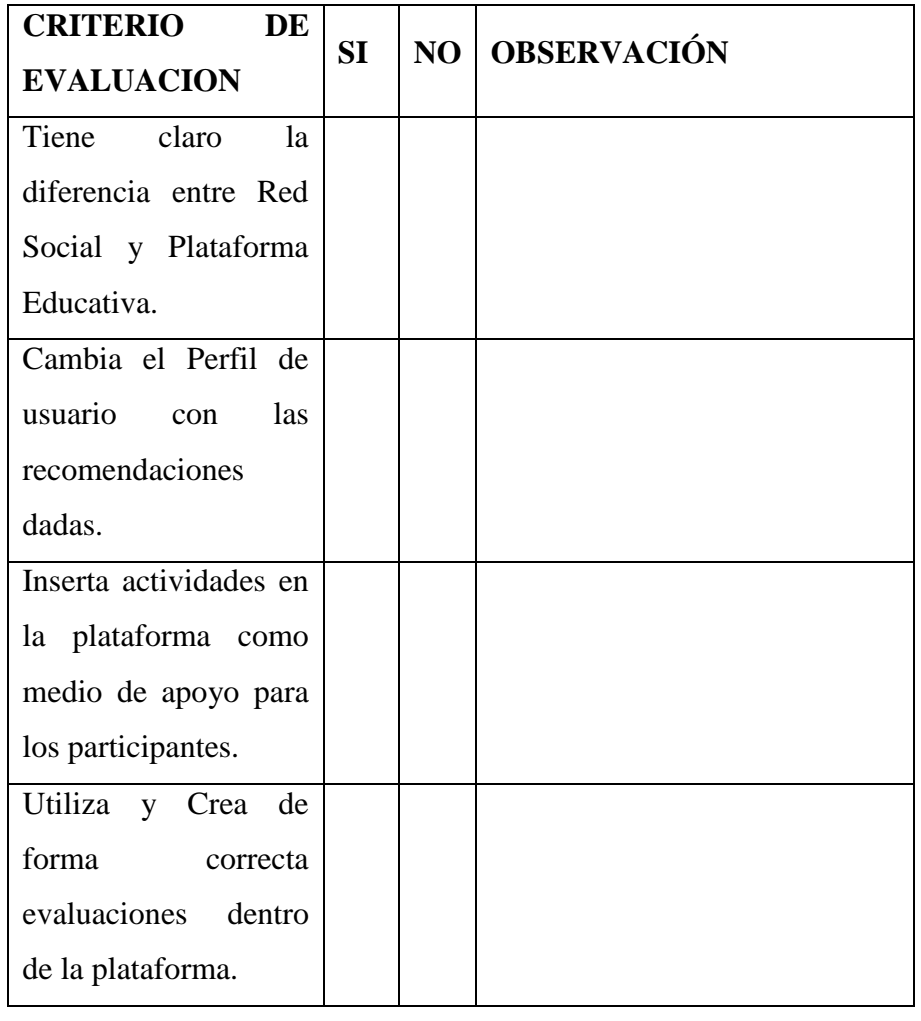

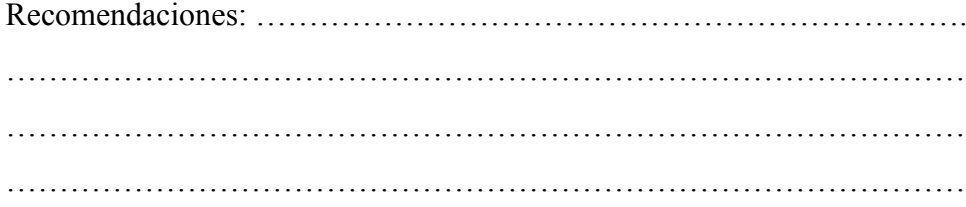

# **TALLER DE CAPACITACIÓN GOOGLE DRIVE**

**Tema:** Utilización de las Herramientas Google Drive.

**Objetivo General:** Capacitar a los docentes sobre el uso de las herramientas Google Drive y beneficios que brindan, para contribuir en el mejoramiento durante el proceso enseñanza aprendizaje.

**Participantes:** Docentes del Primer Año Bachillerato del Instituto Superior Bolívar**.**

**Lugar y Fecha:** Instituto Superior Bolívar (Huachi Pata) – del 20 al 31 de Enero de 2014.

**Horario:** 13h00 a 15h00 de Lunes a Viernes. **Horas: 20**

**Equipo Facilitador:** Lic. Carlos Guayta S.

**Recursos Didácticos:** Internet, Laboratorios de Computación, Proyector.

### **Planificación del Taller de capacitación Google Drive**

# **INSTITUTO SUPERIOR BOLÍVAR**

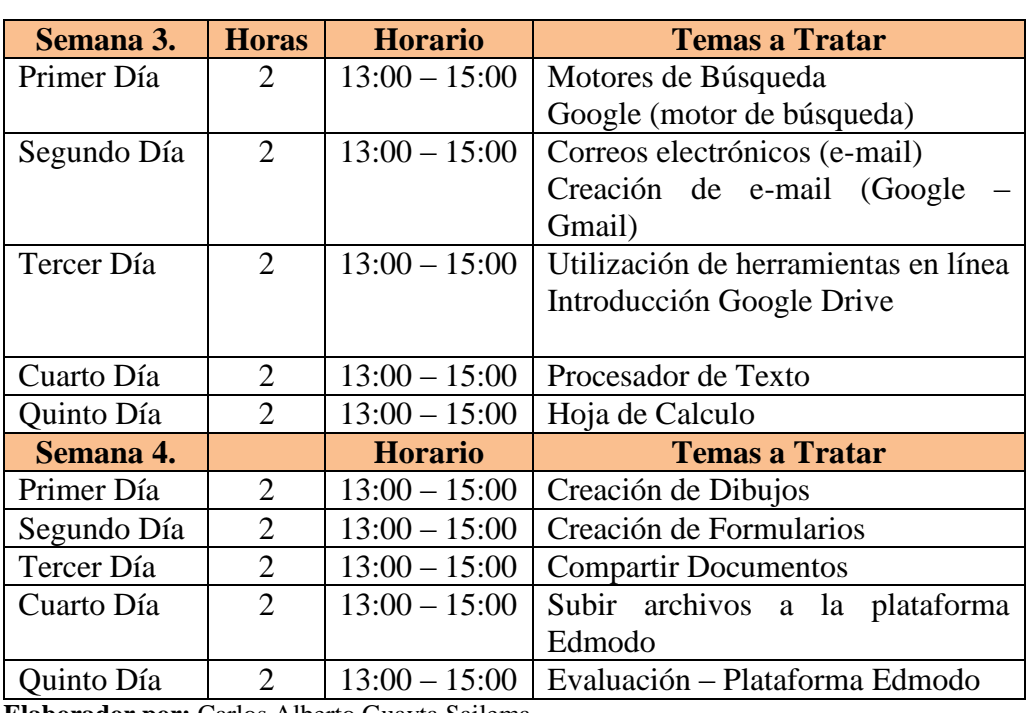

### **Tabla 4.28.** Taller de Capacitación Google Drive.

**Elaborador por:** Carlos Alberto Guayta Sailema.

### **Google Docs – Google Drive**

Las herramientas de Google permiten trabajar online, creando documentos, hojas de cálculo, presentaciones, formularios y dibujos, sin la necesidad de que estén instalados estos programas en un computador, es decir simplemente se necesita el acceso a Internet desde cualquier lugar.

1. Lo primero que debemos realizar es, crear es una cuenta de correo electrónico en GMAIL, y poder tener acceso a estas herramientas.

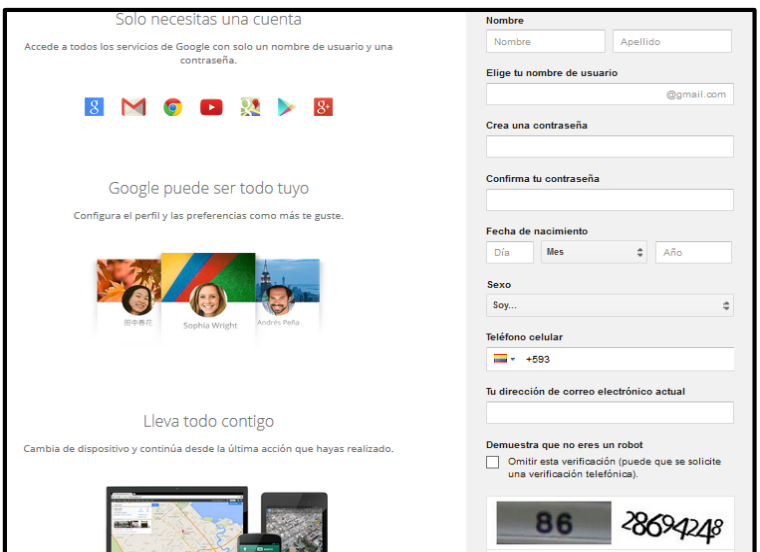

 **Elaborado por:** Lic. Carlos Alberto Guayta Sailema. **Fuente:** Correo Electrónico GMAIL.

**Gráfico 6.16.** Creación cuenta Gmail.com.

A continuación accedemos a la cuenta creada (e-mail) y estamos listos para poder utilizar estas herramientas

Accedemos con un simple clic en la parte superior derecha Aplicaciones, +Carlos  $\frac{1}{2}$  seguidamente se despliega una ventana con varias herramientas que podemos utilizar, clic en Drive. Drive

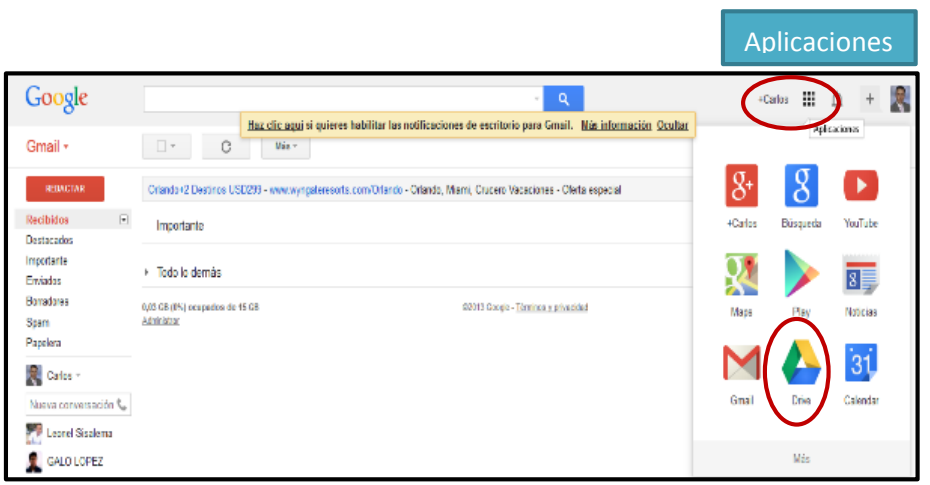

**Elaborado por:** Lic. Carlos Alberto Guayta Sailema. **Fuente:** Correo Electrónico GMAIL.

**Gráfico 6.17.** Google - Drive.

Posteriormente nos presentará la siguiente ventana en la que podemos seleccionar en la parte superior izquierda de la venta, en que aplicación vamos a trabajar (crear) de las varias opciones que nos permite seleccionar como: Crear un documento (Word), una presentación (PowerPoint), una hoja de cálculo (Excel), un formulario o un dibujo (Paint).

| Google                               | a.<br>$\sim$                                                                                                    |                                                                                                    | <b>HE</b><br>+Carlos                       |
|--------------------------------------|----------------------------------------------------------------------------------------------------|----------------------------------------------------------------------------------------------------|--------------------------------------------|
| Drive                                | b                                                                                                    |                                                                                                    | $\mathbf{H}$<br>$\equiv$<br>Drdenar w<br>Ů |
| <b>CIEAR</b><br>Carpeta<br>Documento | Te damos la bienvenida a Google Drive<br>A unidad aleja todos tus archives. Con Google Brive para tu PC,<br>todes aircratizer archivas de to equipo a Milanidad.<br>Bescampir Google Erles para PC | Para empezar, prueba lo siguiente:<br>· Examina la barra de navegación de la inquierda.<br>· Crea documentos de Google y mucho inás.<br>· Consulta los archives fácilmente con la nueva vista de quadricula.<br>- Descarga la aplicación de Google Dive para música. |                                            |
| Hoja de cálcul                       | <b>Island</b><br><b>TITULO</b>                                                                                                    | PROPETARIO                                                                                                    | OUTBALBOOMEACIÓN -                         |
| Formulario<br>≔                      | <b>III</b> Nuws colección                                                                                                    | ym                                                                                                    | 10/12/11                                   |
| n<br>Dibujo                          | <b>IN REFUERZO ACADEMICO</b>                                                                                                    | w                                                                                                    | 10/12/11                                   |
|                                      | Challes rise                                                                                                    | w                                                                                                    | 2609/11 (6)                                |
| Conectar más aplicaciones            | El copia de disci y neuti 1quimestre 2010-2011                                                                                                    | w                                                                                                    | 15/02/11                                   |
|                                      | Fill debar de calc<br>$\sim$                                                                                                    | w                                                                                                    | 19 see ya                                  |

**Elaborado por:** Lic. Carlos Alberto Guayta Sailema. **Fuente:** Google – Drive.

**Gráfico 6.18.** Bienvenida Google Drive.

Una vez que seleccionamos el aplicativo podremos observar la siguiente ventana (Selección Documento), si podemos observar es una aplicación similar a la ventana de Word, con la diferencia que se está trabajando en línea, es decir no es necesario que esté instalado un procesador de texto en su computador, simplemente tener acceso al internet desde cualquier lugar.

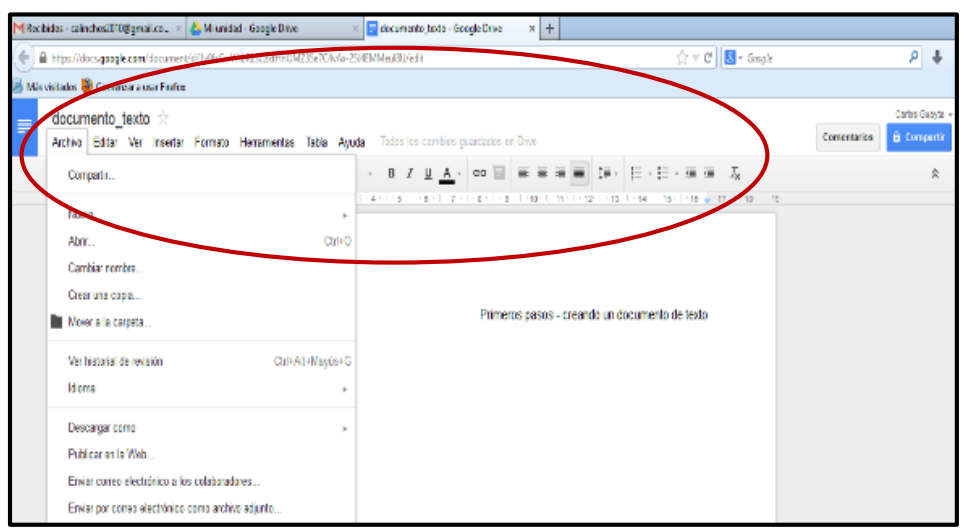

**Elaborado por:** Lic. Carlos Alberto Guayta Sailema. **Fuente:** Google – Drive.

**Gráfico 6.19.** Procesador de texto.

De manera similar ocurre si se selecciona una hoja de cálculo (Excel), una presentación (PowerPoint), un formulario.

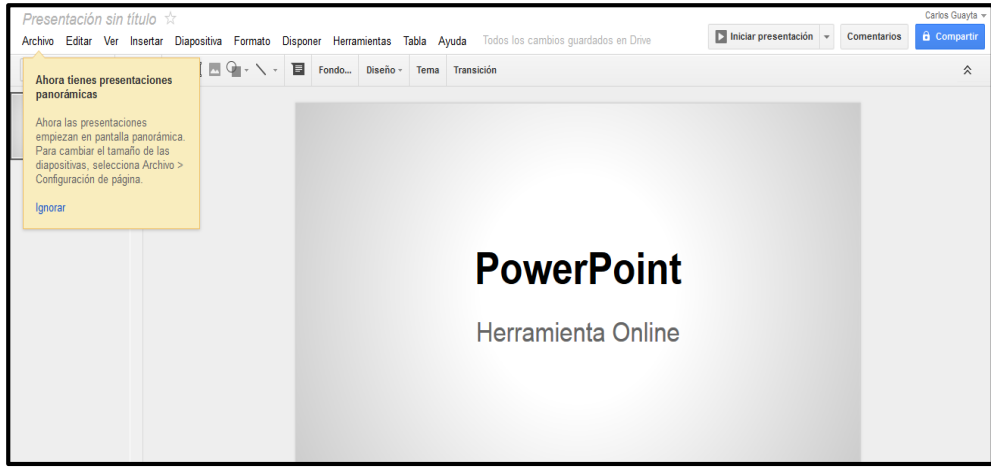

**Elaborado por:** Lic. Carlos Alberto Guayta Sailema. **Fuente:** Google – Drive.

**Gráfico 6.20.** Presentación - PowerPoint.

| $\boxplus$     | Hoja de cálculo sin título<br>Archivo Editar Ver Insertar Formato Datos Herramientas Ayuda |        |             |  |             |                         |   |                                                                                                    | Comentarios | Carlos Guayta -<br><b><i>a</i></b> Compartir |   |              |
|----------------|--------------------------------------------------------------------------------------------|--------|-------------|--|-------------|-------------------------|---|----------------------------------------------------------------------------------------------------|-------------|----------------------------------------------|---|--------------|
|                |                                                                                            |        |             |  |             |                         |   |                                                                                                    |             |                                              |   |              |
|                |                                                                                            |        |             |  |             |                         |   | $\overline{\Theta} \triangleq \cap \ \overline{\Gamma} \parallel \ \in \ \text{S} \ \ \text{123} \ \text{Arial} \qquad \times \quad \text{10} \ \ \times \quad \text{B} \ \ I \ \ \Leftrightarrow \ \underline{\text{A}} \ \times \quad \bigoplus \times \text{H} \ \times \ \text{H} \ \times \quad \text{E} \ \times \bot \ \times \overline{\overline{\text{S}}} \quad \text{B} \ \text{I} \ \text{I} \ \times \ \Sigma \ \times \ \text{I} \ \times \ \text{I} \ \times \ \text{I} \ \times \ \text{I} \ \times \ \text{I} \ \times \ \text{I$ |             |                                              |   |              |
| $f_{\rm X}$    |                                                                                            |        |             |  |             |                         |   |                                                                                                    |             |                                              |   |              |
|                | A                                                                                          | $\,$ B | $\mathbb C$ |  | $\mathsf D$ | E                       | F | G                                                                                                    | H           |                                              | J | $\mathsf{K}$ |
|                |                                                                                            |        |             |  |             |                         |   |                                                                                                    |             |                                              |   |              |
| $\overline{2}$ |                                                                                            |        |             |  |             |                         |   |                                                                                                    |             |                                              |   |              |
| 3              |                                                                                            |        |             |  |             |                         |   |                                                                                                    |             |                                              |   |              |
|                |                                                                                            |        |             |  |             |                         |   |                                                                                                    |             |                                              |   |              |
| 5              |                                                                                            |        |             |  |             |                         |   |                                                                                                    |             |                                              |   |              |
| 6              |                                                                                            |        |             |  |             |                         |   |                                                                                                    |             |                                              |   |              |
|                |                                                                                            |        |             |  |             | Hoja de Calculo - Excel |   |                                                                                                    |             |                                              |   |              |
| 8<br>9         |                                                                                            |        |             |  |             |                         |   |                                                                                                    |             |                                              |   |              |
| 10             |                                                                                            |        |             |  |             |                         |   |                                                                                                    |             |                                              |   |              |
| 11             |                                                                                            |        |             |  |             |                         |   |                                                                                                    |             |                                              |   |              |
| 12             |                                                                                            |        |             |  |             |                         |   |                                                                                                    |             |                                              |   |              |
| 13             |                                                                                            |        |             |  |             |                         |   |                                                                                                    |             |                                              |   |              |
| 14             |                                                                                            |        |             |  |             |                         |   |                                                                                                    |             |                                              |   |              |
| 15             |                                                                                            |        |             |  |             |                         |   |                                                                                                    |             |                                              |   |              |

**Elaborado por:** Lic. Carlos Alberto Guayta Sailema. **Fuente:** Google – Drive.

**Gráfico 6.21.** Hoja de Cálculo - Excel.

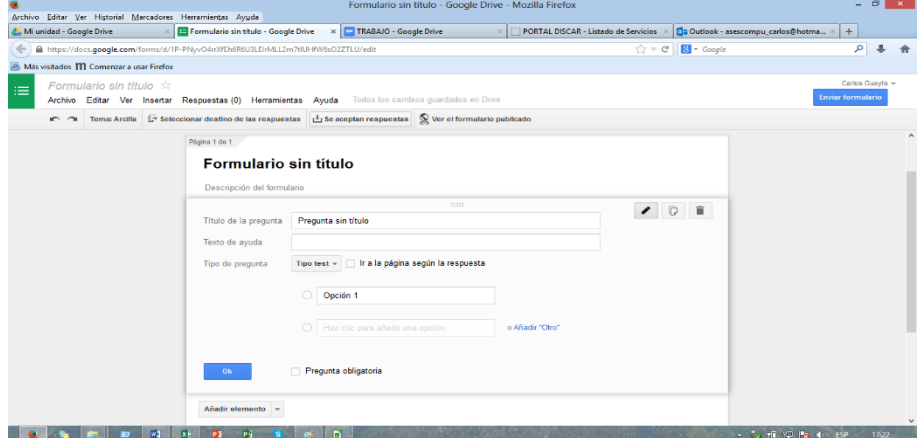

**Elaborado por:** Lic. Carlos Alberto Guayta Sailema. **Fuente:** Google – Drive.

**Gráfico: 6.22.** Formularios.

Es decir que todas estas herramientas Web 2.0 son muy útiles, fáciles de utilizar y se encuentra al alcance de todos los usuarios que deseen trabajar aprovechando las ventajas que ofrecen estas herramientas tecnológicas.

# **INSTITUTO BOLÍVAR**

**EVALUACION TALLER 2 – HERRAMIENTAS GOOGGLE DRIVE FECHA:** 31 de Enero de 2014 **Tipo de Evaluación:** Práctica – Google Drive. **Nota/Calificación:** 10 puntos **Porcentaje:** 50% **Nombre del profesor:** Lic. Carlos Guayta S.

# **INSTRUCCIONES**

**1. ¿Ingresar a Google Drive con su cuenta de correo electrónico previamente creado?**

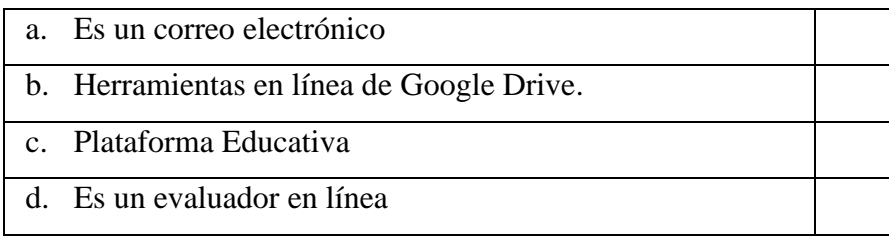

- **2. Crear un documento utilizando las herramientas de Google Drive, tomando en cuenta las siguientes recomendaciones:**
	- a. Insertar un título sobre un tema (educativo), que desea realizar.
	- b. Utilizar las herramientas de formato para cambiar el tipo de fuente (letra), color y el tamaño.
	- c. Insertar una imagen, en el centro de la hoja.
	- d. En el encabezado escribir el nombre de la Institución y en pie de página el nombre del autor (su nombre).
- **3. Compartir el presente documento para todos los asistentes al curso.**
- **4. Utilizando la herramienta hoja de cálculo ingresar en nombre de 5 estudiantes con todos sus aportes del primer quimestre y obtener el promedio de forma individual.**
- **5. Crear una presentación con un mínimo de 5 diapositivas sobre un tema de su asignatura.**

# **INSTITUTO BOLÍVAR PLATAFORMA EDUCATIVA GOOGLE DRIVE**

**Tipo de Evaluación:** Ficha de cotejo para el Evaluador **Nombre del profesor:** Lic. Carlos Guayta S.

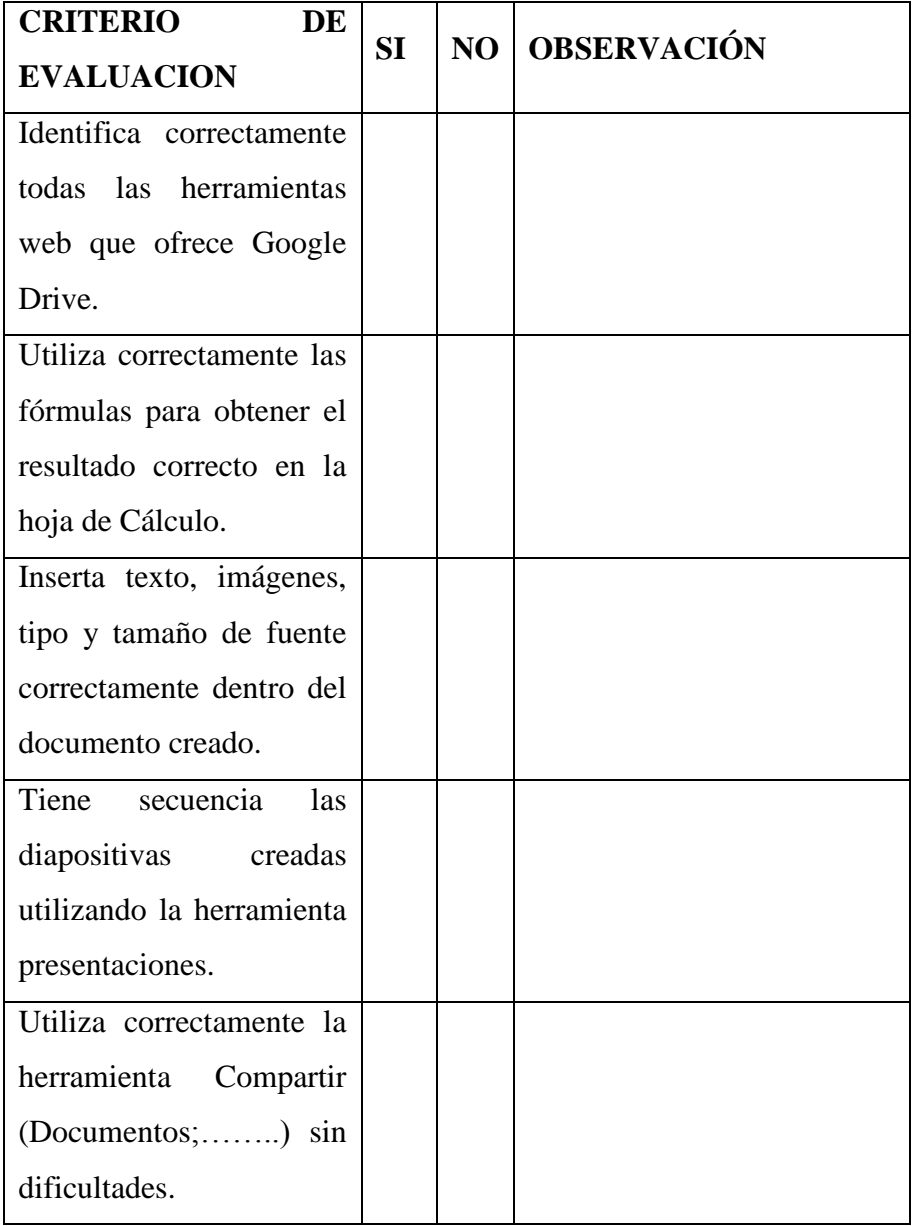

# **ANALISI DE EVALUACIÓN**

Recomendaciones: ………………………………………………………………….

# **METODOLOGÍA A UTILIZAR CON LAS HERRAMIENTAS WEB 2.0**

La plataforma educativa Edmodo, permite que docentes y estudiantes se comuniquen de manera continua para esto es necesario que se encuentren debidamente matriculados en un curso al que deseen acceder y empezar con el desarrollo de las actividades que se encuentran en ella.

En esta plataforma se ha cargado actividades para el proceso académico, para que el estudiante acceda a esta información, y optimice sus conocimientos, durante el proceso enseñanza aprendizaje.

En el siguiente gráfico podemos ver algunas actividades que deben desarrollar, por ejemplo:

Analizar la lectura sobre las Características principales del Computador y realizar un mapa conceptual sobre el tema planteado, compartir el trabajo con los integrantes del curso que se encuentra en la plataforma, y enviar mediante este recurso para su calificación respectiva. Debemos tomar en cuenta que la hora y fecha de entrega del trabajo es importante.

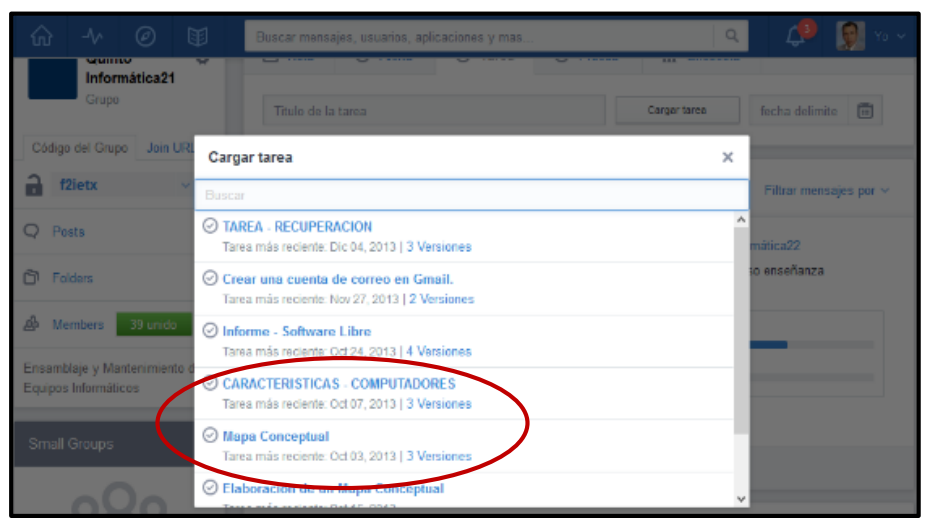

**Elaborado por:** Lic. Carlos Alberto Guayta Sailema.

**Fuente:** Google – Drive.

**Gráfico: 6.23.** Actividades a Desarrollar

El trabajo final del estudiante, una vez publicado en la plataforma es revisado por el docente, calificado y reenviado al estudiante, si lo considera puede pedir un trabajo de recuperación para mejorar su calificación.

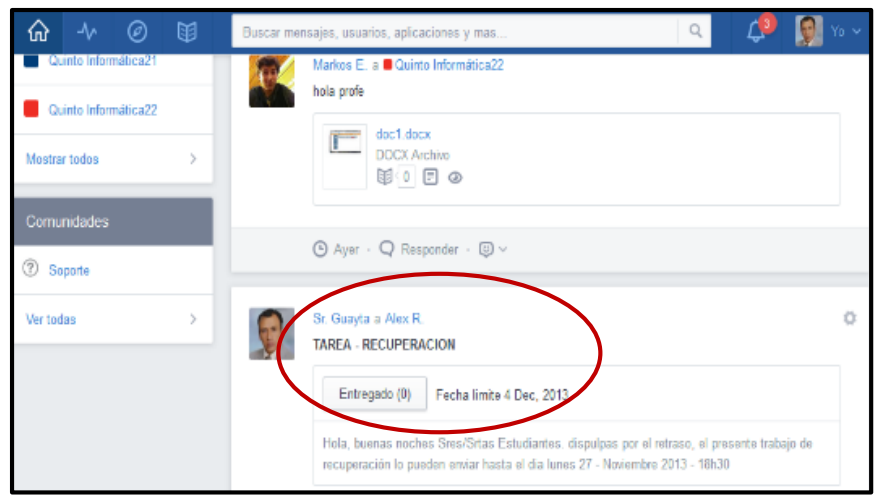

**Elaborado por:** Lic. Carlos Alberto Guayta Sailema. **Fuente:** Google – Drive.

**Gráfico: 6.24.** Tarea de Recuperación.

Estas herramientas permite compartir documentos utilizamos Google Drive, el mismo que puede ser aprovechado por docentes y estudiantes en su labor académica, simplemente se necesita tener una cuenta en Gmail y poder trabajar conjuntamente con Edmodo.

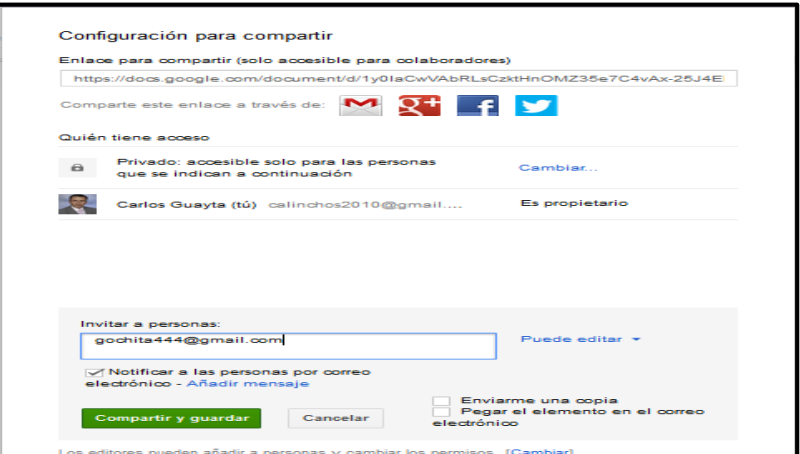

**Elaborado por:** Lic. Carlos Alberto Guayta Sailema. **Fuente:** Google – Drive.

**Gráfico: 6.25.** Compartir Tarea.

Para finalizar la unidad, se procede a realizar una evaluación que también se encuentra en la plataforma actividad que permitirá comprobar los conocimientos adquiridos por los educandos.

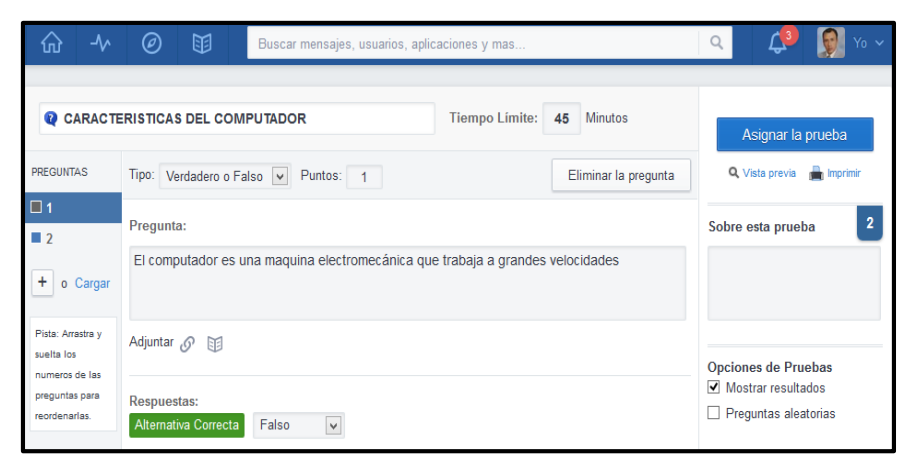

**Elaborado por:** Lic. Carlos Alberto Guayta Sailema. **Fuente:** Google – Drive.

**Gráfico: 6.26.** Evaluación Final.

Con las indicaciones detalladas en el ejemplo anterior realizar lo siguiente:

- 1. Formar grupos de trabajo de máximo 4 estudiantes.
- 2. Analizar el documento que se encuentra en la plataforma sobre los dispositivos de entrada.
- 3. Utilizando la herramienta Google Drive, mediante una lluvia de ideas analizar y crear un archivo de texto, con la información necesario sobre del tema planteado.
- 4. Subir a la plataforma en el lugar asignado para esta actividad, se debe tomar en cuenta la fecha máxima de entrega del presente trabajo.
- 5. Finalmente desarrollar la evaluación sobre el tema planteado

Edmodo y Google Drive al ser dos herramientas fáciles de utilizar y combinar, permite mejorar las actividades encomendadas.

Mediante esta propuesta se puede concluir que la participación del docente y estudiante es activa, permitiendo mejorar la calidad de la educación.

# **6.7. MODELO OPERATIVO**

| Fase            | <b>Metas</b>                                                                                                    | <b>Actividades</b>                                                                                                    | <b>Recursos</b>                                               | <b>Tiempo</b>                                          | <b>Responsables</b>                                                | Evaluación                                                                                                    |
|-----------------|----------------------------------------------------------------------------------------------------|----------------------------------------------------------------------------------------------------|---------------------------------------------------------------|--------------------------------------------------------|--------------------------------------------------------------------|----------------------------------------------------------------------------------------------------|
| Socialización   | Socializar en un 100% la<br>de<br>importancia<br>implementar<br><i>las</i><br>herramientas de la Web 2.0<br>aprendizaje<br>el<br>de<br>en<br>computación<br>para<br>$\log$<br>estudiantes de primer curso<br>bachillerato, con la<br>de<br>finalidad<br>de tener una<br>educación teórica práctica<br>$\log$<br>con<br>avances<br>tecnológicos de punta y lo<br>que es más estar acorde con<br>las exigencias actuales. | Convocatorias<br>permanentes<br>al<br>Área de Informática<br>Talleres productivos acerca de la<br>utilización de herramientas Web<br>2.0<br><b>Estructuraciones</b><br>de<br>planificaciones<br>sobre<br>las<br>herramientas de la Web2.0<br>Elaboración de esquemas<br>de<br>cumplimiento de planificaciones.<br>Elaboración<br>matrices<br>de<br>de<br>evaluación<br>de<br>desempeño<br>profesional | Internet<br>Organizadores<br>gráficos<br>Prensa.<br>Proyector | Semana del<br>6 al 10 de<br>febrero del<br>2013        | Vicerrectorado<br>Docentes del<br>Área de<br>Informática           | Socializar<br>la<br>importancia de<br>generar<br>información<br>tecnológica,<br>acerca de las<br>herramientas<br>Web 2.0                                    |
| Concientización | Concientizar<br>$\log$<br>a<br>representantes del Área de<br>Computación<br>sobre<br>la<br>importancia de brindar un<br>servicio de calidad<br>e<br>integral al estudiante para<br>este pueda desenvolverse<br>en lo que sea requerido.                                                                                                    | Conformación<br>de<br>talleres<br>de<br>trabajo acerca de la utilización de<br>las herramientas de la Web 2.0<br>Exposición de Experiencias<br>Debates<br><b>Conclusiones Recomendaciones</b>                                                                                                    | Computador<br>Videos<br>Micrófono<br>Proyector<br>Fotografías | Semana<br>del<br>10 al 13 de<br>febrero<br>del<br>2013 | Laboratorios<br>de<br>Computación<br><b>Tutores</b><br>Estudiantes | Concientizar<br>la importancia<br>de brindar un<br>servicio<br>de<br>calidad<br>e<br>integral<br>en<br>1 <sub>o</sub><br>base<br>$\mathbf{a}$<br>aprendido. |
| Planificación   | Planificar la estructura de la<br>Web $2.0$<br>mediante la<br>opinión de los integrantes                                                                                                    | Formación de mesas redondas con<br>la temática de herramientas Web                                                                                                    | Material de<br>escritorio.                                    | Semana del<br>23 al 27 de                              | Laboratorios<br>de<br>computación                                  | Planifica<br>actividades<br>la<br>para                                                                                                    |

**Tabla 6.1.** Modelo Operativo
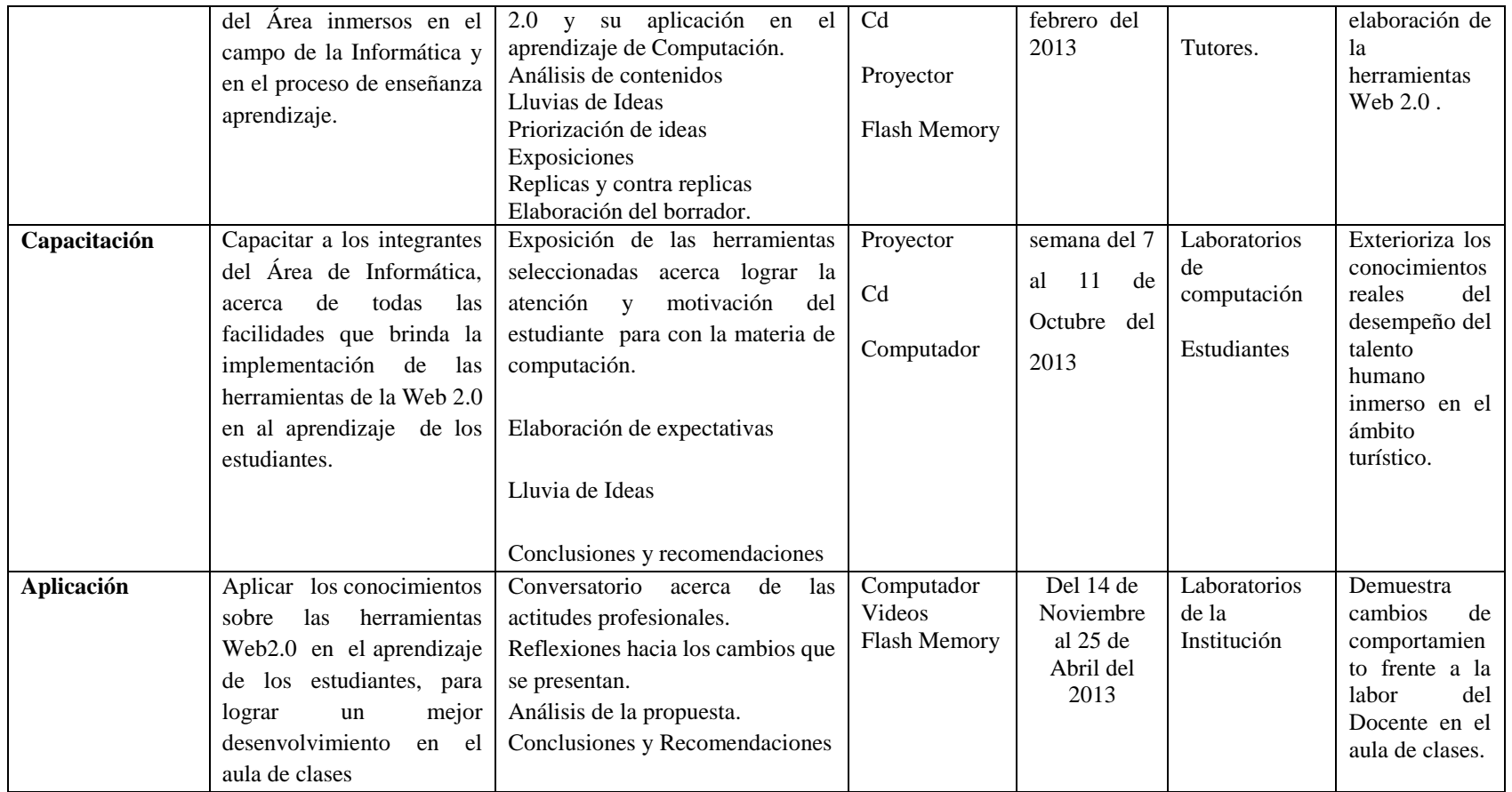

**Elaborado por:** Lic. Carlos Alberto Guayta Sailema.

# **6.8. ADMINISTRACIÓN DE LA PROPUESTA**

|                       | <b>Tabla 6.2.</b> Administración - Propuesta                                                                         |
|-----------------------|----------------------------------------------------------------------------------------------------|
| <b>ETAPAS</b>         | <b>FASES DE ORGANIZACIÓN</b>                                                                                         |
| 1. Génesis de la idea | Diseño de estrategias apropiadas para el manejo de herramientas                                                      |
|                       | Web 2.0 y mejorar los aprendizajes de computación básica de los                                                      |
|                       | estudiantes de primer año de bachillerato del Instituto Superior                                                     |
|                       | Bolívar del cantón Ambato, durante el primer quimestre año                                                           |
|                       | lectivo 2013-2014                                                                                                    |
| 2. Socialización      | Información Tecnológica.<br>$\bullet$                                                                                |
|                       | Visión y misión de la Tecnología actual.                                                                             |
|                       | Planificación estratégica de atención al estudiante.<br>$\bullet$                                                    |
|                       | Razones de prever el futuro tecnológico.                                                                             |
|                       | El proceso de prever el futuro en el aprendizaje.                                                                    |
|                       | El campo tecnológico.                                                                                                |
|                       | Fines de la educación.                                                                                               |
|                       |                                                                                                    |
|                       | Docentes del Área de Informática.                                                                                    |
| 3. A Quienes          | Estudiantes del Primer año de bachillerato.                                                                          |
|                       |                                                                                                    |
|                       |                                                                                                    |
|                       | Sobre el avance tecnológico.                                                                                         |
| 4. Concientización:   | Mejoramiento del Proceso Enseñanza Aprendizaje.                                                                      |
|                       | Brindar facilidades a estudiantes con discapacidades para                                                            |
| Ambato<br>es una      | aprender.                                                                                                    |
| ciudad pionera en     | Lo ideal es generar un aprendizaje teórico práctico para                                                             |
| actividades<br>de     | tener a futuro un excelente desarrollo dentro del campo                                                              |
| comercio<br>у         |                                                                                                    |
| producción            | en que ha sido encomendado y así bridar un trabajo                                                                   |
|                       | efectivo en beneficio de la población.                                                                               |
|                       |                                                                                                    |
|                       | La comunicación se considera integralmente porque tiene                                                              |
| 5. Comunicación       | un papel importante en la imagen del avance tecnológico                                                              |
| Páginas Web           | puesto que da la posibilidad de expresar como y hacia                                                                |
|                       | donde se dirigirá el aprendizaje de los estudiantes y de                                                             |
|                       | esta manera poder captar la atención de quienes lo                                                                   |
|                       | requieran.                                                                                                    |
|                       |                                                                                                    |
|                       | Coordinar la integración de las comunicaciones y de                                                                  |
|                       | marketing ya que es una combinación específica de<br>publicidad y relaciones públicas, en vista que la               |
|                       | organización usa para alcanzar sus objetivos.                                                                        |
|                       |                                                                                                    |
|                       |                                                                                                    |
|                       | La Utilización de la plataforma educativa se implementó<br>con el objetivo de que los estudiantes pongan en práctica |
|                       | todo lo que los Docentes aplican en el aula clase, durante                                                           |
|                       | el proceso enseñanza aprendizaje.                                                                                    |
|                       |                                                                                                    |
| 6. Distribución       | En lo que se refiere a este proyecto la distribución de los                                                          |
|                       | informáticos<br>importantes<br>paquetes<br>son<br>para<br>la                                                         |
|                       | implementación en el proceso enseñanza aprendizaje.                                                                  |
|                       | Fortalecimiento de la educación en la ciudad de Ambato                                                               |
|                       |                                                                                                    |
|                       | en los ámbitos económicos, sociales, institucionales y                                                               |
|                       | sobre todo para su desarrollo.                                                                                       |
|                       | Capacitación y formación integral sobre las herramientas                                                             |
|                       | Web 2.0 por parte de los Docentes, tanto a nivel de                                                                  |
|                       | sensibilización de la sociedad civil en general como en la                                                           |

**Tabla 6.2.** Administración - Propuesta

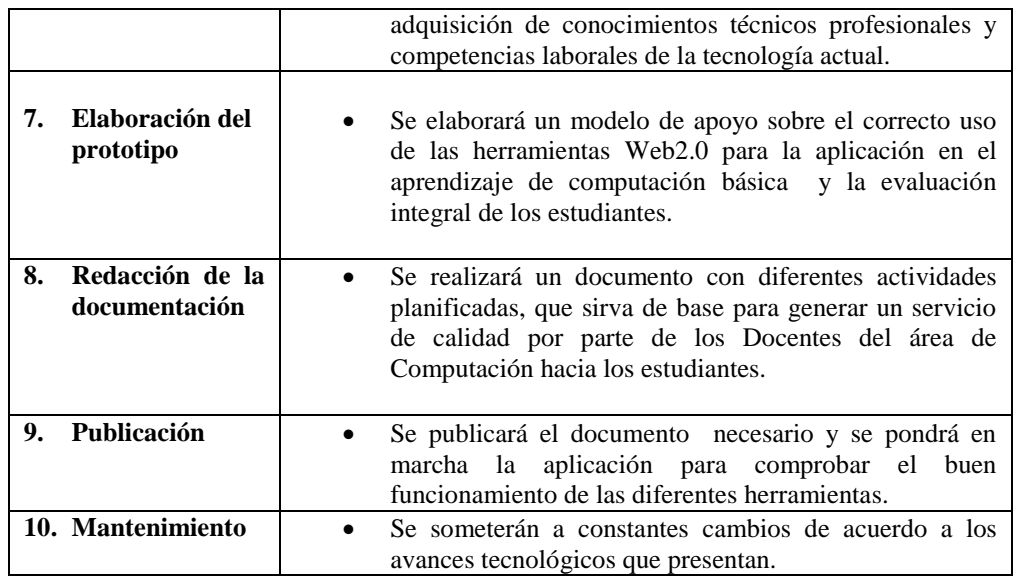

**Elaborado por:** Lic. Carlos Alberto Guayta Sailema.

# **6.9. Previsión de la evaluación**

# **Plan de monitoreo y evaluación de la propuesta**

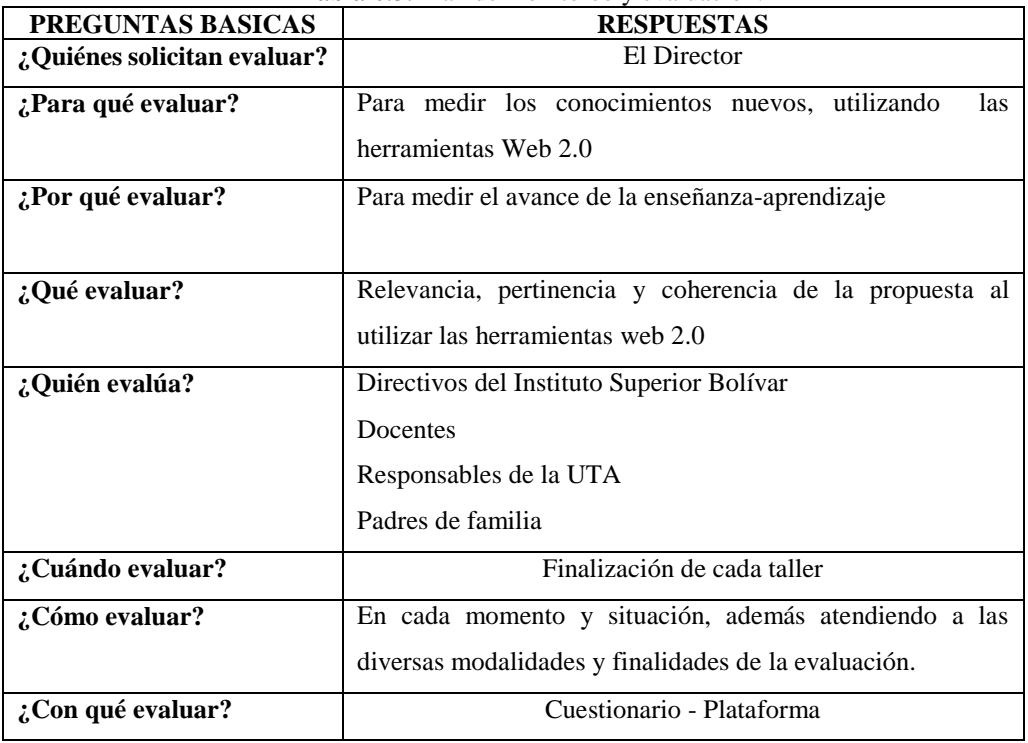

**Tabla 6.3.** Plan de monitoreo y evaluación.

**Elaborado por:** Lic. Carlos Alberto Guayta Sailema.

# **BIBLIOGRAFÍA**

- ALEGSA. (2013). *ALEGSA.COM.AR*. Obtenido de http://www.alegsa.com.ar/Dic/software.php#tabla
- Alfonso, I., & González, T. (26 de 08 de 2001). *Proceso de enseñanzaaprendizaje*. Recuperado el 27 de 05 de 2013, de http://www.monografias.com/trabajos7/proe/proe.shtml
- Arboleda, J. C. (2005). *Estrategias para la comprensión significativa.*
- Aristizabal, C. A. (2008). *Teoría y Metodología de investigación.* Colombia.
- Begoña, O. (24 de 08 de 2013). *Tendencias Web*. Recuperado el 24 de 08 de 2013, de http://tendenciasweb.about.com/od/wikis/a/que-es-un-wiki.htm
- Benitez, E. (10 de 08 de 2011). *Aplicaciones Informáticas.* Recuperado el 10 de 8 de 2013, de http://elisainformatica.files.wordpress.com/2012/11/aplicacionesinformc3a1ticas.pdf
- Benitez, E. (2013). *Aplicaciones Informáticas.* Obtenido de http://elisainformatica.files.wordpress.com/2012/11/aplicacionesinformc3a1ticas.pdf
- Bermejo, J. (2006). *Centro de Enseñanzas Profesionales y Tecnológicas de Extremadura.* Madrid: Mad, S.L. Obtenido de CENPROEX.
- Botello, L. (2011). *Tecnología de la Información*. Obtenido de http://www.buenastareas.com/ensayos/Definici%C3%B3n-De-Conceptos-Tecnolog%C3%ADa-De-La/2072436.html
- Calderón, A. (20 de 12 de 2013). *Antonio Calderón Chagolla*. Obtenido de http://www.antoniocalderonch.com/
- Carneiro;Toscano;Tamara, R. (2013). *Los desafíos de las TIC para el cambio educativo.* Madrid, España: GrupoSAntillana.
- Carreto, A. (2013). *Curso Propedeutico de Física*. Obtenido de http://apuntescientificos.org/PDF/Fisica%20Fisio.pdf
- Carrillo, A. (2009). Herramienta Multimedia de apoyo a la Enseñanza de la Metodología RUP de Ingeniería del Software. *Tesis de Grado*.
- Definicion.de. (2008). *Diccionario*. Obtenido de http://definicion.de/web-2- 0/#ixzz2mEQQbpy2
- Díaz , F. A. (26 de 03 de 2012). *Slideshare.net*. Obtenido de http://www.slideshare.net/faber1226/las-ticss
- Díaz , S. (05 de 2009). *Plataformas Educativas - un entorno para profesores y alumnos.* Obtenido de http://www2.fe.ccoo.es/andalucia/docupdf.aspx?d=4921&s=
- Díaz, E. (19 de 09 de 2013). *Redes Sociales*. Obtenido de http://www.monografias.com/trabajos84/redes-sociales/redessociales.shtml
- Discover Education. (03 de 08 de 2007). *Blogs*. Recuperado el 26 de 05 de 2013, de discovereducation.org: http://www.discovereducation.org/index.php/uncategorized/encontrarnoscon-nuestra-veradera-vocacion/
- Dodge's, B. (1995). *Webquest*. Recuperado el 24 de 08 de 2013, de http://www.webquest.es: http://www.webquest.es/que-es-una-webquest
- El mundo de la PC. (29 de 03 de 2009). *http://elvis-elmundodelapc.blogspot.com*. Obtenido de http://elviselmundodelapc.blogspot.com/2009/03/dispositivos-de-entrada.html
- Eugenia, M. (2005). *Las Tics en la Educación*. Recuperado el 25 de 05 de 2013, de Las TICS en los Proceso de Enseñanza Aprendizaje: http://educatics.blogspot.com/
- Fernández, A. (2006). Metodologías activas para la formación de competencias.
- Fondevila, J. (2013). *Multimedia*. Obtenido de http://es.wikipedia.org/wiki/Multimedia
- Fuentes, R. (19 de 10 de 2013). *Top 5 de plataformas educativas online para docentes*. Obtenido de http://yoprofesor.ecuadorsap.org/top-5-deplataformas-educativas-online-para-docentes/
- Garcia, J. (2013). *Monografias*. Obtenido de http://www.monografias.com/trabajos75/organizadoresgraficos/organizadores-graficos2.shtml
- GestioPolis. (2002). *estrategia*. Obtenido de http://www.gestiopolis.com/canales/gerencial/articulos/34/estrategia.htm
- Giraldo, C. A. (02 de 08 de 2013). *Dispositivos de Entrada y Salida*. Obtenido de Slideshare: http://www.slideshare.net/cesar1697/dispositivos-de-entraday-salida-cesar
- Gómez, Arango, P., & María Andrea. (12 de 11 de 2013). *Conceptos Báscios de Informática*. Obtenido de Slideshare: http://www.slideshare.net/majoarango12/majo-28177217
- GRAMATICAL, P. I. (2013). *Procesaodres de Texto*. Obtenido de ulcm: www.ulcm.es
- Guadalupe. (2007). *Dispositivos de entrada.* Obtenido de http://cb12group305.blogspot.com/
- Gutiérrez, A. M. (1997). *Educación Multimedia y Nuevas Tecnologías.* LA TORRE.
- Interaccionconsultoria. (2011). *Interacción Consultoría*. Obtenido de http://www.interaccionconsultoria.com/web/index.php?option=com\_conte nt&view=article&id=17&Itemid=7
- Ivirtual. (03 de 09 de 2008). *Portal de Información sobre Tecnología*. Recuperado el 24 de 08 de 2013, de http://www.ivirtual.info/articulos/2-sitios-web/7 ique-es-un-blog-y-para-que-sirve.html
- Jiménez, L. J. (2011). *Blogger*. Recuperado el 25 de 05 de 2013, de Herramientas Web 2.0: http://unbuenconsejovalemasquemilintentos.blogspot.com/
- Kiosera.net. (2013). *http://es.kioskea.net*. Obtenido de http://es.kioskea.net/contents/662-hoja-de-calculo
- Larousse. (2009). *Diccionario Enciclopédico Vox 1.* S. L.
- LOEI. (30 de 03 de 2011). Articulo 43. *Bachillerato General Unificado*. Quito, Pichincha, Ecuador.
- Madeleine. (2012). *monografias*. Obtenido de http://www.monografias.com/trabajos94/principios-didacticos-procesoensenanza-aprendizaje-educacion-alimentaria-2/principios-didacticosproceso-ensenanza-aprendizaje-educacion-alimentaria-2.shtml#ixzz2mGyGVZAF
- Marqués, P. (07 de 08 de 2011). *La Enseñanza, Buenas Prácticas, La Motivación.* Recuperado el 10 de 8 de 2013, de http://peremarques.pangea.org/actodid2.htm
- Masa y fuerza de gravedad. (31 de 03 de 2011). *La tegnologia en las escuelas.* Obtenido de http://evlucioncompu.blogspot.com/2011/03/la-tegnologiaen-las-escuelas.html
- masadelante. (2013). *masadelante.com*. Obtenido de Servicios y recursos para tener éxito en internet: http://www.masadelante.com/faqs/softwarehardware
- Mercado, J. (06 de 09 de 2009). *La imagen en la Educación Secundaria Obligatoria*. Recuperado el 24 de 08 de 2013, de imageneso.blogspot.com: http://imageneso.blogspot.com/2009/06/concepto-de-imagen.html
- Minedu. (30 de 09 de 2011). Artículo 307-11. *Bachillerato Técnico*. Quito, Pichincha, Ecuador.
- Mosquera, A., & Restrepo, A. (2011). *Los Antivirus y sus Tendencias Futuras*. Obtenido de Universidad Tecnológica de Pereira: http://recursosbiblioteca.utp.edu.co/dspace/bitstream/11059/2513/1/0058 M912.pdf
- Muria, I. (1994). La enseñanza de las estrategías de aprendizaje y habilidades metacognitivas. *Perfiles Educativos,julio-sept*.
- Nicolasa, C. (24 de 08 de 2013). *Claseshistoria*. Recuperado el 2013 de 08 de 2013, de http://www.claseshistoria.com/general/confeccionmapaconceptual.htm
- Níkleva, D. G. (2013). *Las herramientas de autor como herramienta docente.* Universidad de Grnada.
- Ortiz de Zárate, A. (2013). *Infonomía*. Obtenido de Que es la Web 2.0: http://www.juntadeandalucia.es/averroes/~escuelatic20/didactica/introducc ion\_web20.pdf
- Perlanegra111. (23 de 05 de 2012). *monografias.com*. Obtenido de http://www.monografias.com/trabajos14/dispositivos/dispositivos.shtml
- PhpbbPsicologicos. (11 de 04 de 2013). *Metodologias Educativas*. Recuperado el 26 de 05 de 2013, de http://psicologicos.foro-libre.com/t3-metodologiaseducativas
- Quesada, A. M. (2007). *Manejo de documentos.* Obtenido de http://www.dimare.com/adolfo/cursos/2007-1/pp-Docsvault.pdf
- Quevedo, Y. (2013). *La importancia de la Computación en la Era de la Información*. Obtenido de http://www.slideshare.net/yannizquevedo?utm\_campaign=profiletracking &utm\_medium=sssite&utm\_source=ssslideview
- Quintana, J. M. (1995). *"Teoría de la Educación. Concepción antinómica de la Educación".* Madrid, España: Dykinson, S.L.
- Ronda, G. A. (03 de 03 de 2002). *Gestiopolis*. Recuperado el 26 de 05 de 2013, de Sito Web de Gestiopolis: http://www.gestiopolis.com/canales/gerencial/articulos/34/estrategia.htm
- RSS, B. (21 de 12 de 2013). *WordPress*. Recuperado el 24 de 08 de 2013, de RSS EXPLICADO: http://www.rss.nom.es/
- Sánchez, G. (2013). *Centro del conocimiento de Tecnologías aplicadas a la educación.* Obtenido de http://www.tendenciaseducativas.es/index.php?option=com\_content&view =article&id=50&Itemid=88
- Sánchez, P. (27 de 06 de 2007). *Dispositivos de entrada y alida del computador*. Obtenido de Blogspot.com: http://paulsanchez007.blogspot.com/2007/06/dispositivos-desalida\_27.html
- Serra, P., & Elisabet, À. (2008). *Aplicaciones Ofimaticas*. Recuperado el 25 de 05 de 2013, de http://www.surt.org/zonatics/?page\_id=25
- Sobreconceptos. (12 de 12 de 2013). *Sobreconceptos*. Recuperado el 25 de 05 de 2013, de http://sobreconceptos.com/filosofia
- SOLITE. (07 de 2009). *Software Libre en Teleinformación - Ciencia y Tecnología para el Desarrollo.* Obtenido de Herramientas Web 2.0 para el Aprendizaje Colaborativo: http://remo.det.uvigo.es/solite/attachments/038\_Web%202.0.pdf
- Wikipedia. (02 de 12 de 2013). *Ofimática*. Obtenido de http://wikipedia.orange.es/wiki/Ofim%C3%A1tica
- WordPress. (2008). *Definición.de*. Recuperado el 24 de 08 de 2013, de http://definicion.de/video/

### **Anexo A**

# **ABREVIATURAS, ACRÓNIMOS Y SIGLAS**

**ASCII:** Código General americano de intercambio de información.

**BGU:** Bachillerato general unificado**.**

**CD:** Compact disc (Disco Compacto).

**EAC:** Enseñanza Asistida por Computadora.

**HTTP:** Protocolo de transferencia de hipertexto.

**LOEI:** Ley Orgánica de Educación Intercultural.

**MEC:** Ministerio de Educación y Cultura.

**Mg:** Magister.

**Minedu:** Ministerio de Educación.

**PC:** Ordenar Personal.

**PEA:** Proceso Enseñanza Aprendizaje.

**RAM:** Memoria de acceso aleatoria.

**ROM:** Memoria solo de lectura.

**SOLITE:** Software Libre en Teleinformación.

**TIC:** Tecnología de la Información y Comunicación.

**UTA:** Universidad Técnica de Ambato.

**PDF:** Portable Document Format.

**WWW:** Word Wide Web.

**URL:** Uniform Resourse Locator.

**USB:** Universal Serial Bus.

### **Anexo B**

# **GLOSARIO DE TERMINOS**

**Aprendizaje:** El aprendizaje es el proceso a través del cual se adquieren o modifican habilidades, destrezas, conocimientos, conductas o valores como resultado del estudio, la experiencia, la instrucción, el razonamiento y la observación.

**Arroba:** Símbolo que se utiliza para separar el nombre de dominio en las direcciones de correo electrónico. @

**Blogger:** Conocida como bitácora, lugar donde se puede ingresar y actualizar todo tipo de información y está en constante actualización.

**CD-ROM**: Compact Disk - Read Only Memory. Disco compacto de sólo lectura.

**Chat:** Sitio en Internet que se utiliza para intercambiar mensajes en tiempo real.

**Chip:** Circuito muy pequeño, compuesto por miles a millones de transistores impresos sobre una oblea de silicio.

**Cibercafé:** bar donde, además de beber y comer, los clientes pueden usar computadoras para acceder a Internet

**CPU:** Central Processing Unit. Unidad central de procesamiento. Es el procesador que contiene los circuitos lógicos que realizan las instrucciones de la computadora.

**DVD:** Digital Versatile Disc:Disco Versátil Digital. Disco que posee gran capacidad de almacenamiento y sirve también para almacenar películas.

**Edublogs:** Son blogs que cuyo principal objetivo es apoyar el proceso enseñanza aprendizaje en el campo educativo.

**Enseñanza:** La enseñanza es una actividad realizada conjuntamente mediante la interacción de 4 elementos: uno o varios profesores o docentes o facilitadores, uno o varios alumnos o discentes, el objeto de conocimiento, y el entorno educativo o mundo educativo que pone en contacto a profesores y alumnos.

**Investigación:** La investigación es considerada una actividad humana orientada a la obtención de nuevos conocimientos y su aplicación para la solución a problemas o interrogantes de carácter científico.

**Lands:** Son las zonas de la espiral del CD que están lisas, al contrario que los Pits. El tamaño de los Pits y de los Lands debe ser el mismo para que el lector de CDs no se enrolle.

**Link:** Línea de enlace dentro de una página.

**MB:** megabyte. 1.048.576 bytes.

**mbps:** megabits por segundo.

**megabit:** 1.048.576 bits.

**megabyte:** MB.

**megahertz:** MHz.

**MHz:** Un millón de hertz o hercios.

**Multimedia:** Es la combinación de dos o más medios para transmitir información tales como texto, imágenes, animaciones, sonido y video

**Neobook:** Es una herramienta autor que nos permite crear aplicaciones multimedia interactivas. No necesita que este programa se encuentre instalada en la Pc

**Office:** Suite de Microsoft para trabajo de oficina; incluye procesador de texto, base de datos y planilla de cálculo.

**Online:** en línea, conectado. Estado en que se encuentra una computadora cuando se conecta directamente con la red a través de un dispositivo, por ejemplo, un módem

**PDF:** Portable Document Format. Formato de archivo que captura un documento impreso y lo reproduce en su apariencia original. Los archivos PDF se crean con el programa Acrobat.

**Pits:** Es cada uno de los pequeños agujeros o depresiones que el láser, realiza sobre la superficie de un CD, DVD o cualquier otro soporte digital óptico como blu-ray disc o HD DVD, quema para escribir un valor binario.

Plug & play: Significa "enchufar y usar". Reconocimiento inmediato de un dispositivo por parte de la computadora, sin necesidad de instrucciones del usuario.

**Prognosis:** Conocimiento anticipado de algún suceso, esp. la previsión meteorológica.

**RAM:** (Random Acces Memory), Memoria donde la computadora almacena datos que le permiten al procesador acceder rápidamente al sistema operativo.

**ROM:** Read Only Memory: Memoria de sólo lectura. Memoria incorporada que contiene datos que no pueden ser modificados. Permite a la computadora arrancar. A diferencia de la RAM, los datos de la memoria ROM no se pierden al apagar el equipo.

**Tecnología:** Es el conjunto de conocimientos técnicos, ordenados científicamente, que permiten diseñar y crear bienes y servicios que facilitan la adaptación al medio ambiente y satisfacer tanto las necesidades esenciales como los deseos de la humanidad.

**USB (Universal Serial Bus):** Es una interface de tipo plug & play entre una computadora y ciertos dispositivos, por ejemplo, teclados, teléfonos, escáneres e impresoras.

**Webcam:** Videocámara que registra imágenes a las cuales se puede acceder desde un sitio web

**WWW:** Telaraña mundial. Es la parte multimedia de Internet.

### **Anexo C**

### **Encuesta Docentes**

# **ENCUESTA DIRIGIDA A LOS DOCENTES DEL INSTITUTO BOLÍVAR**

Ambato – Tungurahua \_\_\_\_\_\_\_\_\_\_\_\_\_\_\_\_\_\_\_\_\_\_\_\_\_\_\_\_\_\_\_\_\_\_\_\_\_\_\_\_\_\_\_\_\_\_\_\_\_\_\_\_\_\_\_\_\_\_\_\_\_\_\_\_\_\_

**Objetivo:** La presente encuesta tiene como propósito evaluar el nivel de conocimientos que tienen los docentes sobre la utilización de las herramientas Web 2.0 en el aula de clase**.**

### **INSTRUCCIONES:**

Marque con una (X) en el espacio que refleje su apreciación a cada una de las siguientes preguntas.

1. ¿Utiliza Usted el computador como un recurso didáctico en su desempeño académico?

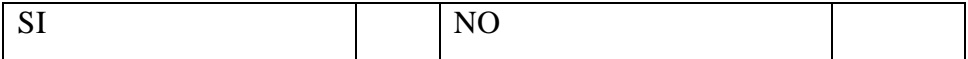

2. ¿En el desarrollo de su clase que tipo de herramientas utiliza?

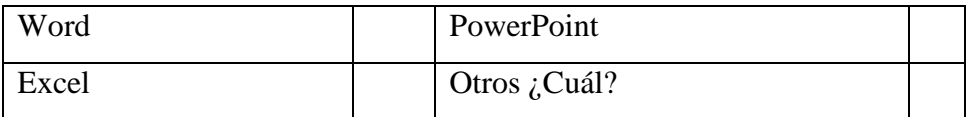

3. ¿Conoce Usted, de que se trata las Tecnologías de la Comunicación e Información (TIC) y las herramientas Web 2.0?

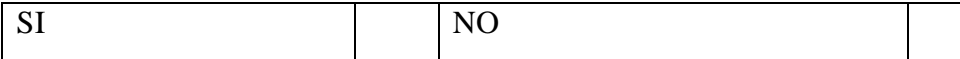

4. ¿Usted ha utilizado algunas herramientas como: Facebook, Hi5, Blogs, Whatsapp, Mindomo, Chat, Messenger, Edmodo, etc., para apoyo?

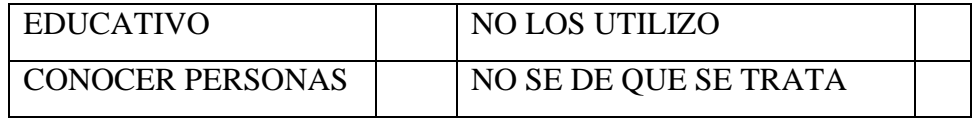

5. ¿Sabía que Facebook, Hi5, Blogs, WhatSapp, Mindomo, Messenger, Edmodo, etc, son herramientas Web 2.0?

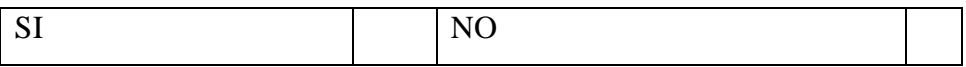

6. ¿Qué nivel de conocimientos tiene Usted sobre las Tecnologías de la Información y Comunicación (TIC) y herramientas Web 2.0?

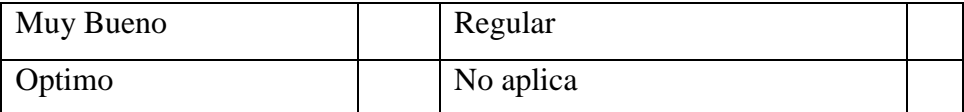

7. ¿Considera usted importante capacitar a los Docentes sobre el manejo de las herramientas de la Web 2.0?

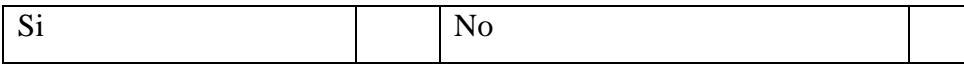

8. ¿Considera Usted necesario habilitar más laboratorios de computación para un mejor proceso de enseñanza aprendizaje de los estudiantes?

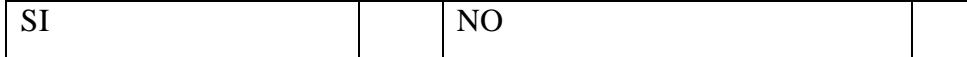

9. ¿Utilizaría Usted durante el desarrollo de su cátedra las diferentes herramientas Web 2.0, para fortalecer el proceso de enseñanza aprendizaje?

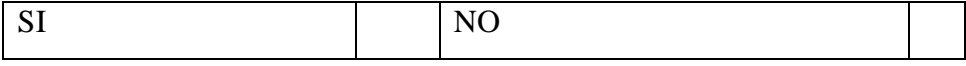

10. ¿Considera que la utilización de las herramientas Web 2.0 mejorará los aprendizajes de los estudiantes?

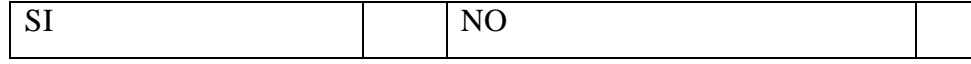

**Anexo D**

### **Encuesta Estudiantes**

# **ENCUESTA DIRIGIDA A LOS ESTUDIANTES DEL INSTITUTO BOLÍVAR**

## Ambato – Tungurahua \_\_\_\_\_\_\_\_\_\_\_\_\_\_\_\_\_\_\_\_\_\_\_\_\_\_\_\_\_\_\_\_\_\_\_\_\_\_\_\_\_\_\_\_\_\_\_\_\_\_\_\_\_\_\_\_\_\_\_\_\_\_\_\_\_\_

**Objetivo:** La presente encuesta tiene como propósito evaluar el nivel de conocimientos que tienen los dicentes sobre la utilización de las herramientas Web 2.0 en el aula de clase.

# **DATOS INFORMATIVOS:**

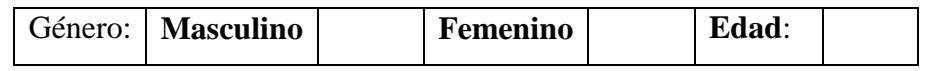

Encuesta dirigida a los estudiantes del Primer Año de Bachillerato en Ciencias del Instituto Tecnológico Superior "Bolívar.

# 1. ¿Dispone de un computador en su domicilio?

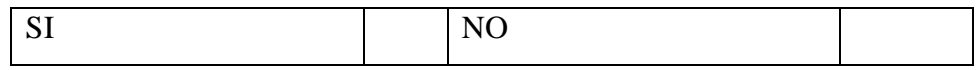

2. ¿Utiliza Usted el computador como una herramienta de apoyo en su desempeño académico?

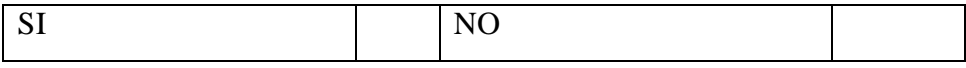

3. ¿Tiene acceso a internet desde?

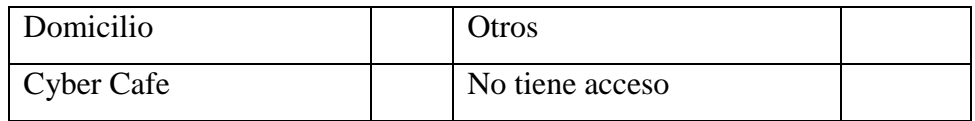

4. ¿De las herramientas propuestas cuales utiliza con más frecuencia en su labor académica?

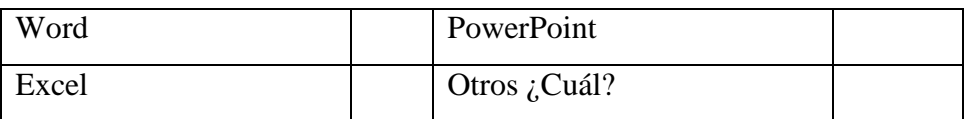

5. ¿Conoce Usted, de que se trata las Tecnologías de la Comunicación e Información (TIC) y las herramientas Web 2.0?

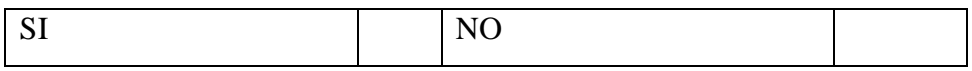

6. ¿Qué nivel de conocimientos tiene Usted sobre las Tecnologías de la Información y Comunicación (TIC) y herramientas Web 2.0?

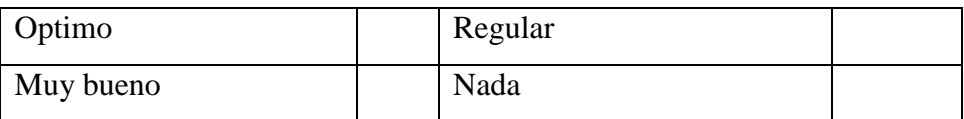

7. ¿Usted ha utilizado algunas herramientas como .?

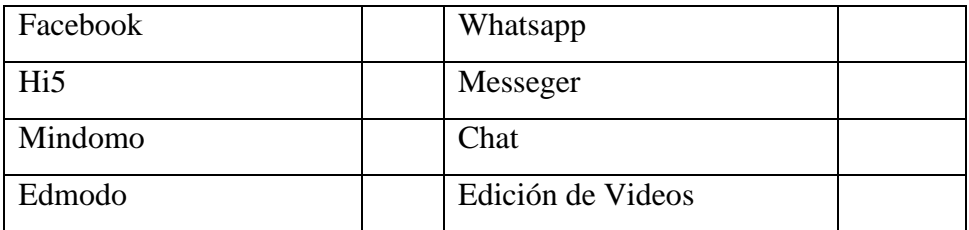

8. ¿Sabía que Facebook, Hi5, Blogs, WhatSapp, Mindomo, Messenger, Edmodo, etc, son herramientas Web 2.0?

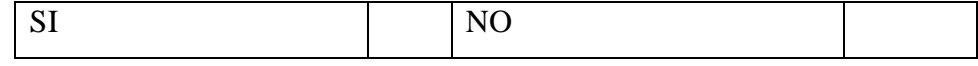

9. ¿Considera usted importante capacitarse en el manejo de las herramientas de la Web 2.0?

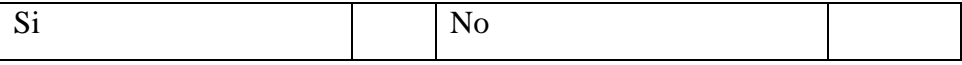

10. ¿Considera Usted que los laboratorios de computación son adecuados para el proceso de enseñanza aprendizaje?

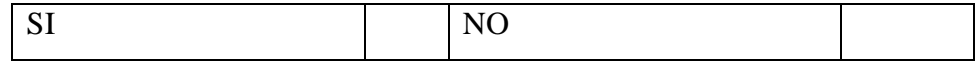

### Malla Curricular Bachillerato General Unificado.

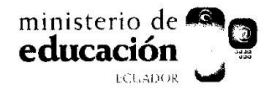

Despacho Ministerial

#### 242 **ACUERDO No.**

#### Gloria Vidal Illingworth **MINISTRA DE EDUCACIÓN**

#### Considerando:

el artículo 343 de la Constitución de la República, determina que "el sistema nacional Que de educación tendrá como finalidad el desarrollo de capacidades y potencialidades individuales y colectivas de la población, que posibiliten el aprendizaje, y la<br>generación y utilización de conocimientos, técnicas, saberes, artes y cultura. El sistema tendrá como centro al sujeto que aprende, y funcionará de manera flexible y dinámica, incluyente, eficaz y eficiente.- El sistema nacional de educación integrará una visión intercultural acorde con la diversidad geográfica, cultural y lingüística del  $nais$ "

Que

el artículo 344 del mismo ordenamiento, establece que, "El Estado ejercerá la rectoría del sistema a través de la autoridad educativa nacional, que formulará la política nacional de educación; asimismo regulará y controlará las actividades relacionadas con la educación, así como el funcionamiento de las entidades del sistema.":

- la Ley Orgánica de Educación Intercultural, publicada en el Segundo Suplemento del Que Registro Oficial No. 417 de 31 de marzo de 2011, en su artículo 25, concordante con lo dispuesto en el artículo 344 de la Carta Magna, determina que "La Autoridad Educativa Nacional ejerce la rectoría del Sistema Nacional de Educación a nivel nacional y le corresponde garantizar y asegurar el cumplimiento cabal de las garantías y derechos constitucionales en materia educativa, ejecutando acciones directas y conducentes a la vigencia plena, permanente de la Constitución de la República.":
- el artículo 26 de la Constitución de la República exige "desarrollar la educación como Que un derecho de las personas a lo largo de su vida y un deber ineludible e inexcusable del Estado", y que ésta "constituye un área prioritaria de la política pública y de la inversión estatal, garantía de la igualdad e inclusión social y condición indispensable para el Buen Vivir":
- Que el artículo 27 de la referida norma constitucional expresa "La educación se centrará en el ser humano y garantizará su desarrollo holístico, en el marco del respeto a los derechos humanos, al medio ambiente sustentable y a la democracia; será participativa, obligatoria, intercultural, democrática, incluyente y diversa, de calidad y calidez; impulsará la equidad de género, la justicia, la solidaridad y la paz; estimulará el sentido crítico, el arte y la cultura física; la iniciativa individual y comunitaria, y el desarrollo de competencias y capacidades para crear y trabajar.- La educación es indispensable para el conocimiento, el ejercicio de los derechos y la construcción de un país soberano, y constituye un eje estratégico para el desarrollo nacional.";

una de las obligaciones adicionales del Estado en el cumplimiento pleno, permanente y progresivo de los derechos y garantías constitucionales en materia<br>educativa prescritas en el artículo 6 de la Ley Orgánica de Educación Intercultural

#### Educamos para tener Patria

Av. Amazonas N34-451 entre Av. Atahualpa y Juan Pablo Sanz, Quito-Ecuador www.educacion.gob.ec

148

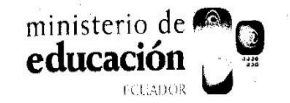

es: "Garantizar que los planes y programas de educación inicial, básica y el bachillerato, expresados en el curriculo, fomenten el desarrollo de competencias y capacidades para crear conocimientos y fomentar la incorporación de los ciudadanos al mundo del trabajo";

Oue

el artículo 43 de la Ley Orgánica de Educación Intercultural establece el: "Nivel de Educación Bachillerato. El bachillerato general unificado comprende tres años de educación obligatoria continuación de la educación general básica. Tiene como propósito brindar a las personas una formación general y una preparación interdisciplinaria que las guie para la elaboración de proyectos de vida y para integrarse a la sociedad como seres humanos responsables críticos y solidarios. Desarrolla en los y las estudiantes capacidades permanentes de aprendizaje y competencias ciudadanas y los prepara para el trabajo, el emprendimiento y para el acceso a la educación superior. Los y las estudiantes de bachillerato cursarán un tronco común de asignaturas generales y podrán optar por una de las siguientes opciones:

- Bachillerato en ciencias: además de las asignaturas del tronco común ofrecerá a. una formación complementaria en áreas científico-humanísticas; y,
- Bachillerato técnico: además de las asignaturas del tronco común, ofrecerá una  $<sub>b</sub>$ </sub> formación complementaria en áreas técnicas, artesanales, deportivas o artísticas que permitan a las y los estudiantes ingresar al mercado laboral e iniciar actividades de emprendimiento social o económico. Las instituciones educativas que ofrezcan este tipo de bachillerato podrán constituirse en unidades educativas de producción, donde tanto las y los docentes como las y los estudiantes puedan recibir una bonificación por la actividad productiva de su establecimiento.";
- de conformidad con lo prescrito en el Art. 19 inciso 4 de la Ley Orgánica de Que Educación Intercultural, la Autoridad Educativa Nacional tiene como objetivo "...diseñar y asegurar la aplicación obligatoria de un currículo nacional, tanto en las instituciones públicas, municipales, privadas y fiscomisionales, en sus diversos niveles: inicial, básico y bachillerato, y modalidades: presencial, semipresencial, a distancia y virtual. En relación a la diversidad cultural y lingüística se aplicará en los idiomas oficiales de las diversas nacionalidades del Ecuador. El diseño curricular considerará siempre la visión de un estado plurinacional e intercultural. El Currículo podrá ser complementado de acuerdo a las especificidades culturales y peculiaridades propias de la región, provincia, cantón o comunidad de las diversas Instituciones Educativas que son parte del Sistema Nacional de Educación";

el quinto inciso de la Sexta Disposición Transitoria de la LOEI dice : "La aplicación Que. del bachillerato general unificado se iniciará durante el año lectivo 2011-2012 para todos los establecimientos educativos a partir de primer curso de bachillerato";

la Subsecretaría de Calidad Educativa, mediante memorando MINEDUC-SCE-2011-Que MEM-00439, remite a la Coordinación General de Asesoría Jurídica el proyecto de Acuerdo para expedir la NORMATIVA PARA LA IMPLEMENTACIÓN DEL NUEVO CURRÍCULO DEL BACHILLERATO, junto con el informe técnico educativo ФΜ respectivo: y

> Educamos para tener Patria Av. Amazonas N34451 entre Av. Atahualpa y Juan Pablo Sanz, Quito-Ecuador www.educacion.gob.ec

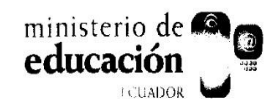

# $242 -$

es deber de esta Cartera de Estado, garantizar la eficacia y eficiencia de las acciones Que técnicas, administrativas y pedagógicas en las diferentes instancias del sistema educativo del país.

En uso de las atribuciones conferidas en el numeral 1 del artículo 154 de la Constitución de la República, artículo 22, literales j), t) y u) de la Ley Orgánica de Educación Intercultural y el artículo 17 del Estatuto del Régimen Jurídico Administrativo de la Función Ejecutiva,

#### **ACUERDA:**

#### EXPEDIR LA SIGUIENTE NORMATIVA PARA LA IMPLEMENTACIÓN DEL NUEVO **CURRÍCULO DEL BACHILLERATO**

#### Art. 1.- De la naturaleza del Bachillerato

El nuevo currículo del Bachillerato tiene el propósito de brindar a las personas una formación general acorde a la edad y una preparación interdisciplinaria que las guíe para la elaboración de proyectos de vida y para integrarse a la sociedad como seres humanos responsables críticos y solidarios, desarrollando en los y las estudiantes capacidades permanentes de aprendizaje y competencias ciudadanas, y preparándolos para el trabajo, el emprendimiento y para el acceso a la educación superior.

Este objetivo exige a los establecimientos educativos proporcionar aprendizajes básicos comunes mediante un programa de estudio de asignaturas generales (Bachillerato General Unificado o Tronco común).

Además de estas asignaturas generales, los establecimientos educativos podrán ofrecer estudios optativos en diversas áreas científicas, sociales, culturales y artes para adquirir competencias laborales en distintas esferas, acordes con las demandas del desarrollo del país.

Art. 2.- Perfil del bachiller. El estudiante que se gradúe de bachiller en un establecimiento del Sistema Nacional de Educación, deberá ser capaz de evidenciar las siguientes destrezas:

- a. Pensar rigurosamente.- Pensar, razonar, analizar y argumentar de manera lógica, crítica y creativa. Además: planificar, resolver problemas y tomar decisiones.
- b. Comunicarse efectivamente.- Comprender y utilizar el lenguaje para comunicarse y aprender (tanto en el idioma propio como en uno extranjero). Expresarse oralmente y por escrito de modo correcto, adecuado y claro. Además, apreciar la Literatura y otras artes y reconocerlas como una forma de expresión.
- c. Razonar numéricamente.- Conocer y utilizar la matemática en la formulación. análisis y solución de problemas teóricos y prácticos, así como en el desarrollo del razonamiento lógico.

d. Utilizar herramientas tecnológicas de forma reflexiva y pragmática- Utilizando las Tecnologías de la Información y la Comunicación (TIC) para buscar y comprender

#### Educamos para tener Patria

Av. Amazonas N34-451 entre Av. Atahualpa y Juan Pablo Sanz, Quito-Ecuador www.educacion.gob.ec

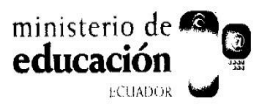

- la realidad circundante, resolver problemas, tener acceso a la sociedad de la  $e_{i}$ información y manifestar su creatividad, evitando la apropiación y uso indebido de la información
- Comprender su realidad natural.- A partir de la explicación de los fenómenos  $f$ físicos, químicos y biológicos con apoyo del método científico, lo cual permitirá que el estudiante participe de modo proactivo y resuelva problemas relacionados con el ámbito natural, respetando los ecosistemas y el ambiente.
- Conocer y valorar su historia y su realidad sociocultural.- Investigando sobre su identidad, historia y ámbito sociocultural, participando de manera activa en la sociedad, resolviendo problemas y proponiendo proyectos dentro de su ámbito sociocultural; esto implica aprender sobre sistemas políticos, económicos y sociales a nivel local, nacional e internacional, utilizando estos conocimientos en su vida cotidiana.
- h. Actuar como ciudadano responsable.- Rigiéndose por principios éticos-morales, que le permitan ser un buen ciudadano o ciudadana: cumpliendo con sus deberes, respetando y haciendo respetar sus derechos, además de guiarse por los principios de respeto (a las personas y al medio ambiente), reconociendo la interculturalidad, la democracia, la paz, la igualdad, la tolerancia, la inclusión, el pluralismo (social y cultural), la responsabilidad, la disciplina, la iniciativa, la autonomía, la solidaridad, la cooperación, el liderazgo, el compromiso social y el esfuerzo.
	- Manejar sus emociones en la interrelación social.- Manejando adecuadamente sus emociones, entablando buenas relaciones sociales, trabajando en grupo y resolviendo conflictos de manera pacífica y razonable.
- Cuidar de su salud y bienestar personal.- Entender y preservar su salud física, mental y emocional, lo cual incluye su estado psicológico, nutrición, sueño, ejercicio, sexualidad y salud en general.
- Emprender.- Ser proactivo y capaz de concebir y gestionar proyectos de emprendimiento económico, social o cultural, útiles para la sociedad. Además, formular su plan de vida y llevarlo a cabo.
- Aprender por el resto de su vida.- Acceder a la información disponible de manera crítica: investigar, aprender, analizar, experimentar, revisar, autocriticarse y autocorregirse para continuar aprendiendo sin necesidad de directrices externas. Además, disfrutar de la lectura y leer de manera crítica y creativa.

#### Art. 3. Estructura del Bachillerato

3.1 El Bachillerato dura tres años lectivos, de acuerdo con el calendario que rige para cada régimen escolar. fĺk

3.2 El año lectivo puede ser organizado por años o por semestres académicos.

### Educamos para tener Patria

Av. Amazonas N34-451 entre Av. Atahualpa y Juan Pablo Sanz, Quito-Ecuador www.educacion.gob.ec

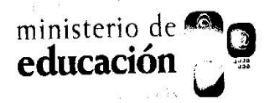

 $242 - 11$ 

3.3 El plan de estudios debe aplicarse como mínimo en 40 períodos académicos semanales para cada año, cumpliéndose los 200 días de labor académica.

3.4 Los 40 períodos académicos se organizarán de la siguiente manera:

- Primero y segundo año: 35 períodos académicos correspondientes al tronco común  $\bullet$ obligatorio.
- Tercer año: 20 períodos académicos correspondientes al tronco común.

Los estudiantes que opten por el Bachillerato en Ciencias, además del tronco común, deben cumplir 5 horas semanales de asignaturas definidas por la institución de acuerdo a su proyecto e identidad institucional. En el tercer año deberán tomar una asignatura de 3 períodos académicos semanales dedicados a la investigación de Ciencia y Tecnología, y 12 períodos semanales de asignaturas optativas, divididas en tres asignaturas a su elección (con base en la decisión tomada por cada institución sobre la oferta que realiza el Ministerio de Educación.

Además, los establecimientos educativos que ofrecen el Bachillerato en Ciencias tienen 5 horas adicionales -además de materias electivas en tercer año- para incluir asignaturas que consideren oportunas de acuerdo a su Proyecto Educativo Institucional (PEI).

3.5 Se reconocen dentro del Bachillerato Técnico, a más de las menciones técnicas, figuras correspondientes a las áreas artísticas, artesanales y deportivas. Además, el Ministerio de Educación creará nuevas figuras de Bachillerato Técnico según las necesidades del país. Las propuestas para nuevas figuras, que deberán formularse dentro del esquema del Bachillerato General Unificado y ser pertinentes a las necesidades locales, deben presentarse para su aprobación al Ministerio de Educación. Las nuevas figuras, que deberán regirse por las demandas y proyecciones del desarrollo nacional, se integrarán en el catálogo de cualificaciones laborales, el que será actualizado periódicamente por el Ministerio de Educación.

3.6 Un estudiante podrá cambiar su opción de estudios del Bachillerato Técnico al Bachillerato en Ciencias una vez finalizado primero o segundo año, previa solicitud suscrita por el estudiante y por su representante legal. En el caso inverso (pasar del Bachillerato en Ciencias al Bachillerato Técnico) además deberá cumplir con los requisitos establecidos por cada plantel educativo.

#### Art. 4.- Malla curricular

El número de horas por asignatura que define el Ministerio de Educación es lo que se considera técnicamente adecuado para cumplir con los estándares de aprendizaje de cada una de las asignaturas en los respectivos años.

La malla curricular propuesta en el Bachillerato General Unificado puede ser ajustada según las especificidades de cada institución educativa. Las instituciones educativas pueden, dentro de su Proyecto Educativo Institucional (PEI), realizar adecuaciones que respondan a su propia naturaleza, contexto o necesidad, siempre que las mismas sean aprobadas por la Autoridad Educativa Nacional.

Educamos para tener Patria

Av. Amazonas N34-451 entre Av. Atahualpa y Juan Pablo Sanz, Quito-Ecuador www.educacion.gob.ec

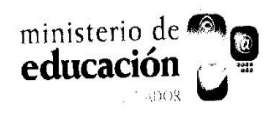

# Despacho Ministerial  $242 - 11$

# MALLA CURRICULAR DEL BACHILLERATO GENERAL UNIFICADO

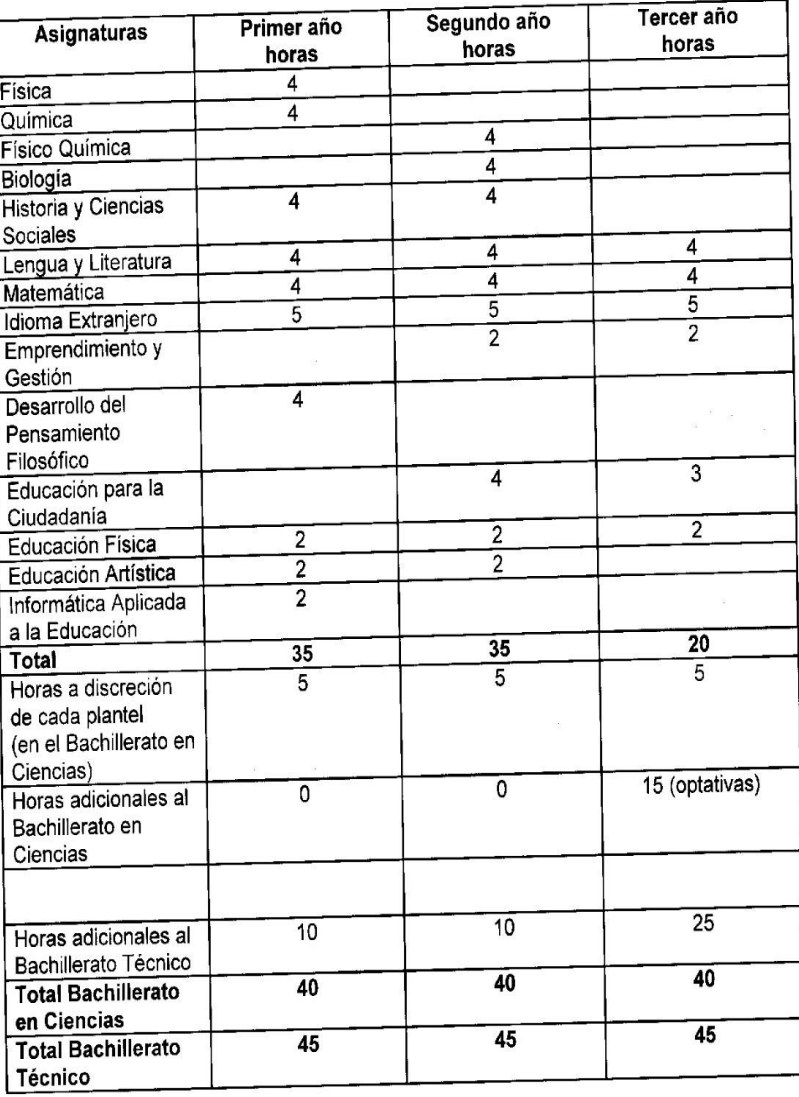

# Art. 5.- Instituciones educativas con bachilleratos internacionales

 $\frac{1}{2}$ 

Las instituciones que ofrezcan Bachilleratos Internacionales, con parámetros y estándares internacionales, deberán enviar sus PEI -en los cuales siempre se buscará que las asignaturas que se dicten tengan relación con los estándares de aprendizaje propuestos en el currieulo oficial- a la Autoridad Educativa Nacional para su aprobación.

# Educamos para tener Patria

Av. Amazonas N34451 entre Av. Atahualpa y Juan Pablo Sanz, Quito-Ecuador www.educacion.gob.ec

 $\frac{1}{2}$  and one of<br>  $a$ 

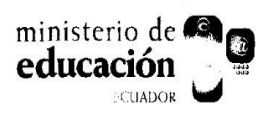

 $242 - 11$ 

#### Art. 6.- Malla curricular Intercultural Bilingüe

El Bachillerato busca dar a todos los estudiantes del país la misma formación básica común que los ponga en igualdad de condiciones frente a las decisiones que puedan tomar en su vida posterior a los estudios. Sin embargo, también es muy importante responder a las necesidades de cada contexto, razón por la cual se autoriza a las instituciones educativas que trabajan en el Sistema de Educación Intercultural Bilingüe a funcionar con una malla curricular que recoja los objetivos básicos comunes, pero con pertinencia cultural y asignaturas apropiadas al contexto. Esta malla curricular específica de alcance nacional deberá ser elaborada por la Autoridad Educativa Nacional.

#### Art. 7.- Adaptaciones curriculares

Las adaptaciones de la malla curricular referidas a inclusión educativa y modalidades aceleradas, debidamente justificadas, deberán ser presentadas a la Autoridad Educativa Nacional para su aprobación.

#### Art. 8.- Promoción escolar en el Bachillerato

La promoción escolar en el Bachillerato se ajustará a los parámetros establecidos en el Reglamento de la LOEI.

Disposición transitoria.- La implementación del nuevo currículo del Bachillerato en los establecimientos educativos con régimen escolar de Sierra en el año lectivo 2011-2012 se hará de manera flexible. Para ello, la Autoridad Educativa Nacional dispondrá lineamientos curriculares para cada asignatura, los que permitirán el desarrollo y construcción de los planes y programas específicos por parte de los docentes y las instituciones educativas.

Disposición final.- Quedan derogados todos los instrumentos de igual o menor jerarquía que se opongan a lo dispuesto en el presente Acuerdo Ministerial, el cual empezará a regir a partir de la presente fecha, sin perjuicio de su publicación en el Registro Oficial.

Publíquese y cúmplase.- Dado en la ciudad de Quito, Distrito Metropolitano, a 05 JUL, 2011

DE ED Gloria Vidal Illingworth **MINISTRA DE EDUCACIÓN**  $c_{H\Omega\;M\Omega}$ 

Educamos para tener Patria Av. Amazonas N34-451 entre Av. Atahualpa v Juan Pablo Sanz, Quito-Ecuador www.educacion.gob.ec